# **UNIVERSIDADE FEDERAL DE MINAS GERAIS**

PROGRAMA DE PÓS‐GRADUAÇÃO EM ENGENHARIA ELÉTRICA – PPGEE

# **RECONFIGURAÇÃO DE REDES DE DISTRIBUIÇÃO DE ENERGIA ELÉTRICA PARA MINIMIZAÇÃO DE PERDAS TÉCNICAS**

# **Ezequiel Campos Pereira**

Orientador: Prof. Dr. João Antônio de Vasconcelos (DEE/UFMG)

Área de Concentração: Sistemas de Computação e Telecomunicações Linha de Pesquisa: Otimização

Belo Horizonte – MG

26 de Novembro de 2014

# **Agradecimentos**

Agradeço, em especial, aos amigos **Euler Henriques Teixeira** e **Lucas Honório Silva Barros** pelas diversas ajudas e opiniões durante a realização deste trabalho.

Também pelas opiniões, agradeço aos amigos, **Diego Las Casas** e **André Rezende Guimarães** e ao meu irmão, **Rafael Campos Pereira.**

Aos colegas do Laboratório de Computação Evolucionária da UFMG, **Mateus Antunes** e **Carlos Henrique Nogueira de Rezende Barbosa**, este último por ajudar-me em momentos cruciais do desenvolvimento deste trabalho e por gentilmente me ceder as figuras das redes do IEEE aqui simuladas.

Ao meu orientador, **João Antônio de Vasconcelos**, pelos ensinamentos ao longo destes anos de convívio.

Não posso deixar de agradecer também aos colegas engenheiros da Cemig Distribuição S.A., **Carlos Alexandre Meirelles Nascimento**, **Roberto C. Berredo, Fábio Lelis dos Santos**, **Sant Clair Silvio de Oliveira**, **Daniel Carneiro Rocha**, **Fellipe Fernandes G. Santos**, **Rodrigo Rezende Hostt, Saad do Carmo Pereira Habib** e também aos gerentes da CEMIG Distribuição S.A, **Reinaldo Loureiro Mendes** e **Wagner A. Araújo Veloso** pela confiança em mim depositada e ao programa de P&D da ANEEL, uma vez que o desenvolvimento deste trabalho esteve vinculado ao P&D D317 "Sistemas de Distribuição de Energia Elétrica Auto-Reconfiguráveis: Contingenciamento e Otimização".

#### **Resumo**

As perdas técnicas de potência são inerentes ao processo de geração, transmissão e distribuição de energia elétrica e devem ser minimizadas para se garantir maior eficiência do sistema. Na distribuição, as concessionárias adotam diversas ações para minimizá-las, dentre as quais, a reconfiguração das redes tem se tornado bastante atrativa devido ao processo de automatização com a progressiva incorporação de dispositivos conhecidos como *Intelligent Eletronic Devices* (IEDs) que possibilitam manobras à distância. A natureza do problema de reconfiguração de redes é combinatória, não-diferenciável e não-linear. Neste trabalho, a abordagem para a solução desse problema baseou-se no uso de Algoritmos Evolucionários para a minimização das perdas de potência reais, considerando-se as restrições técnico-operacionais do sistema, tais como nível de tensão, corrente admitida e a necessidade de manter-se a radialidade das redes. Foram utilizados programas de estudo de fluxo de potência de código aberto para a avaliação das configurações das redes propostas. A metodologia de otimização foi baseada no algoritmo de evolução diferencial (*Differential Evolution*), o qual foi aplicado à minimização de perdas de potência em alimentadores radiais. As redes analisadas na verificação da metodologia proposta consistiram de redes *benchmarks* da literatura científica, assim como alimentadores reais da concessionária Cemig Distribuição S.A. Os resultados obtidos com esta metodologia foram confrontados com resultados publicados na literatura, mostrando que a metodologia desenvolvida é promissora e fornece bons resultados.

**Palavras chaves:** sistemas de distribuição, reconfiguração de redes, otimização mono-objetivo, perdas técnicas, fluxo de potência, detecção de ciclos em grafos, alimentadores IEEE, algoritmos evolucionários, evolução diferencial.

#### **Abstract**

Power losses are intrinsic to the process of generation, transmission and distribution of electricity and they must be minimized in order to guarantee the system´s efficiency. In the electric distribution, companies implement strategies to minimize such losses. One of these, the grid reconfiguration which is becoming important due to the process of grid automation with the progressive use of the Intelligent Eletronic Devices (IEDs) that allow remote operation. The nature of the reconfiguration problem is combinatory, non-differentiable and non-linear. In this work, the approach to the problem's solution was based on the use of evolutionary algorithms to minimize power losses, dealing with technical and operational system constraints, such as voltage level, ampacity and grid radial arrangement. The approach has used several open-source power flow softwares to evaluate the grid configurations proposed. The developed optimization methodology was based on the differential evolution algorithm and it was applied to minimize the power loss from feeders. The proposed methodology was tested with benchmark grids found in the scientific literature, as well as, real feeders from Cemig Distribution company. The obtained results were compared with those from the literature, demonstrating that the developed methodology is promising and provides good results.

# **Lista de Abreviaturas e Siglas**

- AE Algoritmo Evolucionário
- AED Algoritmo de Evolução Diferencial
- AG Algoritmo Genético
- ANEEL Agência Nacional de Energia Elétrica
- ASE *Additive Sequential Encoding*
- BGL *Boost Graph Library*
- BIJ *Best Individual Jump*
- BT Baixa Tensão
- CCEAR Contrato de Comercialização de Energia no Ambiente Regulado
- CDF *Common Data Format*
- CEC *Conference on Evolutionary Computation*
- CEMIG Companhia Energética de Minas Gerais
- CRM *Customer Relationship Management*
- DAS *Distribution Automation System*
- DE *Differential Evolution*
- DFS *Depth-first search*
- DMS *Distributed Management System*
- ES Estratégia Evolucionária
- FP Fluxo de Potência
- FPDA Fluxo de Potência Desacoplado Rápido
- FPNR Fluxo de Potência Newton-Raphson
- GRASP *Greedy Randomized Adaptive Search Procedure*
- IDG Indicador de Diversidade Genética
- IED *Intelligent Eletronic Device*
- IEEE *Institute of Electrical and Electronics Engineers*
- IIR Índice de Indivíduos Radiais
- LCE/UFMG Laboratório de Computação Evolucionária/UFMG
- MAS Sistemas Multi-Agentes
- MDC Método de Descida Coordenada
- MST *Minimum Spanning Tree*
- MT Média Tensão
- MVR/D Método de Varredura Reversa/Direta
- NR Newton-Raphson
- OAC Otimização da Abertura de Ciclos
- OPF *Optimal Power Flow*
- PIM Programação Inteira Mista
- PRODIST Procedimentos de Distribuição de Energia Elétrica no Sistema Elétrico Nacional
- PSO *Particle Swarm Optimization*
- PT Perda Técnica
- RNP Representação Nó-Profundidade
- RTP Revisão Tarifária Periódica
- SCADA *Supervisory Control and Data Acquisition*
- SDEE Sistema de Distribuição de Energia Elétrica
- SE Subestação
- SEP Sistema Elétrico de Potência
- SSE *Subtractive Sequential Encoding*
- TGF *Trivial Graph Format*
- UFMG Universidade Federal do Estado de Minas Gerais
- WSCC *Western System Coordinating Council*
- XML *Extensible Markup Language*

# **Nomenclatura**

- $L$  Conjunto das linhas de distribuição no SDEE;
- $N_1$  Quantidade de linhas de distribuição do SDEE. ( $N_1 = |L|$ );
- B Conjunto das barras do SDEE, incluindo-se os nós provedores de potência;
- $\Omega_{Bk}$  Conjunto das barras conectadas na barra *k*. ( $\Omega_{Bk}$  ⊂ *B*);
- $N_B$  Quantidade de barras do SDEE. ( $N_B = |B|$ );
- $X$  Vetor de estados representando a configuração do SDEE;
- $x_{ki}$  Elemento do vetor de estados X, representando uma variável binária que determina se o ramo entre as barras  $k \in i$  está fechado ou aberto;
- $V_k$  Módulo da tensão na  $k$ -ésima barra;
- $\theta_k$  Ângulo da tensão na k-ésima barra;
- $V_K^{nom}$  Valor nominal da tensão na  $k$ -ésima barra;
- $V_K^{max}$  Valor máximo admissível de tensão na  $k$ -ésima barra;
- $V_K^{min}$  Valor mínimo admissível de tensão na  $k$ -ésima barra;
- $I_i$  Corrente elétrica na *i*-ésima linha;
- $I_i^{max}$  Valor da ampacidade de cada linha;
- ܲ Potência ativa calculada na barra *k*;
- $Q_k$  Potência reativa calculada na barra  $k$ ;
- ܲݏ Potência ativa fornecida pela subestação da barra *k;*
- ܳݏ Potência reativa fornecida pela subestação da barra *k;*
- $P d_k$  Parcela real da potência demandada na k-ésima barra;
- $Qd_k$  Parcela reativa da potência demandada na k-ésima barra;
- *PT* Perda de potência ativa total do SDEE;
- *D* Número de variáveis do indivíduo do AED;
- $N_n$  Tamanho da população adotado pelo AED;
- *Cr* Valor da taxa de cruzamento no AED;
- *F* Fator de escala do AED.

## **Designadores, Operadores e Funções Matemáticas**

- ሼ∙ሽ Designador de conjunto;
- [·] Designador de intervalo;
- $p.u.$  Designador de por unidade;
- ⊖ Operador de subtração discreto que denota a diferença entre duas soluções;
- ⨂ Operador de multiplicação discreto;
- ⊕ Operador de adição discreto;
- $round(v)$  Função que arredonda o argumento  $v$  para o valor inteiro mais próximo;
- $rand[0,1]$  Função que retorna um número pseudoaleatório, uniformemente distribuído, no intervalo entre [0,1].

# **Sumário**

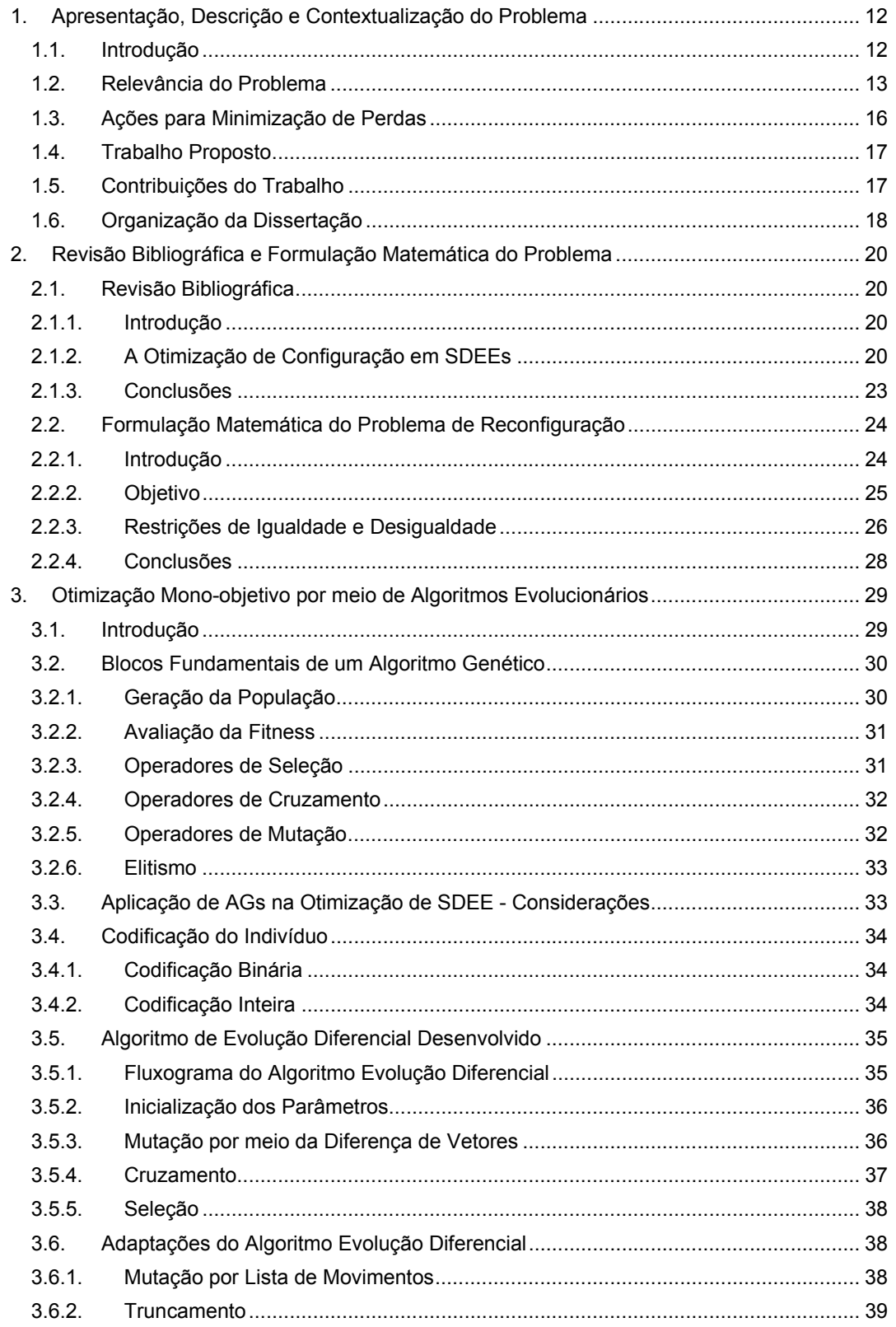

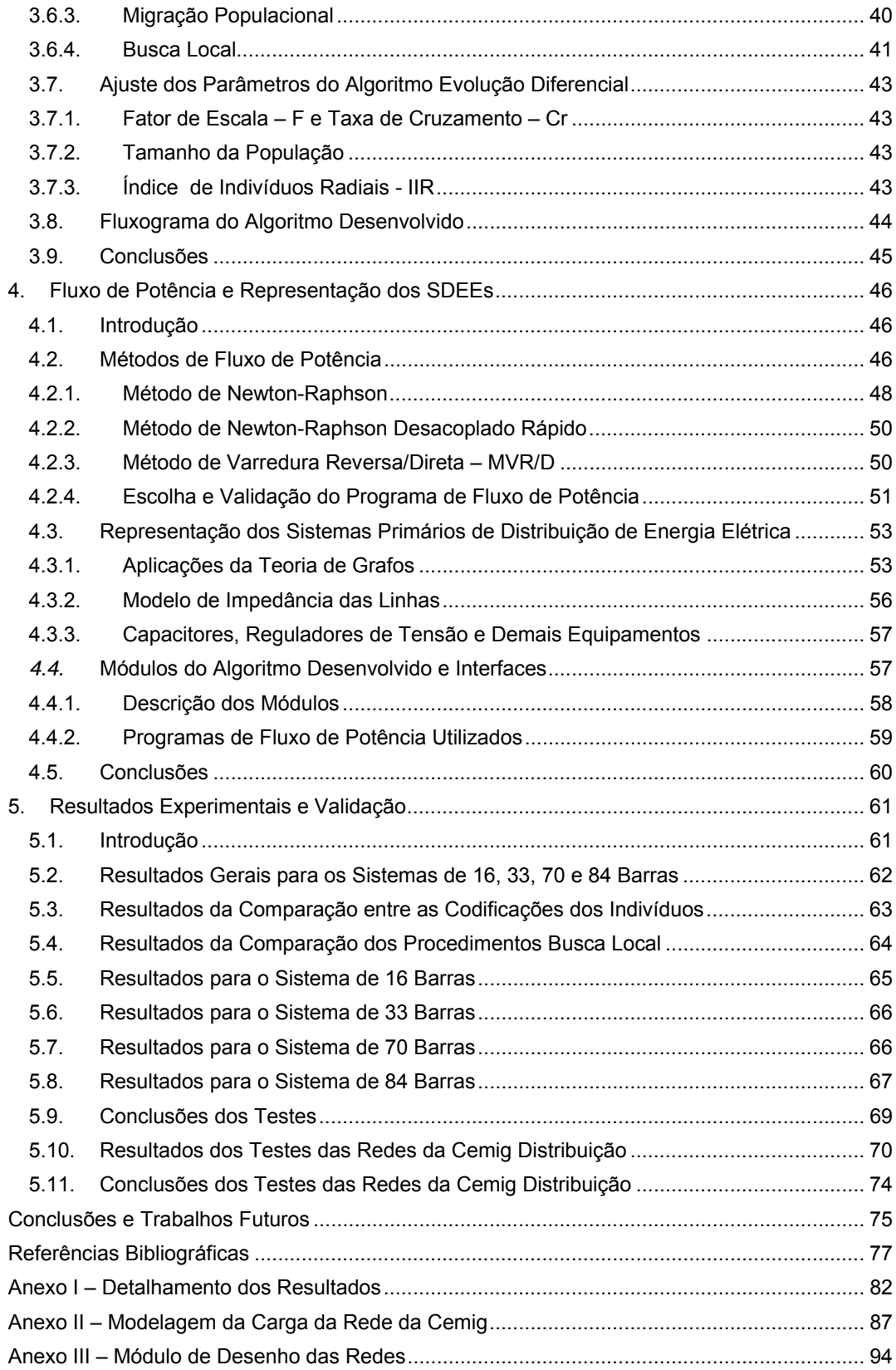

# **Lista de Figuras**

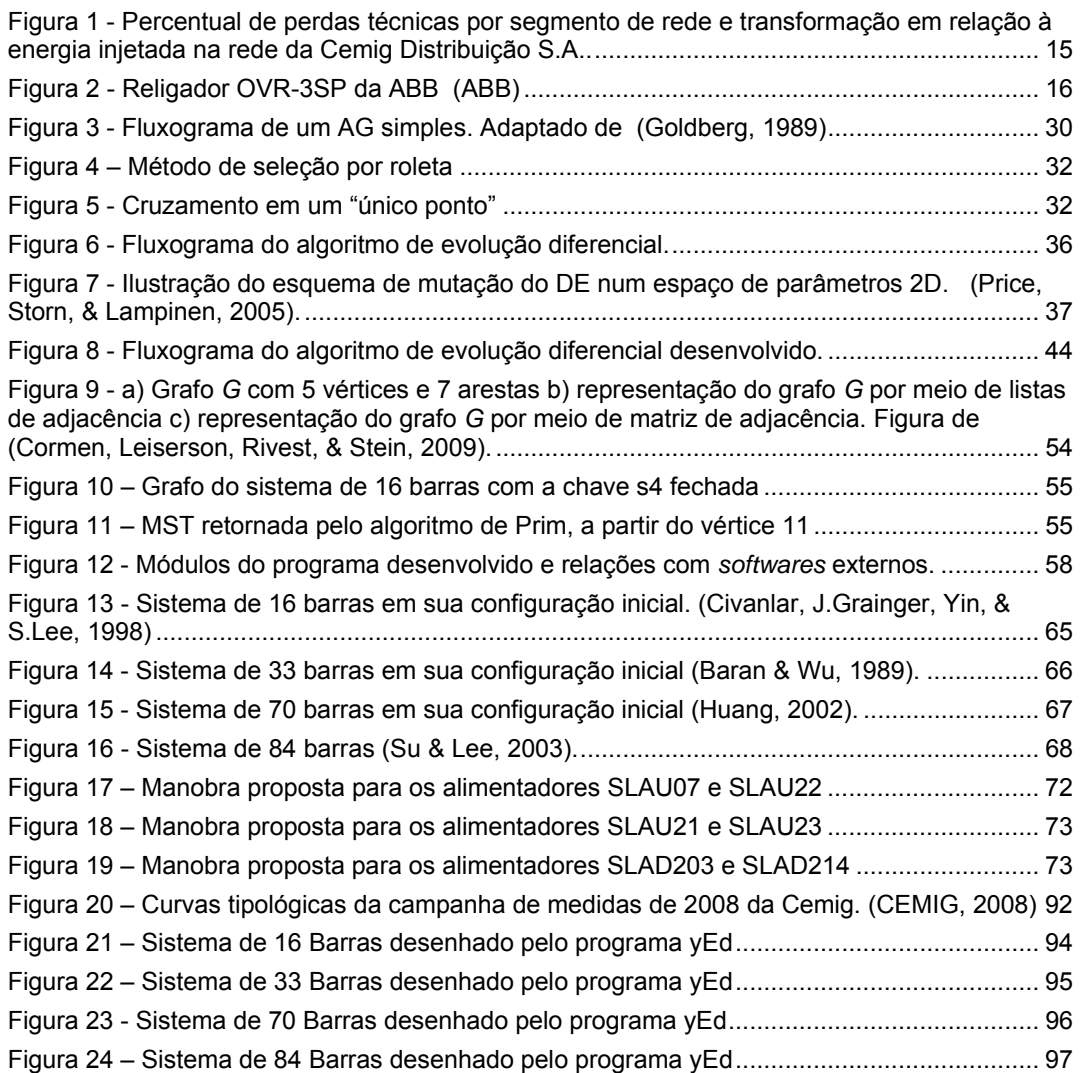

# **Lista de Tabelas**

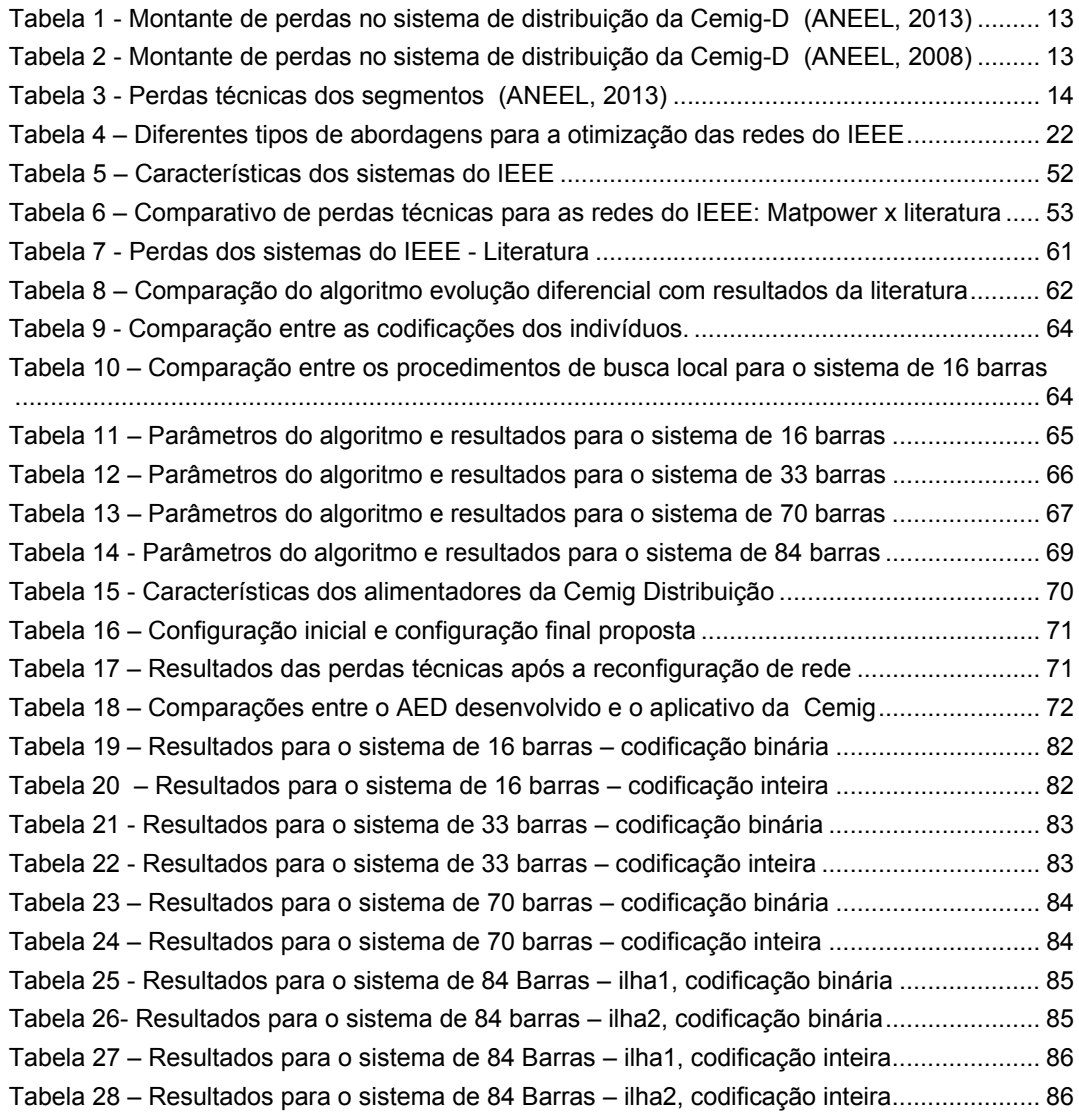

# **1. Apresentação, Descrição e Contextualização do Problema**

# **1.1. Introdução**

A perda na distribuição é definida como a diferença entre a energia injetada e a energia fornecida pela distribuidora, sendo composta pelas perdas de origem técnica e não técnica, de acordo com os "Procedimentos de Distribuição de Energia Elétrica no Sistema Elétrico – PRODIST" (ANEEL, 2008). As perdas técnicas (PT) são perdas de energia inerentes ao processo de geração, transmissão e distribuição de energia e são compostas principalmente por perdas devido ao efeito Joule em condutores das linhas de alta tensão e redes de média e baixa tensão, transformadores de alta e média tensão, equipamentos, ramais de ligação, medidores e conexões. Existem perdas associadas a outros efeitos, tais como efeito corona em conexões e fugas de corrente em cadeias de isoladores e para-raios. Estes efeitos, no entanto, têm uma contribuição minoritária para o valor total das perdas apuradas e na impossibilidade de calculá-los, é considerado um percentual de 5% sobre o valor das perdas causadas por efeito Joule. Já a perda não técnica é apurada pela diferença entre as perdas na distribuição e as perdas técnicas, considerando, portanto, todas as demais perdas associadas à distribuição de energia elétrica, tais como furtos de energia, erros de medição, etc. (ANEEL, 2008).

Ainda, de acordo com o "Módulo 7 – Cálculo de Perdas na Distribuição" do PRODIST que estabelece a metodologia e os procedimentos para apuração das perdas dos sistemas de distribuição de energia elétrica, as perdas devem ser apuradas por meio de metodologia apropriada que leva em conta dados topológicos georeferenciados e de medições. No caso da média tensão (MT), valores de tensões abaixo de 25,0 kV e mais comumente 13,8 kV, devido à ausência de medições em massa, as perdas são estimadas por meio de metodologia reconhecida pela ANEEL e publicada no PRODIST, baseada no trabalho de (Queiroz, 2010) ou por programas de estudos de fluxo de potência,

12

conforme proposto na recente consulta pública Nº26, por meio da Nota Técnica nº0057 da (ANEEL, 2014).

Entre os aplicativos de fluxo de potência mais populares, aplicados especificamente na distribuição de energia elétrica, pode-se citar o PSS Sincal da Siemens (Siemens, s.d.), o CYME International Inc. (CYME International Inc, s.d.) e o *openDSS* (EPRI, 2014). No mercado brasileiro, pode-se citar o conjunto de programas, Pertec/Perreg, desenvolvido pela (Daimon Ltda, s.d.).

## **1.2. Relevância do Problema**

 A importância do tema "perdas técnicas" para as distribuidoras pode ser verificada no caso especial da Cemig Distribuição S.A., durante o 3º ciclo de revisão tarifária periódica (RTP). Neste ciclo, a ANEEL definiu o percentual de **7,835%** para as perdas técnicas da Cemig, como mostra a Tabela 1. Somente este valor é recuperado na tarifa de energia elétrica.

| <b>Descrição</b>            | <b>Montantes (MWh/ano)</b> | % da Energia Injetada |
|-----------------------------|----------------------------|-----------------------|
| Energia Injetada (EI)       | 50.426.705,554             | 100,000%              |
| Energia Fornecida (EF)      | 44.287.688,802             | 87,826%               |
| Perdas na Distribuição (PD) | 6.139.016,752              | 12,174%               |
| Perdas Técnicas (PT)        | 3.950.738,689              | 7.835%                |
| Perdas Não Técnicas (PNT)   | 2.188.278,136              | 4,340%                |

**Tabela 1 - Montante de perdas no sistema de distribuição da Cemig-D (ANEEL, 2013)** 

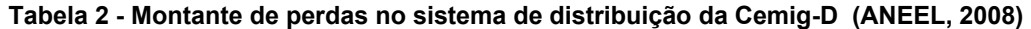

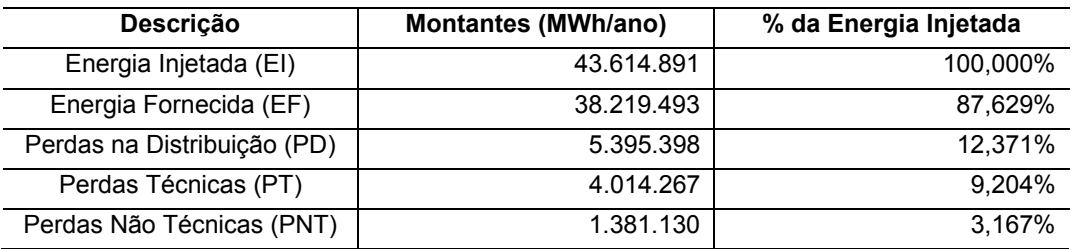

Na Tabela 2, observa-se que no 2° ciclo de Revisão Tarifária, ocorrido em 2008, a ANEEL reconheceu como perdas técnicas o percentual de **9,204%** da energia injetada no sistema. Portanto, de um ciclo para o outro, a ANEEL deixou de reconhecer **1,37%** de perdas técnicas, demonstrando que a cada ciclo de RTP,

a agência estabelece limites mais rigorosos de perdas. A importância de se estudar o problema fica mais evidente quando se aplica a quantia de **1,37%** ao montante de energia injetada do 3° ciclo de RTP e considera-se o valor da energia de 138,54 R\$/MWh para o 3° ciclo 1, obtendo-se o valor de **R\$ 95.570.064,00** para o referido ciclo – parcela expressiva do lucro líquido da Cemig Distribuição S. A. O valor de 138,54 R\$/MWh pode ser considerado conservativo para os estudos de perdas técnicas, uma vez que é o preço médio do MWh comprado, envolvendo somatório de geração própria, CCEAR (Contratos de Comercialização de Energia no Ambiente Regulado), compra de energia de contratos bilaterais e quota de energia de Itaipu e do Proinfa.

|                     | <b>Energia Passante</b><br>(EP) | Perdas Técnicas dos Segmentos |                                 |                                |
|---------------------|---------------------------------|-------------------------------|---------------------------------|--------------------------------|
|                     |                                 | <b>Montante (PTS)</b>         | % da Energia<br>Passante (IPTS) | % da Energia Total<br>Injetada |
|                     | <b>MWh</b>                      | <b>MWh</b>                    | %                               | $\%$                           |
| Trafos A2-A3        | 3.553.206,270                   | 6.681,101                     | 0,188%                          | 0,013%                         |
| Trafos A2-A3a       | 112.297,256                     | 866,716                       | 0,772%                          | 0.002%                         |
| <b>Trafos A2-A4</b> | 24.213.876,100                  | 162.048,209                   | 0.669%                          | 0,321%                         |
| <b>Trafos A3-A2</b> | 405.083,339                     | 2.776,139                     | 0.685%                          | 0,006%                         |
| Trafos A3-A3a       | 117.193,109                     | 30,590                        | 0.026%                          | 0,000%                         |
| <b>Trafos A3-A4</b> | 4.935.662,140                   | 34.323,510                    | 0.695%                          | 0.068%                         |
| Trafos A3a-A4       | 450.084,292                     | 5.413,974                     | 1,203%                          | 0,011%                         |
| <b>Trafos A3a-B</b> | 1.957,544                       | 255,241                       | 13,039%                         | 0,001%                         |
| <b>Trafos A4-A3</b> | 231.019,647                     | 2.121,003                     | 0.918%                          | 0,004%                         |
| Trafos A4-A3a       | 204.610,363                     | 2.314,843                     | 1,131%                          | 0,005%                         |
| <b>Trafos A4-B</b>  | 19.794.063,500                  | 818.544,000                   | 4,135%                          | 1,623%                         |
| Rede A <sub>2</sub> | 47.161.653,400                  | 1.351.708,660                 | 2,866%                          | 2,681%                         |
| Rede A <sub>3</sub> | 5.668.874,940                   | 323.693,539                   | 5,710%                          | 0,642%                         |
| Rede A3a            | 582.892,312                     | 20.182,608                    | 3,462%                          | 0,040%                         |
| Rede A4             | 30.178.582,700                  | 908.614,931                   | 3,011%                          | 1,802%                         |
| <b>Rede B</b>       | 16.724.910,500                  | 160.796,647                   | 0,961%                          | 0,319%                         |
| <b>Medidores</b>    | 16.529.204,600                  | 116.053,415                   | 0,702%                          | 0,230%                         |
| <b>Ramais</b>       | 16.529.204,600                  | 34.313,562                    | 0,208%                          | 0.068%                         |
|                     |                                 |                               | Total:                          | 7,835%                         |

**Tabela 3 - Perdas técnicas dos segmentos (ANEEL, 2013)** 

Na Tabela 3, observa-se que somente na rede de MT (segmento de rede A4), 908.614,93 MWh/ano são perdas técnicas, o que equivale a **1,802%** da Energia Total Injetada no sistema de 50.426.706,00 MWh/ano. A Figura 1 expressa a

 $\overline{a}$ 

<sup>1</sup> 138,54 R\$/MWh é o preço médio da energia comprada pela Cemig Distribuição no período de 2008 a 2013. Vide a Tabela 13 de (ANEEL, 2013) para mais informações.

última coluna da Tabela 3, mostrando a distribuição dos 7,835% de perdas, nos segmentos do sistema de distribuição. Observa-se que a segunda maior parcela de PT, **23,00%,** está no subgrupo A42, cujo nível típico de tensão é 13,8 kV, abaixo somente do subgrupo A2, com **34,21%,** cujo nível de tensão é 138 kV.

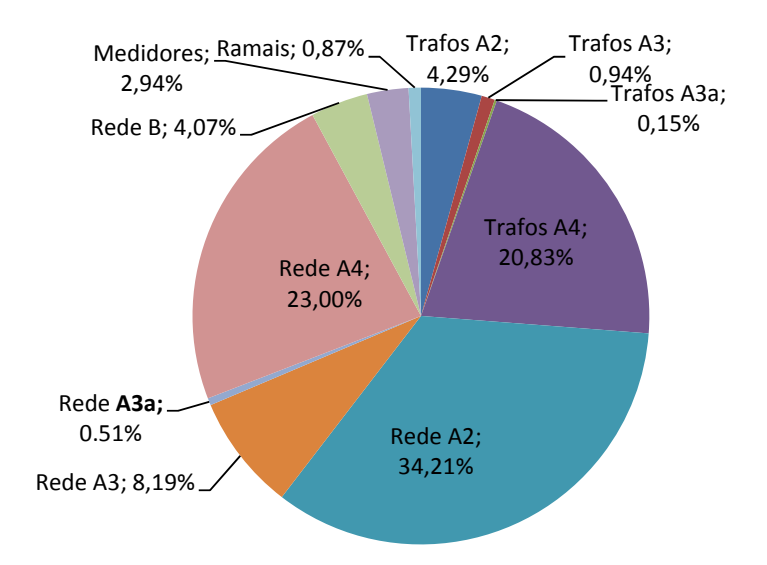

Figura 1 - Percentual de perdas técnicas por segmento de rede e transformação em relação à energia injetada na rede da Cemig Distribuição S.A.3.

Assim, uma redução de 10% dos níveis de perdas técnicas, somente na rede de MT, representará, em perdas reconhecidas, 90.861,49 MWh/ano, resultando no valor de **R\$ 12.587.951,00/ano**, no patamar de custo da energia citado. Estas cifras demonstram a importância de ações de minimização das perdas técnicas. Para a sociedade, a minimização de perdas técnicas contribui para a modicidade tarifária, uma vez que os ganhos obtidos pela concessionária só são capturados naquele ciclo de RTP, devendo o preço da tarifa de energia ser reduzido no próximo ciclo.

 $\overline{a}$ 

<sup>&</sup>lt;sup>2</sup> Tensões de fornecimento de 2,3 kV a 25 kV de acordo com (ANEEL, 2010).

<sup>3</sup> Adaptado de (ANEEL, 2013), onde os trafos foram agregados pelo nível de tensão primária.

# **1.3. Ações para Minimização de Perdas**

Toda concessionária adota uma série de ações para a minimização das perdas técnicas, tais como a compensação de reativos pela instalação de bancos de capacitores, reforço da rede de MT ("recondutoramento"), substituição de transformadores de BT obsoletos, com alto índices de perdas e 100% depreciados.

Uma alternativa para a minimização das perdas técnicas é a alteração da topologia dos SDEEs. A mudança de topologia, também conhecida como reconfiguração, pode ser obtida por meio de manobras em equipamentos do SDEE que permitem a interconexão entre os alimentadores do sistema. Estes equipamentos podem ser chaves facas, religadores a vácuo, chaves SF6, podendo ser telecomandados ou não. Atualmente, os religadores a vácuo têm sido utilizados extensamente nas redes de distribuição devido ao seu menor custo comparado a outros *Intelligent Eletronic Devices* - IEDs de diferentes tecnologias, tais como as chaves  $SF<sub>6</sub>$ . Praticamente todos os fornecedores têm soluções que podem ser acionadas remotamente. Como exemplo, a Figura 2 mostra o modelo OVR-3SP da ABB que opera entre 15 kV e 38 kV, monitorando correntes entre 630 A e 1200 A (ABB).

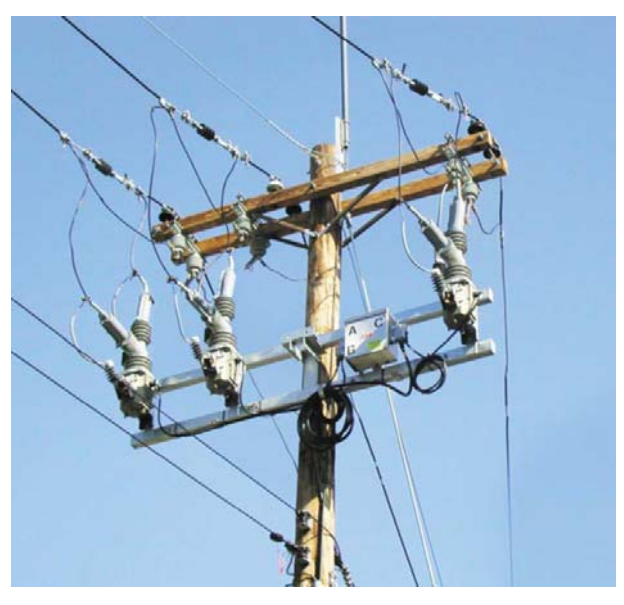

Figura 2 - Religador OVR-3SP da ABB (ABB)

# **1.4. Trabalho Proposto**

A massificação da automação dos SDEEs, com a ampla utilização de IEDs e a implantação do conceito das redes inteligentes (*smartgrids)* tem possibilitado a reconfiguração das redes como alternativa viável e eficiente na minimização das perdas técnicas. Neste cenário, este trabalho propõe a utilização de uma metodologia, baseada no algoritmo de evolução diferencial, para minimizar as perdas técnicas por meio da reconfiguração da topologia dos SDEEs.

O algoritmo proposto foi desenvolvido no ambiente *Matlab* e utilizou outros *softwares open-source* para alcançar o objetivo, tais como *softwares* para cálculo do fluxo de potência, como o *Matpower* (Zimmerman, Murillo-Sánchez, & Thomas, 2011) e o PSAT (Milano, 2013) e usadas bibliotecas de grafos (Gleich, 2006) para a detecção da radialidade dos SDEEs. O algoritmo foi testado e validado em quatro redes amplamente utilizadas na literatura: rede de 16 barras e 33 barras (Zhu, 2002), 70 barras (Huang, 2002) e 84 barras (Su & Lee, 2003). Nos testes do algoritmo implementado, foram realizadas 10 execuções para cada uma das redes testadas. Em todas as execuções, o algoritmo convergiu para os ótimos globais. Posteriormente, o algoritmo foi aplicado na reconfiguração de redes reais da Cemig Distribuição S.A, propondo manobrar chaves que modifiquem os alimentadores para uma configuração com menor valor de perdas técnicas.

# **1.5. Contribuições do Trabalho**

As principais contribuições acadêmicas deste trabalho foram:

- Demonstração da viabilidade da minimização de perdas técnicas por meio da reconfiguração das redes de distribuição, tanto nas redes acadêmicas quanto de uma rede real da concessionária.
- Demonstração da viabilidade de utilização do algoritmo de evolução diferencial, também para problemas discretos combinatórios.
- Criação de algoritmo de evolucionário híbrido, baseado no algoritmo de evolução diferencial, contendo técnicas de busca local para melhoria do seu desempenho e uso da teoria de grafos para a garantia das restrições, tais

como radialidade das redes de distribuição e totalidade das cargas energizadas.

 Validação da utilização de *softwares open-source* de análise de fluxo de potência em alimentadores reais das concessionárias de energia elétrica.

Do ponto de vista da concessionária de energia, o trabalho contribui na proposição de uma metodologia para a minimização de perdas técnicas, com o consequente melhor aproveitamento dos ativos da empresa, levando ao aumento do faturamento e à redução de custos com compra de energia. Há ainda a economia com a postergação de investimentos necessários para o aumento da capacidade da distribuição, expressos na forma de custo de capital.

Para a sociedade, como já explicado, o trabalho contribui para a modicidade tarifária e o consequente aproveitamento da energia de maneira mais eficiente. Para o meio ambiente, com a minimização de perdas técnicas há uma diminuição do impacto ambiental e emissão de poluentes produzidos pela construção de novas usinas hidrelétricas e termelétricas.

# **1.6. Organização da Dissertação**

Os outros capítulos desta dissertação estão organizado da seguinte maneira:

- Capítulo 2: neste capítulo é apresentado o estado da arte do problema de reconfiguração de SDEEs, uma revisão bibliográfica e é abordada a formulação matemática do problema de reconfiguração dos SDEEs.
- Capítulo 3: neste capítulo, é abordada a teoria dos algoritmos evolucionários, com ênfase na utilização destes na otimização mono-objetivo. É apresentado o Algoritmo de Evolução Diferencial e as adaptações realizadas neste para a sua utilização em variáveis de otimização discretas.
- Capítulo 4: neste capítulo, é apresentada uma revisão da teoria do fluxo de potência e os principais métodos disponíveis na literatura. São apresentadas as justificativas para a escolha do programa *Matpower* e a validação deste para utilização na avaliação das configurações de rede propostas pelo algoritmo desenvolvido. Ainda, neste capítulo, são apresentados aspectos técnicos do programa, como a integração com o Módulo de Otimização

desenvolvido em linguagem *Matlab*. Na seção 4.3, é abordada a modelagem dos SDEEs por meio de grafos e como foi realizada a detecção de ciclos nas redes, além de outros aspectos da modelagem dos SDEEs, tais como: carga, linhas e demais componentes do sistema.

 Capítulo 5: neste capítulo, são apresentados resultados da otimização monoobjetivo para as 4 redes do IEEE e para os seguintes alimentadores reais da Cemig Distribuição S.A: SLAU07, SLAU22, SLAU23, SLAD203 e SLAD214. Juntos, estes alimentadores, da região geo-elétrica do município de Sete Lagoas/MG, totalizam mais de 28MVA de demanda.

Após o capítulo 5, são apresentadas as conclusões seguidas pelas referências bibliográficas e os seguintes anexos:

- Anexo I Detalhamento dos resultados;
- Anexo II Neste anexo, é apresentada a proposição de um modelo de carga para a estimação da carga real dos alimentadores da Cemig Distribuição S.A. que utiliza tanto as informações de consumo, quanto as medições elétricas realizadas ao longo dos alimentadores;
- Anexo III Módulo de desenho das redes.

# **2. Revisão Bibliográfica e Formulação Matemática do Problema**

# **2.1. Revisão Bibliográfica**

# **2.1.1. Introdução**

Várias técnicas de otimização apareceram na literatura, a partir de 1975, para resolver o problema de reconfiguração de SDEEs. Estas técnicas podem ser divididas em dois grupos: 1) métodos exatos; 2) métodos aproximados. Os métodos exatos são capazes de encontrar o ótimo global e provar que a solução é ótima. Estes métodos são utilizados somente em modelos de rede simples, não existindo um método exato para o problema de reconfiguração de rede de grande porte (Carreno, Romero, & Padilha-Feltrin, 2008). Os métodos aproximados dividem-se em métodos heurísticos e métodos meta-heurísticos e podem ser capazes de encontrar o ótimo global, mas sem provar a otimalidade e geralmente são usados em problemas aonde a busca exaustiva é proibitiva.

Os métodos heurísticos baseiam-se em indicadores de desempenho que podem ser constituídos de variadas fontes, incluindo desde o senso crítico do pesquisador, até modelos matemáticos do problema ou a análise de sensibilidade destes. Já as técnicas meta-heurísticas constituem-se de métodos de busca, guiados por uma estratégia que tentam evitar os mínimos locais do espaço de busca. Entre os métodos meta-heurísticos mais aplicados a problemas de otimização destacam-se: algoritmos evolucionários (AE), recozimento simulado, busca tabu, otimização por colônias de formigas (ACO) e otimização por nuvens de partículas (PSO), sistemas imunes artificiais (AIS), entre outras (Coello, Lammont, & Veldhuizen, 2007).

## **2.1.2. A Otimização de Configuração em SDEEs**

O problema de reconfiguração de Sistemas de Distribuição de Energia Elétrica (SDEEs) visando a minimização de perdas de potência ativa, ou perdas técnicas, foi analisado primeiramente por Merlin e Back (Merlin & Back, 1975), e

posteriormente, por (Civanlar, J.Grainger, Yin, & S.Lee, 1988) e por (Baran & Wu, 1989) e (Shirmohammadi & Hong, 1989), sendo os quatro artigos citados em praticamente todos os trabalhos posteriores. No entanto, o trabalho de Civanlar é baseado em técnicas exatas, sendo inviável para redes de grande porte. Já os trabalhos de Baran e o de Shirmohammadi propõem o uso da heurística *branch exchanges*, ou permutação de ramos, que não garante o ótimo global.

Na última década, técnicas meta-heurísticas foram aplicadas com sucesso em modelos de redes maiores. O problema de reconfiguração de redes, em sua natureza, é não linear, combinatório, inteiro misto e não-diferenciável, o que faz dos Algoritmos Evolucionários escolhas atraentes para sua resolução. Entre os tipos de algoritmos evolucionários mais utilizados, destacam-se o uso de algoritmos genéticos (AG) em (Zhu, 2002), (Mendoza, López, Morales, & López, 2006) e (Carreno, Romero, & Padilha-Feltrin, 2008); a otimização por colônia de formigas (ACO), (Abdelaziz, Osama, Elkhodary, & El-Saadany, 2005); a otimização por nuvem de partículas (PSO) (Abdelaziz, Mekhamer, Badr, & Mohamed, 2009). Entre as outras técnicas meta-heurísticas empregadas, podese citar o recozimento simulado no trabalho de (Jeon, Kim, Kim, & Shin, 2002).

A grande diversidade de técnicas varia de acordo com a forma com que o problema de configuração é modelado, tal como: mono ou multiobjetivo, quais serão as restrições e a finalidade da reconfiguração. Como exemplo: reconfiguração emergencial mediante à faltas, reconfiguração automática e telecomandada. Levando em conta estas características, o trabalho de (Barbosa, 2012) apresenta uma excelente tabela resumo dos principais trabalhos sobre reconfiguração de SDEEs. Praticamente todos os trabalhos citados acima testam suas propostas em redes já consolidadas na literatura, aqui informalmente chamadas de "redes do IEEE". A Tabela 4 apresenta uma síntese destes trabalhos mostrando quais redes são solucionadas e qual a técnica metaheurística escolhida. O algoritmo de evolução diferencial proposto neste trabalho também otimizou estas quatro redes em todas as execuções.

21

| Meta-<br>heurística <sup>4</sup> | 16 barras                                                                                                    | 33 barras                                                                                                    | 70 barras                                                                                                    | 84 barras                                                                                                    |
|----------------------------------|----------------------------------------------------------------------------------------------------|----------------------------------------------------------------------------------------------------|----------------------------------------------------------------------------------------------------|----------------------------------------------------------------------------------------------------|
| AG                               | (Zhu, 2002)<br>(Carreno,<br>Romero, &<br>Padilha-Feltrin,<br>2008)<br>(Lira, 2011)<br>(Braz & Souza,<br>2011)<br>(Barbosa,<br>Alexandre, &<br>Vasconcelos,<br>2013) | (Zhu, 2002)<br>(Mendoza,<br>López,<br>Morales, &<br>López, 2006)<br>(Braz & Souza,<br>2011)<br>(Guedes, 2012)<br>(Barbosa,<br>Alexandre, &<br>Vasconcelos,<br>2013) | (Swarnkar,<br>Gupta, & Niazi,<br>2011)<br>(Braz & Souza,<br>2011)<br>(Guedes, 2012)<br>(Barbosa,<br>Alexandre, &<br>Vasconcelos,<br>2013) | (Carreno,<br>Romero, &<br>Padilha-Feltrin,<br>2008)<br>(Barbosa,<br>Alexandre, &<br>Vasconcelos,<br>2013)<br>(Rupolo, 2013) |
| $AG + PIM$                       |                                                                                                    | (Ramos,<br>Exposito,<br>Santos, &<br><b>Iborra, 2005)</b>                                                                                                    | (Ramos,<br>Exposito,<br>Santos, &<br><b>Iborra, 2005)</b>                                                                                 |                                                                                                    |
| AG + fuzzy                       |                                                                                                    |                                                                                                    | (Huang, 2002)                                                                                                    |                                                                                                    |
| DE + PIM                         |                                                                                                    |                                                                                                    |                                                                                                    | (Chiou, Chang,<br>& Su, 2005)<br>(Su & Lee,<br>2003)                                                                        |
| <b>PSO</b>                       | (Abdelaziz,<br>Mekhamer,<br>Badr, &<br>Mohamed,<br>2009)                                                                                                    | (Abdelaziz,<br>Mekhamer,<br>Badr, &<br>Mohamed,<br>2009)                                                                                                    | (Abdelaziz,<br>Mekhamer,<br>Badr, &<br>Mohamed,<br>2009)                                                                                  |                                                                                                    |
| <b>ACO</b>                       |                                                                                                    | (Abdelaziz,<br>Osama,<br>Elkhodary, &<br>El-Saadany,<br>2005)                                                                                                    | (Abdelaziz,<br>Osama,<br>Elkhodary, &<br>El-Saadany,<br>2005)                                                                             |                                                                                                    |
| <b>SA</b>                        |                                                                                                    | (Jeon, Kim,<br>Kim, & Shin,<br>2002)                                                                                                    |                                                                                                    |                                                                                                    |
| <b>PGSA</b>                      | (Rao &<br>Sivanagaraju,<br>2010)                                                                                                    |                                                                                                    | (Rao &<br>Sivanagaraju,<br>2010)                                                                                                    |                                                                                                    |
| <b>Outros</b>                    | (Civanlar,<br>J.Grainger, Yin,<br>& S.Lee, 1988)                                                                                                    | (Baran & Wu,<br>1989)                                                                                                    |                                                                                                    |                                                                                                    |

**Tabela 4 – Diferentes tipos de abordagens para a otimização das redes do IEEE** 

 $\overline{a}$ 

**<sup>4</sup>** Nota: AG é a abreviação para algoritmo genético; PIM: programação inteira mista; DE: evolução diferencial; PSO: otimização por nuvem de partículas; ACO: otimização por colônia de formigas; SA: recozimento simulado; PGSA: *plant grow simulation algorithm.*

Ainda, ao trabalhar-se com Algoritmos Evolucionários, uma das tarefas de grande importância é a escolha de uma codificação adequada para os indivíduos da população. Uma vez que as redes de distribuição apresentam uma série de restrições, tais como garantia da radialidade do sistema, diversas codificações, diferentes da clássica codificação binária, foram propostas. Assim, abordagens que se beneficiem da teoria de grafos na codificação de indivíduos (Reis, et al., 2012), (Swarnkar, Gupta, & Niazi, 2011) e (Sanches, 2013) são indicadas, pois diminuem o espaço de busca e também evitam a tarefa tediosa de verificar a existência de ciclos nos grafos.

Por fim, os trabalhos mais recentes apresentam a alternativa de chaves telecomandadas em ambiente de redes inteligentes (*smartgrids)* tal como os trabalhos de (Cavalcante, 2013), (Mello, Sperandio, Pfitscher, & Bernardon, 2012) e (Bernardon, V. J. Garcia, Daza, L.Comassetto, & Nogueira, 2010). Há também abordagens por meio de Sistemas Multi-Agentes (MAS), em um cenário de redes inteligentes, como no trabalho de (Pipattanasomporn, Feroze, & Rahman, 2009) e integrações com o Sistema de Automação da Distribuição - DAS da concessionária, como no trabalho de (Il-Hyung Lim, 2009).

#### **2.1.3. Conclusões**

Esta seção apresentou uma breve revisão da bibliografia que aborda o problema de configuração de SDEEs. São citadas e explicadas as diversas técnicas de abordagem e é dada ênfase às técnicas meta-heurísticas, em especial algoritmos genéticos (AGs). O trabalho de (Carreno, Romero, & Padilha-Feltrin, 2008) chama a atenção para a dificuldade de se comparar os diversos trabalhos da literatura, pois muitos não explicitam a quantidade de estudos de fluxo de potência necessários para alcance do mínimo global. Desta maneira, pode-se afirmar que o assunto na literatura ainda não está esgotado e as comparações entre as diversas meta-heurísticas carecem ainda de maior detalhamento.

#### **2.2. Formulação Matemática do Problema de Reconfiguração**

#### **2.2.1. Introdução**

Este capítulo descreverá a formulação matemática do problema de reconfiguração de SDEEs, apresentando como foi modelada a função objetivo para a minimização de perdas técnicas e as restrições de igualdade e desigualdade do problema.

A filosofia de planejamento dos SDEEs propõe alimentadores radiais nas suas condições de operação (Willis, 2004) com equipamentos que permitam a interconexão entre outros alimentadores e a seccionalização de trechos. Estes equipamentos podem ser chaves facas, religadores a vácuo, chaves  $SF<sub>6</sub>$ , podendo os mesmos ser telecomandados ou não. Como a reconfiguração do sistema é realizada por meio da abertura e fechamento destes equipamentos, uma modelagem que leve em conta os estados (ligado/desligado) assumidos por estes equipamentos é indicada. Assim, define-se um vetor de estados binário,  $X$ , onde cada elemento  $x_{ki}$  representa uma variável binária que determina se o ramo entre as barras *k* e *j* está fechado ou aberto ( $x_{kj} = 0$  representa o ramo aberto e  $x_{kj} = 1$  representa o ramo fechado), de acordo com a existência e o estado desses equipamentos no ramo. Assim, este vetor é capaz de representar a configuração do sistema. Este vetor de estados é dado em  $(1)$ , onde  $Nl$  é o número de ramos e  $B \neq 0$  conjunto de barras do sistema.

$$
X = [x_1, \dots, x_{Nl}]
$$
  
\n
$$
x_{kj} \in \{0, 1\} \quad \forall k, j \in B
$$
\n(1)

Conforme mencionado por (Barbosa, 2012), o fato de um vetor binário descrever matematicamente a configuração da rede não requer que a codificação empregada na implementação computacional seja necessariamente binária, isto é, pode-se utilizar outra codificação e que as conversões necessárias sejam construídas.

Define-se ainda, as funções de mapeamento dadas pelas equações (2), (3) e (4). A primeira retorna o ramo ݈, entre as duas barras *k* e *j*. A segunda e a terceira retornam, respectivamente, as barras,  $k \in j$ , dado o ramo l. Com a definição destas funções, a modelagem matemática do problema será facilitada, pois um elemento do vetor ܺ poderá ser expresso tanto em função de suas barras *k* e *j*, quanto em função de seu ramo ݈*.* 

$$
b2r(k,j) = l \tag{2}
$$

$$
r2b_k(l) = k \tag{3}
$$

$$
r2b_j(l) = j \tag{4}
$$

#### **2.2.2. Objetivo**

A escolha da função objetivo é um trabalho importante na modelagem matemática do problema. A minimização das perdas técnicas por meio da reconfiguração dos SDEEs é um problema de otimização mono-objetivo restrito. Seguindo a formulação proposta por (Lavorato, Franco, Rider, & Romero, 2012), o valor de perda técnica pode ser expresso pela equação (5), onde *X* expressa a configuração do sistema, conforme definido por (1).

$$
PT(X) = \sum_{l \in L} x_{kj} G_{kj} (V_k^2 + V_j^2 - 2V_k V_j \cos \theta_{kj})
$$
\n
$$
(5)
$$

Em que  $G_{kj}$  é a condutância do elemento referente a k-ésima linha e j-ésima coluna da matriz de admitância nodal  $Y_{BARRA}$  do sistema que será explicada na seção 4.2.1.  $\theta_{kj}$  é a diferença entre os ângulos de tensão das barras k e j. A equação (5) fornece o somatório das perdas ativas para todos os ramos do SDEE. Para a sua avaliação, no entanto, é necessário o uso das funções de mapeamento  $(3)$  e  $(4)$ , pois para cada ramo l, precisa-se conhecer suas barras *k* e *j*.

#### **2.2.3. Restrições de Igualdade e Desigualdade**

O problema tratado em (5) está sujeito à lei de Kirchhoff da tensão, expressa na forma de potência (Lavorato, Franco, Rider, & Romero, 2012) em (6).

$$
P_{S_k} - P_{k} - \sum_{j \in \Omega_{Bk}} x_{kj} P_{kj} = 0 \qquad \forall k \in B
$$
 (6)

Em que  $Ps_k$  é a potência ativa fornecida pela subestação à barra  $k$ ,  $Pd_k$  é a demanda de potência ativa à barra *k, Ω<sub>Bk</sub>* é o conjunto das barras conectadas na barra *k* e P<sub>kj</sub> é a potência dissipada por efeito Joule, dada pela Equação (7).

$$
P_{kj} = V_k^2 G_{kj} - V_k V_j (G_{kj} \cos \theta_{kj} + B_{kj} \sin \theta_{kj})
$$
\n<sup>(7)</sup>

A equação (7) pode ser obtida por meio da equação de balanço de potência (8), aplicada às barras *k* e *j,* que será explicada no capítulo 4.

$$
P_k = V_k \sum_{j \in \Omega_{Bk}} V_j \big( G_{kj} \cos \theta_{kj} + B_{kj} \sin \theta_{kj} \big) \tag{8}
$$

O problema também está sujeito às leis de Kirchhoff da corrente, expressa na forma de potência reativa, dada pela Equação (9):

$$
Q_{S_k} - Qd_k - \sum_{j \in \Omega_{B_k}} x_{kj} Q_{kj} = 0 \quad \forall k \in B
$$
\n(9)

Em que  $Q_{s_k}$  é a potência reativa fornecida pela subestação da barra *k*,  $Q_{s_k}$  é a demanda de potência reativa na barra *k, Ω<sub>Bk</sub>* é o conjunto das barras conectadas na barra  $k e Q_{kj}$  é dado pela Equação (10):

$$
Q_{kj} = -V_k^2 B_{kj} - V_k V_j (G_{kj} \sin \theta_{kj} - B_{kj} \cos \theta_{kj})
$$
\n(10)

Estas restrições de igualdade serão garantidas pelo programa de análise de fluxo de potência escolhido e apresentado no capítulo 4.

O problema está sujeito também às restrições de igualdade que representam a radialidade da rede de distribuição – Equação (11). O algoritmo desenvolvido neste trabalho é o responsável pela garantia desta restrição.

$$
\sum_{(kj)\in B} x_{kj} = N_B - 1 \quad \forall k, j \in B
$$
\n(11)

Conforme exposto por (Souza, 2013) e (Barbosa, 2012), a restrição dada por (11) representa uma das condições necessárias, porém não suficiente, para garantir a radialidade do sistema. É ainda necessário garantir a totalidade das cargas energizadas e isto pode ser garantido pela restrição dada em (12) (Lavorato, Franco, Rider, & Romero, 2012).

As restrições de desigualdade correspondentes aos níveis de tensão nos barramentos são definidas conforme proposto por (Couto, Barbosa, Pereira, & Vasconcelos, 2013): as tensões devem respeitar os limites prescritos na Equação (12); e as correntes não devem ultrapassar a ampacidade  $I_i^{max}\,$  de cada ramo *i*, conforme estabelece a Equação (13).

$$
V_k^{min} \le V_k \le V_k^{max} \ \forall k \in B \tag{12}
$$

$$
I_i \le I_i^{max} \ \forall i \ \in L \tag{13}
$$

Em (12),  $B$  é o conjunto de barras do sistema,  $V_K$  é o módulo da tensão da barra k, que tem a ela associado um valor nominal,  $V_K^{nom}$ , um valor máximo,  $V_K^{max}$ , e um valor mínimo,  $V_K^{min}$ , ambos estabelecidos por normas regulatórias (ANEEL, 2008). Em (13),  $I_i^{max}$  é o valor da ampacidade de cada linha e  $L$  é o conjunto de linhas de distribuição do SDEE.

Considerando as equações (6), (9), (12) e (13), tem-se no total  $(N_l + 4 N_R)$ restrições, uma vez que a equação (12) é subdividida em dois grupos associados aos valores mínimos e máximos das tensões, respectivamente. Portanto, o problema de otimização de SPDEEs formulado pode ser adequadamente resolvido por um algoritmo evolucionário mono-objetivo que lide eficientemente com este número de restrições.

# **2.2.4. Conclusões**

Parte da formulação matemática do problema de reconfiguração de redes encontra-se consolidada na literatura, uma vez que as restrições de igualdade e desigualdade do problema modelam aspectos técnico-operativos do sistema que não podem ser violados, tais como: o nível de tensão nas barras, a capacidade de condução de corrente dos trechos e a garantia da radialidade dos SDEEs. Outra parte das restrições representam características dependentes da teoria de circuitos, como o cumprimento das leis de Kirchhoff da tensão e da corrente.

Uma modelagem multiobjetivo poderia ser adotada, considerando outros critérios elétricos, tais como: índice de carregamento de corrente nas linhas e o índice de desvio de tensão nos barramentos, bem como¸ critérios gerenciais, como o custo das manobras indicando a quantidade de chaveamentos necessários para se atingir uma solução potencial (Reis, et al., 2012). Como na prática, existe uma interdependência entre as variáveis elétricas, decidiu-se abordar somente a minimização de perdas técnicas neste trabalho.

# **3. Otimização Mono-objetivo por meio de Algoritmos Evolucionários**

#### **3.1. Introdução**

O paradigma da computação evolucionária remonta à década de 1950, quando surgiu a ideia de se utilizar conceitos da evolução de Darwin para a solução de problemas. Porém, somente na década de 60, três interpretações distintas para esta ideia se desenvolveram em três diferentes locais (Das & Suganthan, 2011). A programação evolucionária (EP) foi introduzida por Lawrence Fogel (Fogel, Owens, & Walsh, 1966) nos EUA, enquanto que as estratégias evolucionárias (ES) foram introduzidas por I. Rechemberg (Rechenberg, 1973) e H.P. Schwefel (Schwefel, 1974) na Alemanha e John Henry Holland, da Universidade de Michigan, desenvolveu um algoritmo para simular a evolução Darwiniana para resolver problemas práticos de otimização (Holland, 1975). A primeira utilização do termo "Algoritmo Genético" e sua aplicação, segundo (Goldberg, 1989), foram na dissertação de (Bagley, 1967).

Um AG clássico consiste de uma população de indivíduos, geralmente representados por meio de vetores, onde as dimensões do vetor são análogas aos cromossomos (Coello, Lammont, & Veldhuizen, 2007). Estes indivíduos codificam o espaço de busca e representam soluções candidatas do problema de otimização. Ao longo de um processo iterativo, estes indivíduos sofrem operações, como seleção, cruzamento e mutação, sendo então modificados até que o algoritmo alcance o objetivo global ou seja interrompido por algum critério de parada. Na literatura, o algoritmo que contém um método de seleção e os operadores de cruzamento e mutação é conhecido como s*imple genetic algorithm* (SGA) e foi descrito por (Goldberg, 1989). Para mais informações sobre o desenvolvimento dos AGs, a partir do SGA, o trabalho de (Soares, 1997), apesar de antigo, é uma referência didática sobre o assunto.

Inicialmente, na seção 3.2 serão explicados os operadores clássicos de cruzamento, mutação e seleção de um SGA. Na seção 3.3 serão apresentadas algumas considerações sobre a aplicação de algoritmos evolucionários no problema de reconfiguração de redes. A seção 3.4 apresentará os dois esquemas de codificação do indivíduo implementados. Por fim, a seção 3.5 apresentará o algoritmo de evolução diferencial e suas adaptações necessárias ao problema de reconfiguração de redes.

# **3.2. Blocos Fundamentais de um Algoritmo Genético**

Esta seção explicará o funcionamento dos blocos fundamentais de um algoritmo genético simples (SGA) proposto por (Goldberg, 1989) e resumido no fluxograma da Figura 3.

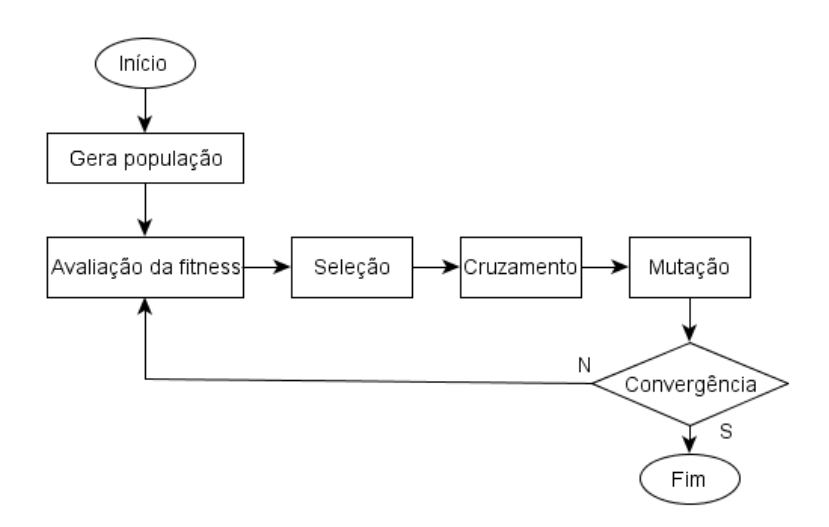

Figura 3 - Fluxograma de um AG simples. Adaptado de (Goldberg, 1989)

#### **3.2.1. Geração da População**

Um algoritmo genético procura o ótimo global em um espaço de dimensão *D*, por meio de uma população de  $N_p$  indivíduos. Uma das maneiras de criação da população inicial é povoá-la com indivíduos que cubram o espaço de busca de maneira uniformemente distribuídos. Como exemplo, o indivíduo *x* teria a sua *j*ésima variável inicializada da seguinte maneira:  $x_i = x_{imin} + rand[0,1]$  $(x_{jmax} - x_{jmin})$ , onde  $rand[0,1]$  representa um número pseudoaleatório entre 0 e 1, obtido de uma função de densidade de probabilidade com distribuição uniforme.  $x_{jmin}$  e  $x_{jmax}$  representam, respectivamente, o valor mínimo e máximo que a variável pode assumir no problema. Neste trabalho, cada indivíduo representa uma configuração do SDEE, conforme definido pela equação (1). Por fim, o indivíduo que representa a configuração inicial do SDEE é incluído na população inicial, procedimento comum encontrado na literatura (Barbosa, Alexandre, & Vasconcelos, 2013).

## **3.2.2. Avaliação da Fitness**

Uma das etapas de um AG é a avaliação da função *fitness*, ou desempenho, da população. Para o indivíduo ܺ, optou-se por utilizar como valor da *fitness*, o inverso do valor da função objetivo, expressa pela equação (2), cujo valor é calculado pelo programa de fluxo de potência (FP), conforme será explicado no capítulo 4.

$$
fitness(X) = \frac{1}{PT(X)}\tag{14}
$$

#### **3.2.3. Operadores de Seleção**

Na literatura, existem diversos métodos de seleção, sendo os mais conhecidos o método da roleta e o método do torneio (Goldberg, 1989). No método de seleção por roleta, cada indivíduo tem uma probabilidade de ser selecionado para a próxima geração do algoritmo proporcional ao quão apto ele está para resolver o problema de otimização. Isto pode ser expresso pela razão do valor da sua *fitness,* em relação ao somatório do valor da *fitness* de todos os indivíduos da população. Assim, para realizar a seleção de um indivíduo, gera-se um número pseudoaleatório entre 0 e 1, simulando o sorteio de um número em uma roleta de cassino e compara-se este número com a probabilidade do indivíduo ser selecionado. O processo é então repetido de acordo com o número de indivíduos da população, compondo, então, a população da próxima geração.

A Figura 4, retirada de (Coello, Lammont, & Veldhuizen, 2007) ilustra este método, mostrando as probabilidades de seleção para duas populações, uma com indivíduos de *fitness* igual e outra com indivíduos de *fitness* diferentes.

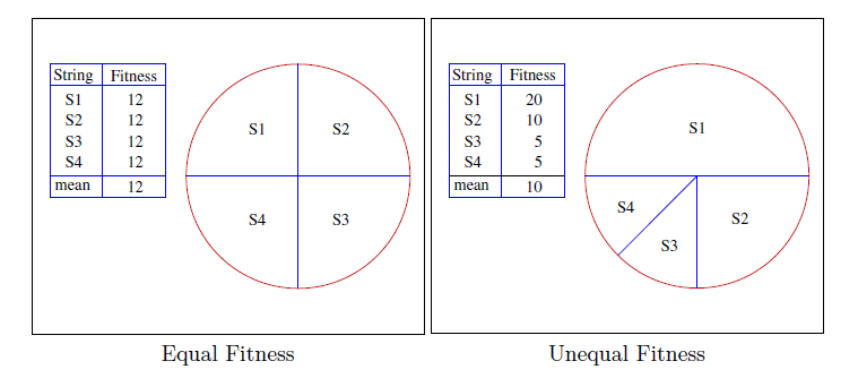

Figura 4 – Método de seleção por roleta

# **3.2.4. Operadores de Cruzamento**

Um dos operadores de cruzamento mais comuns é o "cruzamento em um únicoponto" (s*ingle-point crossover*). Na versão clássica deste operador, são escolhidos dois indivíduos da população, conhecidos como "pais" e gerados dois novos indivíduos "filhos", a partir da combinação dos indivíduos "pais". O cruzamento é efetivado selecionando-se, num mesmo ponto, a cadeia de caracteres dos dois indivíduos pais e permutando as partes posteriores ao corte, como mostrado na Figura 5.

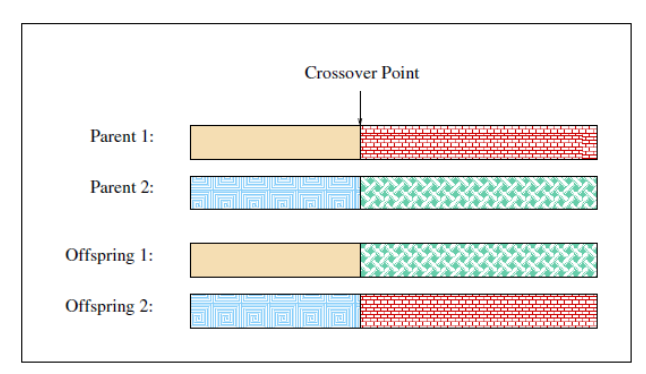

Figura 5 - Cruzamento em um "único ponto"

# **3.2.5. Operadores de Mutação**

Ao alterar aleatoriamente os genes de um indivíduo, o operador de mutação adiciona novas informações, o que pode contribuir (ou não) para a solução do

problema. Uma parte da natureza da busca estocástica dos AG, advém deste operador, pois o mesmo ao reinserir novas informações pode restaurar o material genético perdido nos processos de seleção, cruzamento e até mesmo na própria mutação (Soares, 1997). Geralmente, a probabilidade de operação de mutação em uma geração ocorrer é baixa, ficando em torno de 5% para cada indivíduo.

# **3.2.6. Elitismo**

O elitismo é a técnica conhecida de se preservar o melhor indivíduo conhecido como elite de uma geração do algoritmo para a outra. Ao se utilizar o elitismo, os AGs tem seu desempenho melhorado, pois se permite que o mesmo explore novas regiões – característica estocástica dos AGs – sem haver prejuízo ou retrocesso durante o processo iterativo, pois as soluções mais bem adaptadas até então têm sua sobrevivência assegurada.

O algoritmo de evolução diferencial, em sua forma original, já apresenta o elitismo, uma vez que o seu operador de seleção sempre preserva o melhor indivíduo, também conhecido como elite, para a geração seguinte.

## **3.3. Aplicação de AGs na Otimização de SDEE - Considerações**

O desempenho de um algoritmo genético AG aplicado à otimização de SDEEs pode ser afetado principalmente pelos seguintes fatores:

- Estrutura de dados adotada para a representação dos SDEEs: "reconfiguração de redes via AEs requer um algoritmo de busca em grafo. Assim, o desempenho dos AEs torna-se fortemente afetado pela forma com que as árvores de grafo são computacionalmente representadas." (Sanches, 2013). A seção 4.3.1, mostrará como foi abordada a representação dos SDEEs e os benefícios da utilização da teoria de grafos.
- Operadores genéticos adotados: que podem gerar muitos indivíduos não factíveis.
- Codificação do indivíduo: da mesma forma que os operadores genéticos, determinadas codificações de indivíduos podem ser mais adequadas ao problema de reconfiguração de SDEEs.

# **3.4. Codificação do Indivíduo**

Na literatura encontram-se diversas formas de se representar o individuo, tais como a representação nó-profundidade (RNP) proposta por (Sanches, 2013) e também utilizado por (Rupolo, 2013). Assim, no desenvolvimento do trabalho, os seguintes tipos de codificação foram utilizados, a codificação binária e a inteira.

# **3.4.1. Codificação Binária**

Nesta codificação, o indivíduo é representado por variáveis binárias, onde cada bit representa uma chave manobrável (Morelato & Monticelli, 1989). A vantagem de se utilizar esta codificação é a tradução direta de um indivíduo do AG para uma configuração de rede, não acarretando custo computacional significativo para a construção dos indivíduos e sua decodificação.

No entanto, esta codificação não garante que ao longo do processo de otimização surjam indivíduos não factíveis, isto é, inviáveis topologicamente, contendo, por exemplo, barras desenergizadas ou que não sejam radiais. A solução adotada para estes casos foi à detecção e descarte destes indivíduos. Para isto, é necessário um processamento computacional adicional, conforme será descrito na seção 4.3.1, além da mensuração do desempenho geral do AG, para certificar-se que este processo é viável como um todo.

# **3.4.2. Codificação Inteira**

Nesta codificação, somente as chaves de interconexão são representadas no indivíduo. A vantagem desta codificação é que ela sempre garante representar configurações radiais da rede, pois o número de chaves de interconexão é mantido constante, independente das mudanças na topologia da rede (Su & Lee, 2003). A desvantagem desta é que os algoritmos de codificação e decodificação dos indivíduos para as configurações da rede são mais complexos podendo comprometer desempenho do algoritmo. O artigo (Reis, et al., 2012) estabelece que a codificação inteira é superior à codificação binária.

# **3.5. Algoritmo de Evolução Diferencial Desenvolvido**

O algoritmo de evolução diferencial (AED) surgiu como um algoritmo bastante competitivo há aproximadamente duas décadas. O primeiro artigo escrito sobre o AED é de autoria de R. Storn e K. Price em 1995 (Price & Storn, 1995).

O AED apresenta as seguintes vantagens sobre os algoritmos evolucionários mais comuns: 1) simplicidade de implementação; 2) poucos parâmetros de controle; e 3) bom desempenho quando comparado a vários outros algoritmos evolucionários. Este desempenho pode ser comprovado pela obtenção dos primeiros lugares nas competições do CEC (*International Conference on Evolutionary Computation*) nos anos de 2006 a 2009 (Das & Suganthan, 2011).

# **3.5.1. Fluxograma do Algoritmo Evolução Diferencial**

Ao contrário dos algoritmos genéticos clássicos, onde os operadores de cruzamento e mutação são aplicados, em sequência, para toda a população, no algoritmo de evolução diferencial, estes operadores são aplicados, em sequência, para cada indivíduo da população. Isto é, a Mutação e o Cruzamento ocorrem no mesmo *loop*, onde uma nova população, conhecida como "População *U*", é criada.

Após a avaliação da *fitness* da "População *U*", ocorre a seleção por meio da comparação do indivíduo criado na população *U* com o indivíduo correspondente da população original, selecionando-se o indivíduo com a melhor *fitness* para permanecer na população da próxima geração (veja Figura 6).

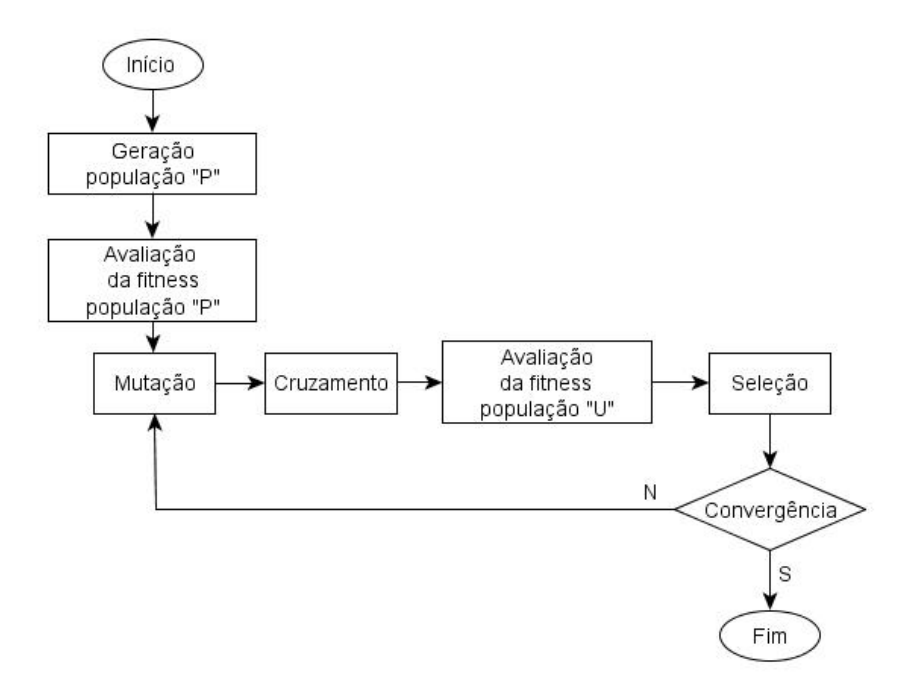

Figura 6 - Fluxograma do algoritmo de evolução diferencial.

#### **3.5.2. Inicialização dos Parâmetros**

O algoritmo de evolução diferencial procura o ótimo global em um espaço de dimensão *D*. Ele é inicializado com uma população de  $N_p$  indivíduos, contendo *D* variáveis reais, conforme explicado na seção 3.2.1 Geração da População.

# **3.5.3. Mutação por meio da Diferença de Vetores**

No paradigma da computação evolucionária, a mutação é vista como uma perturbação aleatória nos indivíduos. No AED, este elemento aleatório é representado por um indivíduo conhecido como doador *(donor).* Na geração *g*, para cada indivíduo *i* da população é criado um doador por meio da escolha de três indivíduos aleatórios,  $r0, r1 \, \textit{e}$  r2, todos diferentes de *i*, onde a diferença de dois destes indivíduos, ajustada por um fator de escala *F* é adicionada ao terceiro indivíduo, tal como expresso pela equação (15) fornecida por (Price, Storn, & Lampinen, 2005) e ilustrada na Figura 7.
$$
V_{i,g} = X_{r0,g} + F(X_{r1,g} - X_{r2,g})
$$
\n(15)

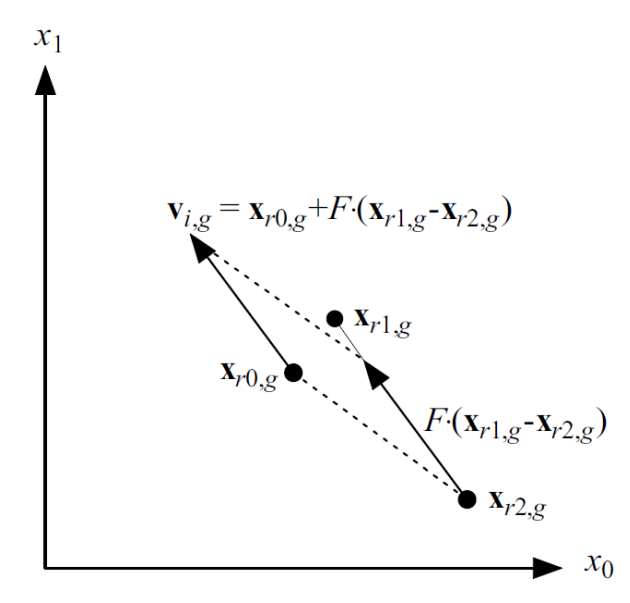

Figura 7 - Ilustração do esquema de mutação do DE num espaço de parâmetros 2D. (Price, Storn, & Lampinen, 2005).

#### **3.5.4. Cruzamento**

Para aumentar a diversidade da população, uma operação de cruzamento acontece após a geração do indivíduo doador na mutação. Outro indivíduo, conhecido como alvo, pode trocar seus componentes com o indivíduo doador, formando um indivíduo-filho conhecido como *trial*.

A condição para a troca de componentes, isto é, a operação de cruzamento ocorre para cada variável *j* das *D* variáveis do indivíduo doador nas seguintes situações: a) sempre que um número aleatório gerado entre 0 e 1 for menor que o parâmetro taxa de cruzamento *Cr*; e b) quando a variável *j* for igual ao número j<sub>rand</sub>. Este número é definido por um número inteiro, gerado aleatoriamente entre 1 e o número de variáveis *D* do indivíduo. Assim, garante-se que pelo menos uma das variáveis do indivíduo doador será transferida para o indivíduo *trial*. A equação (16) resume as duas situações descritas acima.

$$
u_{ij} = \begin{cases} v_{ji}, & rand_{ij}[0,1] \le C_r || j = j_{rand} \\ x_{ji}, & c.c. \end{cases}
$$
 (16)

#### **3.5.5. Seleção**

A seleção determinará o indivíduo, entre o *trial* e o alvo, que permanecerá na população. A escolha entre um dos dois se dá com base no valor da função objetivo. Se o problema de otimização for de minimização, o operador de seleção pode ser sumarizado pela equação (17) onde *f* (*X* ) é a função objetivo.

$$
X_{i,g+1} = \begin{cases} U_{i,g} & \text{se } f(u_{i,g}) \le f(X_{i,g}) \\ X_{i,g} & \text{se } f(u_{i,g}) \ge f(X_{i,g}) \end{cases} \tag{17}
$$

Portanto, caso o novo indivíduo *trial* apresente valores menores ou iguais de função objetivo ele substituirá o indivíduo alvo na próxima geração *g+1*. Caso contrário, o indivíduo alvo é mantido na população.

#### **3.6. Adaptações do Algoritmo Evolução Diferencial**

Nesta seção, são explicadas as adaptações necessárias ao algoritmo de evolução diferencial clássico para que o mesmo pudesse ser utilizado na otimização da reconfiguração de SDEEs, devido às características destes sistemas. Na busca do melhor desempenho do algoritmo na otimização das redes, além da mutação por lista de movimentos, truncamento e os procedimentos de busca local, explicados nas seções seguintes, também foram utilizadas a técnica de migração populacional, explicada na seção 3.6.3.

#### **3.6.1. Mutação por Lista de Movimentos**

Por trabalhar com valores reais, o AED requer uma adaptação para o seu funcionamento em variáveis discretas, o que não é trivial à primeira vista. A adaptação realizada seguiu a ideia sugerida em (Prado, Silva, Guimarães, & Neto, 2010), com a utilização de "listas de movimentos" e a redefinição das operações de diferença, soma e multiplicação entre variáveis discretas.

Uma "lista de movimentos" ( $M_{ij}$ ) é uma lista contendo uma sequência de movimentos, tais que a aplicação destes à solução  $s_i$  leva à solução  $s_i$ . Com isto, a diferença entre estas duas soluções é definida como sendo esta lista de movimentos, tal como expresso na equação (18) onde o símbolo ⊖ é definido como o operador de subtração que denota a diferença entre duas soluções.

$$
M_{ij} = s_i \ominus s_j \tag{18}
$$

A multiplicação da lista  $M_{ij}$  por um escalar F, entre [0,1], retorna a lista  $M^\prime_{ij}$  com os  $[F \times |M_{ij}|]$  movimentos escolhidos randomicamente de  $M_{ij}$ , onde  $|M_{ij}|$  é o tamanho da lista de movimentos. Assim, o símbolo ⨂ é definido como o operador de multiplicação que realiza esta operação, conforme mostra a equação (19):

$$
M'_{ij} = F \otimes M_{ij} \tag{19}
$$

De maneira similar à definição do operador de subtração, a aplicação da Lista de Movimentos,  $M'_{ij}$ , a uma dada solução,  $s_k$ , retorna a solução  $s'_k$ , tal como escrito na equação (20), onde ⊕ é definido como o operador de adição discreto que realiza esta operação.

$$
s'_k = s_k \oplus M'_{ij} \tag{20}
$$

Por fim, aplicando as definições acima, na equação (15), teremos o operador de mutação discreto, definindo a equação (21):

$$
V_i = X_1 \oplus F \otimes (X_2 \ominus X_3) \tag{21}
$$

#### **3.6.2. Truncamento**

Outra opção frente à redefinição das operações para variáveis discretas, como explicado na seção 3.6.1 Mutação por Lista de Movimentos, é o simples truncamento dos indivíduos, tal como replicado por (Das & Suganthan, 2011). Os autores enfatizaram que apesar do truncamento introduzir áreas planas ao gráfico da função *fitness,* a adaptação do AED é capaz de atravessar estas áreas planas. Assim, com o truncamento do indivíduo, a equação (15) torna-se:

$$
V_i = round(X_1 + F(X_2 - X_3))
$$
\n<sup>(22)</sup>

## **3.6.3. Migração Populacional**

A migração populacional é a técnica de se mover um indivíduo, geralmente o indivíduo de melhor *fitness*, para uma nova população, caso a diversidade populacional após certo número de gerações atinja níveis baixos (Das & Suganthan, 2011). A diversidade genética da população pode ser medida pela razão do valor médio da função *fitness* da população com o valor da função *fitness* do melhor indivíduo, conforme sugerido por (Vasconcelos, Ramírez, Takahashi, & Saldanha, 2001). Assim foi criado o indicador de diversidade genética da população, dado pela equação (23).

$$
IDG = \frac{f_{elite}}{f_{m\acute{e}dio}}\tag{23}
$$

Assim, caso a diversidade genética ultrapasse o valor do índice, o indivíduo elite deverá ser migrado para uma nova população. Nas simulações, foram simulados dois valores de índice IDG, 0,95 e 0,99, sendo que o IDG igual a 0,99 apresentou melhores resultados, isto é, um menor número médio de simulações de fluxo de potência, para todos sistemas testados. Esta é uma situação esperada, pois ao adicionar-se o indivíduo elite na nova população, novas simulações de fluxo de potência serão necessárias para avaliar os novos indivíduos.

Na metodologia desenvolvida, a nova população apresenta o mesmo número de indivíduos da população original e antes de receber o indivíduo elite da população antiga, ela é evoluída *g - 1* gerações, onde *g* é a geração da população antiga, na qual o algoritmo detectou a necessidade do procedimento de migração.

#### **3.6.4. Busca Local**

Procedimentos de busca local também foram desenvolvidos para melhorar o desempenho do algoritmo.

## *a) Opposition Based Best Individual Jumping*

O primeiro procedimento de busca local codificou a ideia do *Opposition Based Best Individual Jumping*, citada em (Das & Suganthan, 2011). Nela, um novo indivíduo é criado a partir do melhor indivíduo da população atual, de acordo com a equação (15), onde os indivíduos  $X_1$  e  $X_2$  são escolhidos aleatoriamente da população.

$$
X_{new\_best} = X_{best} + F \times (X_1 - X_2) \tag{24}
$$

No artigo,  $X_{best}$  é substituído pelo indivíduo que apresentar a melhor fitness entre  ${X_{best}, X_{new\ best}, X_{opp\ new best}}$ , onde  ${X_{opp\ new best}}$  é um indivíduo gerado baseado no  $X_{new\ best}$ , substituindo o valor de x pelo seu "oposto",  $X^{\cup}$ , no espaço de busca, dado pela equação (25), onde a e b definem o intervalo fechado [a,b].

$$
X^{\cup} = a + b - x \tag{25}
$$

Neste trabalho, não houve a necessidade de criação do indivíduo  $X_{opp\_newbest}$ pois o mesmo naturalmente seria infactível. Desta maneira, o trabalho refere-se a este procedimento como somente *Best Individual Jump* (BIJ).

## *b)* **Otimização da Abertura de Ciclos**

Um ciclo em um SDEE consiste de dois alimentadores conectados por uma chave de interconexão fechada. Na operação do sistema, esta situação é conhecida também como paralelismo de alimentadores, ou mais comumente, como "anel" e é, em geral, utilizada somente em situações de contingência, durante curto período de tempo. Neste trabalho, optou-se por utilizar a denominação "ciclo", pois a conectividade do SDEE e o procedimento de otimização da abertura de ciclos (OAC) foram modelados com o uso da teoria de grafos, sendo o termo "ciclo" utilizado com frequência nesta literatura, ainda que com diversos sentidos. Esta modelagem será apresentada na seção 4.3.1, Aplicações da Teoria de Grafos.

A técnica de busca local, otimização da abertura de ciclos, desenvolvida neste trabalho, cria propositadamente um ciclo em dois alimentadores, por meio do fechamento de uma chave de interconexão. Em seguida, um método de otimização selecionará e abrirá a chave que represente a configuração com a menor perda técnica para o conjunto dos dois alimentadores, transformando a mesma na nova chave de interconexão.

O trabalho de (Júnior, 2007) utiliza o método de descida coordenada, uma variação do método de Newton, onde a alteração da direção e sentido das variáveis é realizada somente em um dos eixos de coordenada por vez, para a realização desta otimização. Uma boa referência para este método pode ser encontrada em (Luenberger & Ye, 2008). Outros trabalhos também utilizam esta estratégia de busca local, como o trabalho de (Carreno, Romero, & Padilha-Feltrin, 2008) e também no trabalho clássico de (Civanlar, J.Grainger, Yin, & S.Lee, 1988). Na prática, qualquer método de busca unidirecional servirá para a otimização da abertura de ciclos, uma vez que a função de perdas de um único ciclo é convexa.

É importante acrescentar que o método foi utilizado com parcimônia dado o seu elevado custo computacional de se detectar um ciclo em um grafo e otimizar este ciclo por meio de um dos métodos citados acima. Assim, o método foi aplicado ao melhor indivíduo da população (elite) a cada geração. Ainda, por se tratar de um procedimento de busca local, a otimização da abertura de ciclos (OAC) em um SDEE com muitos alimentadores, portanto, muitas opções de criação de ciclos, pode melhorar a condição de um ciclo específico, porém transformar o indivíduo válido em um indivíduo com a *fitness* global pior, ou até mesmo, em um indivíduo inválido, como por exemplo, com alguma carga desconectada – condição obviamente tratada por outras partes do algoritmo.

# **3.7. Ajuste dos Parâmetros do Algoritmo Evolução Diferencial**

Nesta seção serão realizadas algumas considerações com relação ao ajuste dos parâmetros do algoritmo de evolução diferencial.

# **3.7.1. Fator de Escala – F e Taxa de Cruzamento – Cr**

Optou-se por fatores de escala (*F)* e taxa de cruzamento (*Cr)* mais baixos, entre 0,1 e 0,5, pois desta maneira, a geração de indivíduos não radiais – inúteis para o processo de otimização – é menor. Os melhores resultados foram obtidos com um fator de escala igual a 0,5 e uma taxa de cruzamento variável da seguinte maneira: *Cr* inicial igual a 0,10 e aumentado por um passo de 0,10 a cada chamada do operador de mutação. Quando o valor do *Cr* ultrapassa o limite de 0,50, o mesmo era reiniciado em 0,10.

# **3.7.2. Tamanho da População**

Apesar do artigo (Das & Suganthan, 2011) sugerir o tamanho da população entre 3 a 8 vezes o número de variáveis de otimização, D, que para o problema de reconfiguração é o número de chaves manobráveis, tal número mostrou-se excessivamente alto para as redes com maior quantidade de chaves. Assim, utilizou-se populações entre 5 e 30 indivíduos, compatíveis com outros estudos da literatura.

# **3.7.3. Índice de Indivíduos Radiais - IIR**

Assim como o índice IDG introduzido na seção 3.6.3 Migração Populacional, um outro parâmetro de controle, o Indice de Indivíduos Radiais (IIR), foi adicionado ao algoritmo desenvolvido. Uma vez que os dois esquemas de codificação, binário e inteira, juntamente com os operadores de mutação e cruzamento do DE possibilitam a criação de indivíduos não-radiais, este índice foi criado para garantir que durante o *loop* de mutação e cruzamento do algoritmo, um número mínimo de indivíduos radiais fosse criado.

Nas simulações, não foram observadas diferenças significativas nos resultados do AED para os valores de IIR testados, a saber: 5%, 50% e 95%, uma vez que indivíduos infactíveis, naturalmente não seriam escolhidos durante a seleção do algoritmo. Porém, a inclusão do IIR com um valor mínimo de 5% é necessária e suficiente para evitar que o algoritmo apresente situações de convergência prematura e/ou baixa diversidade genética, principalmente nas simulações com populações com um baixo número de indivíduos (e.g.  $N_p \le 10$ ).

#### **3.8. Fluxograma do Algoritmo Desenvolvido**

A Figura 8 mostra o fluxograma do algoritmo desenvolvido, já com os blocos de migração e busca local, descritos respectivamente nas seções 3.6.3 e 3.6.4.

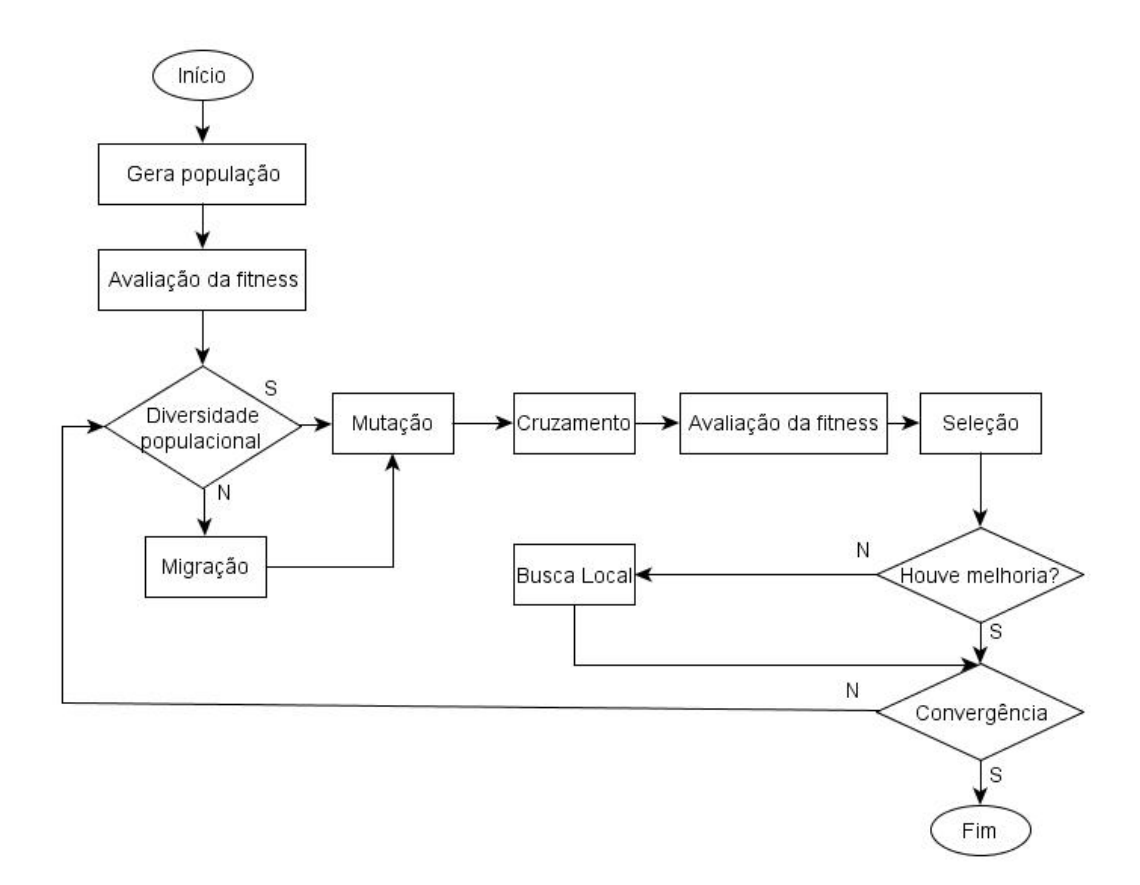

Figura 8 - Fluxograma do algoritmo de evolução diferencial desenvolvido.

# **3.9. Conclusões**

Este capítulo apresentou tanto o funcionamento de um Algoritmo Genético clássico, quanto o funcionamento do algoritmo de evolução diferencial. Foram mostradas as adaptações necessárias para a aplicação dos mesmos na otimização de SDEEs, tais como codificação das variáveis discretas em indivíduos, heurísticas de detecção de ciclos e procedimentos de busca local necessários para a minimização das redes do IEEE com maior eficácia.

# **4. Fluxo de Potência e Representação dos SDEEs**

# **4.1. Introdução**

Este capítulo abordará brevemente os métodos de fluxo de potência clássicos encontrados na literatura e justificará a escolha do programa de fluxo de potência de código aberto com a sua validação, por meio da comparação de resultados disponíveis na literatura. A seção 4.3 abordará como os SDEEs foram representados no algoritmo desenvolvido, enfatizando a representação dos sistemas por meio de grafos e os benefícios associados com esta representação. Por fim, a seção 4.4 apresentará os módulos do algoritmo desenvolvido e suas interfaces com os demais programas.

# **4.2. Métodos de Fluxo de Potência**

Na análise de fluxo de potência, calculam-se as tensões em cada barra e as correntes em cada ramo do sistema elétrico de potência, bem como o fluxo de potência ativa e reativa em cada ramo. Com estas informações, a potência ativa e reativa fornecida pelo gerador, bem como os valores de perdas técnicas em cada ramo da rede podem ser obtidos. No modelo matemático do fluxo de potência, são definidas três tipos de barras de acordo com as variáveis conhecidas e desconhecidas (Glover, Sarma, & Overbye, 2008):

- Barra Slack: também conhecida como barra de referência, geralmente é a barra de geração de maior capacidade, onde o módulo da tensão V e o ângulo da tensão  $\theta$  são conhecidos e o programa de fluxo de potência calcula a potência ativa P e reativa Q.
- Barras de carga: também conhecidas como barras PQ, uma vez que a potência ativa P e reativa Q para estas barras são conhecidas e o programa de fluxo de potência calculará a magnitude da tensão V e seu ângulo  $\theta$ .
- Barras controladas por tensão: também conhecidas como barras PV, uma vez que a potência ativa P e a tensão V são conhecidas e o programa de fluxo de potência calculará a potência reativa Q e o ângulo da tensão  $\theta$ . Em geral, são barras as quais outros geradores de menor porte são conectados.

Para se resolver o fluxo de potência, são escritas as equações do balanço de potência ativa e reativa para cada barra. Seguindo a formulação proposta por (Glover, Sarma, & Overbye, 2008), as equações para potência ativa e reativa injetadas na barra  $k$  são dadas, respectivamente por (26) e (27):

$$
P_k = V_k \sum_{n=1}^{N_B} V_n(G_{kn}\cos\theta_{kn} + B_{kn}\sin\theta_{kn}) \quad \forall k \in B
$$
 (26)

$$
Q_k = V_k \sum_{n=1}^{N_B} V_n (G_{kn} \sin \theta_{kn} - B_{kn} \cos \theta_{kn}) \quad \forall k \in B
$$
 (27)

Onde,  $G_{kn}$  é a condutância do elemento referente a k-ésima linha e n-ésima coluna da matriz de admitância nodal  $Y_{BARRA}$  do sistema,  $B_{kn}$  é a susceptância deste mesmo elemento da matriz de admitância  $Y_{BARRA}$  e  $\theta_{kn}$  é a diferença entre os ângulos de tensão das barras  $k \in n$ .

A matriz  $Y_{BARRA}$  é uma matriz quadrada de dimensão igual ao número de barras  $N_B$  do sistema que relaciona as tensões nas barras com as correntes injetadas em cada barra de acordo com a equação (28), onde  $I_B$  é o vetor de correntes injetado em cada barra e  $V_B$  é o vetor de tensão em cada barra.

$$
I_B = Y_{BARRA} \cdot V_B \tag{28}
$$

A equação (26) pode ser simplicada, uma vez que o somatório é realizado somente sobre o conjunto Ω<sub>Bk</sub> que representa as barras conectadas na barra *k*. Também, uma vez que na representação da matriz Y<sub>BARRA</sub>, os elementos de admitância das barras diferentes de *k* possuem sinal negativo, a equação (26), quando aplicada às barras *k* e *j*, torna-se a equação (7) apresentada na seção 2.2.

#### **4.2.1. Método de Newton-Raphson**

O método mais difundido na literatura para cálculo do fluxo de potência é o método de Newton-Raphson e pertence à classe de métodos numéricos iterativos que resolve sistemas de equações não lineares na forma  $y = f(x)$ , baseando-se em valores iniciais para as variáveis desconhecidas,  $x$ , que são arbitrados na primeira iteração *i* 5.

Assim, as equações do balanço de potência (26) e (27) são análogas às equações do sistema  $y = f(x)$ , (Glover, Sarma, & Overbye, 2008), onde:

$$
x = \begin{bmatrix} \theta \\ \theta \\ V \end{bmatrix} = \begin{bmatrix} \theta_2 \\ \theta_{NB} \\ V_2 \\ V_{BB} \end{bmatrix}, y = \begin{bmatrix} P \\ P \\ Q \end{bmatrix} = \begin{bmatrix} P_2 \\ \vdots \\ P_{NB} \\ Q_2 \\ \vdots \\ Q_{NB} \end{bmatrix}; \text{ e } f(x) = \begin{bmatrix} P(x) \\ P(x) \\ Q(x) \end{bmatrix} = \begin{bmatrix} P_2(x) \\ \vdots \\ P_{NB}(x) \\ Q_2(x) \\ \vdots \\ Q_{NB}(x) \end{bmatrix}.
$$
 (29)

, para  $k = 2,3,...,N_{R}$ .

 $\overline{a}$ 

As variáveis da barra de referência,  $\theta_1$  e  $V_1$  são omitidas das equações (29) uma vez que já são conhecidas, por isto, k = 2,3,..., $N_R$ . A solução do sistema  $y = f(x)$ por meio do Método de Newton-Raphson é dada por:

$$
x(i + 1) = x(i) + J^{-1}(i)\{y - f[x(i)]\},\tag{30}
$$

Onde J é a matriz de derivadas parciais conhecida como Jacobiano:

$$
J = \begin{bmatrix} \frac{\partial f_1}{\partial x_1} & \cdots & \frac{\partial f_1}{\partial x_N} \\ \vdots & \ddots & \vdots \\ \frac{\partial f_N}{\partial x_1} & \cdots & \frac{\partial f_N}{\partial x_N} \end{bmatrix}
$$
(31)

O Método de Newton-Raphson pode ser sumarizado nos seguintes passos, para

<sup>5</sup> É comum utilizar‐se o termo "*flat start*", quando todos os valores iniciais de magnitude de tensão são  $arbitrados em 1. pu. e todos os valores dos ângulos iniciais são arbitrados em 0 $°s$ .$ 

as barras  $k = 2,3,...,N_B$ :

**Passo1:** Cálculo de Δy(*i*) por meio das equações (26) e (27), com os valores iniciais de  $x(i)$  (*soft-start*):

$$
\Delta y(i) = \begin{bmatrix} \Delta P(i) \\ \Delta Q(i) \end{bmatrix} = \begin{bmatrix} P - P[x(i)] \\ Q - Q[x(i)] \end{bmatrix}
$$
\n(32)

Onde  $P$  e  $Q$  são os valores conhecidos de carga e/ou geração nas barras do sistema.

**Passo 2:** Cálculo da matriz Jacobiana

$$
J = \begin{bmatrix} \frac{\partial P}{\partial \theta} & \frac{\partial P}{\partial V} \\ \frac{\partial Q}{\partial \theta} & \frac{\partial Q}{\partial V} \end{bmatrix} \tag{33}
$$

**Passo 3:** Resolver o sistema

$$
\begin{bmatrix}\n\Delta\theta(i) \\
\Delta V(i)\n\end{bmatrix} = \begin{bmatrix}\n\frac{\partial P}{\partial \theta} & \frac{\partial P}{\partial V} \\
\frac{\partial Q}{\partial \theta} & \frac{\partial Q}{\partial V}\n\end{bmatrix}^{-1} \cdot \begin{bmatrix}\n\Delta P(i) \\
\Delta Q(i)\n\end{bmatrix}
$$
\n(34)

**Passo 4:** Computar  $x(i + 1)$  que são os valores das variáveis da próxima iteração.

$$
x(i+1) = \begin{bmatrix} \theta(i+1) \\ V(i+1) \end{bmatrix} = \begin{bmatrix} \theta(i) \\ V(i) \end{bmatrix} + \begin{bmatrix} \Delta \theta(i) \\ \Delta V(i) \end{bmatrix}
$$
(35)

O algoritmo continua iterativamente até que as condições de parada sejam alcançadas, isto é, que a variação da norma de  $\Delta P(i)$  e  $\Delta Q(i)$  entre duas iterações fique abaixo de uma determinada tolerância. Neste caso, é dito que houve convergência do método de Newton-Raphson.

#### **4.2.2. Método de Newton-Raphson Desacoplado Rápido**

O método de Newton-Raphson Desacoplado Rápido é uma variação do método de Newton-Raphson proposto por (Stott, 1972) e baseia-se no desacoplamento dos fluxos de potência ativa e reativa em redes bem comportadas, simplificando a matriz Jacobiana (33). Ainda, este método calcula a matriz Jacobiana somente uma vez, como forma de evitar o custo computacional da inversão desta matriz nas outras iterações.

$$
J = \begin{bmatrix} \frac{\partial P}{\partial \theta} & 0\\ 0 & \frac{\partial Q}{\partial V} \end{bmatrix}
$$
 (36)

O método de Newton-Raphson e a sua variação, o método desacoplado rápido, têm resolvido sistemas de potência por muito tempo. No entanto as redes de distribuição apresentam algumas características que podem dificultar ou até mesmo impossibilitar a convergência destes métodos (Srinivas, 2000), tais como: radialidade; alta relação *R/X* dos condutores; cargas desbalanceadas e presença de geração distribuída. Este situação, entretanto, não foi evidenciada em nenhuma das redes simuladas neste trabalho e conforme exposto por (Barbosa, 2012), o uso da dupla precisão nos computadores resolveu a maioria destes problemas.

#### **4.2.3. Método de Varredura Reversa/Direta – MVR/D**

O método de varredura reversa/direta (MVR/D) surgiu como alternativa para a solução do FP em redes radiais com problemas de mal condicionamento numérico que podem ocorrer nos métodos de Newton-Raphson e Desacoplado Rápido (Srinivas, 2000).

De acordo com (Srinivas, 2000), em 1967, Berg (Berg, Hawkins, & Pleines, 1967) apresentou um artigo que pode ser considerado a base para todos os métodos de varredura, que tem como característica a varredura de todos os nós de uma rede seguindo algum critério. O método de varredura reversa/direta (MVR/D), apresentado por (Cheng & Shirmohammadi, 1995), consiste de duas etapas: (a) varredura reversa e (b) varredura direta. Na varredura reversa, há o somatório das correntes nas barras (nós do grafo), partindo-se das barras mais extremas, em direção ao nó raiz. Na varredura direta, ocorre o cálculo das tensões nas barras com o uso das correntes calculadas na varredura reversa.

O MVR/D possui duas limitações que requerem a necessidade de adaptações do método que são:

- Inversões do sentido do fluxo de potência, impossibilitando o cálculo de fluxo em alimentadores com geração distribuída;
- O método requer que as redes sejam radiais, não permitindo a simulação de "fechamento em aneis".

# **4.2.4. Escolha e Validação do Programa de Fluxo de Potência**

Uma vez que algumas das redes simuladas apresentam mais de um alimentador e por permitir o fechamento em anéis, ainda que em situações de contigência, o método de Newton-Raphson foi considerado o mais adequado para a solução das configurações de redes propostas neste trabalho.

Assim, neste trabalho, foram avaliados e testados três programas de análise de fluxo potência de código aberto, o *Matpower,* produzido pela universidade de Cornell (Zimmerman, Murillo-Sánchez, & Thomas, 2011), o PSAT (Milano, 2013) e o o *openDSS* (EPRI, 2014). Os dois primeiros possuem a vantagem de serem desenvolvidos em ambiente *Matlab*, o que possibilitou uma maior integração com o algoritmo de evolução diferencial desenvolvido, uma vez que o mesmo também foi desenvolvido na linguagem *Matlab*.

O *Matpower* apresentou a melhor *interface* comparado ao PSAT e ao *openDSS*. O PSAT apresenta uma *interface* gráfica no ambiente *Matlab* que frequentemente apresentou problemas de desempenho. Já o *openDSS,* por ser desenvolvido em outra plataforma, apresenta uma *interface* com o *Matlab*, por meio da tecnologia COM que requer maior conhecimento do usuário para sua utilização e oferece menor flexibilidade ao programador comparado ao

*Matpower*. Estes fatos, somados a questão da documentação e manuais do *Matpower* serem mais objetivos e didáticos que a documentação dos outros programas avaliados, fez com que o *Matpower* fosse escolhido para a realização de todas as simulações neste trabalho. Outro fator que influenciou a escolha do *Matpower* como programa de análise de fluxo de potência, foi o fato do mesmo fornecer um fluxo de potência ótimo - OPF, lidando com as restrições de tensão e corrente descritas na seção 2.2.3.

No entanto, assim como a maioria dos programas de FP, o *Matpower* apresenta uma limitação que pode causar impacto na minimização das perdas, caso a mesma não seja tratada adequadamente: ele trabalha somente com redes equilibradas. Uma vez que as redes do IEEE apresentadas na literatura são equilibradas, esta limitação não causou nenhum impacto. Porém, para a minimização das perdas das redes da Cemig Distribuição S.A., esta limitação foi compensada por meio da metodologia proposta no Anexo II – Modelagem da Carga da Rede da Cemig, cujos resultados de redução de perdas, publicados na seção 5.10, validam a abordagem proposta.

A validação do programa *Matpower* foi realizada utilizando-se sistemas elétricos encontrados na literatura científica, cujas características estão sumarizadas na Tabela 5 e comparando os resultados gerados pelo *Matpower* com os publicados na literatura, ambos sintetizados na Tabela 6.

| <b>Sistema</b> | 16 barras | 33 barras   | 70 barras | 84 barras |
|----------------|-----------|-------------|-----------|-----------|
| N. Barras      | 16        | 33          | 70        | 94        |
| N. Chaves      | 16        | 37          | 74        | 96        |
| N. Geradores   | 3         |             |           |           |
| Carga (MW)     | 28,7      | $3^{\circ}$ | 3,8       | 28,3      |
| Carga (MVAr)   | 5,9       | 2,3         |           |           |

**Tabela 5 – Características dos sistemas do IEEE** 

| <b>Sistema</b>        |                 | 16 barras      | 33 barras      | 70 barras        | 84 barras           |
|-----------------------|-----------------|----------------|----------------|------------------|---------------------|
| Referência            |                 | (Zhu.<br>2002) | (Zhu.<br>2002) | (Huang,<br>2002) | (Su & Lee,<br>2003) |
| Configuração Original | <b>Matpower</b> | 511,44         | 202,69         | 225,02           | 532,01              |
| (kW)                  | Referência      | 511,40         | 202,69         | 225,00           | 531,99              |
| Configuração Ótima    | <b>Matpower</b> | 466,09         | 139,55         | 99,68            | 469,89              |
| (kW)                  | Referência      | 466,10         | 139,55         | 99,66            | 469,88              |

**Tabela 6 – Comparativo de perdas técnicas para as redes do IEEE: Matpower x literatura** 

# **4.3. Representação dos Sistemas Primários de Distribuição de Energia Elétrica**

# **4.3.1. Aplicações da Teoria de Grafos**

# **a) Heurística de Detecção de Radialidade**

É difícil conceber uma representação da rede de distribuição primária que não utilize a teoria de grafos. Uma modelagem da conectividade por meio de grafos traz vantagens para a verificação e a manutenção da radialidade da rede, durante o processo de otimização, requisito fundamental para o funcionamento de qualquer Algoritmo Evolucionário utilizado na reconfiguração de redes.

Um grafo *G* é definido por um conjunto de nós *N*, conectados por arestas ou arcos *A*, *G(N,A)*. Na abordagem proposta, o grafo terá como nós as barras do SDEE e como arestas os trechos, compostos de vãos, do SDEE. A literatura apresenta diversas maneiras de se modelar um grafo, como, por exemplo, por meio de matrizes (matrizes de incidência e matrizes de adjacências) e estruturas de adjacências, tais como listas encadeadas ou tabelas *hash* (Cormen, Leiserson, Rivest, & Stein, 2009). Alguns exemplos são encontrados na Figura 9.

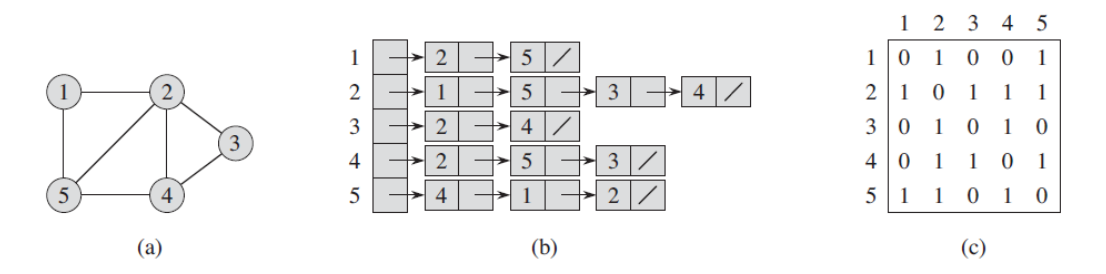

Figura 9 - a) Grafo *G* com 5 vértices e 7 arestas b) representação do grafo *G* por meio de listas de adjacência c) representação do grafo *G* por meio de matriz de adjacência. Figura de (Cormen, Leiserson, Rivest, & Stein, 2009).

O clássico algoritmo de busca em profundidade em grafos, o DFS - *Depth-first search*, é capaz de detectar a existência de ciclos em grafos e, portanto, configurações não-radiais. Caso um grafo possua um ciclo, ao executar-se a busca DFS neste grafo, um dos vértices será visitado novamente através de uma aresta ainda não percorrida. Esta aresta é classificada na literatura de *backedges* e a sua existência implica em um ciclo no grafo (Cormen, Leiserson, Rivest, & Stein, 2009).

#### **b) Heurística de Extração de Subgrafos**

Para a criação do procedimento de busca local, otimização da abertura de ciclos (OAC), descrito na seção 3.6.4 Busca Local , foi necessária a extração de um subgrafo do grafo de conectividade do SDEE, contendo somente os dois alimentadores, sobre os quais o procedimento de OAC esteja sendo realizado. Este problema foi resolvido por meio da utilização do algoritmo de Prim (Prim, 1957) para as redes contendo mais de 1 gerador. Para as redes contendo somente 1 gerador, este problema foi resolvido através do algoritmo de Dijkstra (Dijkstra, 1959), conforme será descrito adiante.

O algoritmo de Prim resolve o problema de se determinar a árvore de extensão mínima (Minimum Spanning Tree - MST) de um grafo. Uma árvore de extensão mínima é o subconjunto de arestas de um grafo que conecta todos os vértices deste e com o menor custo, isto é, o somatório dos pesos das arestas deve ser minimizado. Outro algoritmo clássico que determina a MST de um grafo é o algoritmo de Kruskal (Kruskal, 1956). Ao contrário do algoritmo de Prim que

retorna uma única árvore para o grafo fornecido, o subconjunto retornado pelo algoritmo de Kruskal pode ser uma floresta, caso o grafo fornecido possua elementos desconectados (Cormen, Leiserson, Rivest, & Stein, 2009).

Assim, no procedimento de otimização da abertura de ciclos, quando a chave de interconexão é fechada, a MST retornada pelo algoritmo de Prim será o subgrafo formado somente pelas arestas e vértices que compõem o ciclo. As Figura 10 e Figura 11 demonstram, na rede de 16 barras, a aplicação desta heurística para a extração do subgrafo composto pelo ciclo criado pelo fechamento da chave s4, entre os nós 5 e 11 (neste caso, para visualização do ciclo, deve-se considerar as barras geradoras 1 e 2 interligadas).

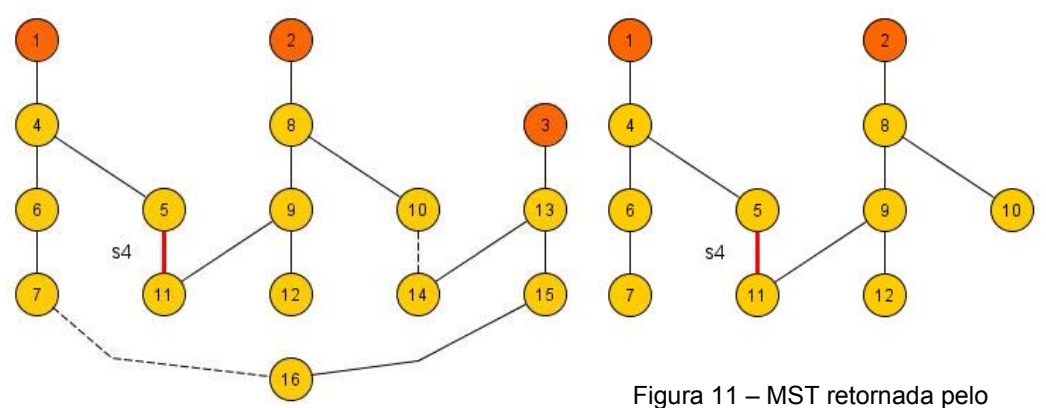

Figura 10 – Grafo do sistema de 16 barras com a chave s4 fechada

algoritmo de Prim, a partir do vértice 11

O resultado do algoritmo de Prim executado sobre o grafo do sistema de 16 barras, a partir do vértice 11, será árvore de extensão mínima (MST) que interliga todos os vértices do grafo. Como a conexão entre os vértices 7-16 e 10- 14 está aberta, a MST retornada pelo algoritmo de Prim será o subgrafo do grafo do sistema de 16 barras, conforme mostrado na Figura 11.

Conforme mencionado acima, nas redes contendo somente 1 gerador, tal como as redes de 33 e 70 barras, para a extração do subgrafo contendo o ciclo criado pelo fechamento de uma chave de interconexão, foi utilizado o algoritmo de Dijkstra (Dijkstra, 1959). Este algoritmo retorna o menor caminho entre 2 vértices

de um grafo. Ele foi executado tendo como parâmetros de entrada os 2 vértices da chave de interconexão aberta. Com o resultado do algoritmo, isto é, o menor caminho entre estes 2 vértices, o procedimento de OAC pode ser continuado, bastando fechar a aresta entre estes 2 vértices (i.e. criação do ciclo) e determinar a nova aresta que deve ser aberta para a minimização das perdas técnicas do ciclo, conforme já mencionado na seção 3.6.4.

## **c) Algoritmo de Detecção de Ilhamento**

Durante os testes do AED desenvolvido, por meio da utilização da heurística de detecção de radialidade, percebeu-se que a rede de 84 barras e 11 alimentadores é constituída de duas "ilhas" ou redes isoladas que não apresentam possibilidade de conexão entre si. Curiosamente, nenhum dos artigos visitados menciona esta característica e tampouco abordagens que possam aproveitar deste fato. No entanto, visitando o artigo original (Su & Lee, 2003), é possível deduzir que as duas ilhas representam uma rede aérea e uma rede subterrânea.

Assim, desenvolveu-se um outro algoritmo para a detecção de ilhamento e separação das redes em circuitos independentes e realizar a otimização destas ilhas de forma separada. Este algoritmo faz uso, claro, das heurísticas de detecção de radialidade e extração de subgrafos propostas acima e pode ser resumido nos seguintes passos:

- Realizar o fechamento de todas as chaves de interconexão da rede;
- Verificar a radialidade por meio da heurística de detecção de radialidade descrita em a);
- Caso a rede não seja radial, realizar a extração dos subgrafos de cada ilha por meio da heurística descrita em b).

## **4.3.2. Modelo de Impedância das Linhas**

A impedância das linhas da rede foi modelada como uma resistência e uma reatância indutiva série somente. Ainda que o programa *Matpower* possibilite trabalhar com valores de admitância *shunt* das linhas, esta foi negligenciada,

uma vez que suas perdas são pequenas comparadas às perdas dos condutores por efeito Joule, como afirmado por (Glover, Sarma, & Overbye, 2008). Este é um motivo para grande parte das redes do IEEE apresentarem somente os valores de impedância série das linhas.

As redes da Cemig Distribuição S.A tiveram suas impedâncias de sequência positivas obtidas nas tabelas de (Fuchs, 1977) considerando o tipo e a configuração dos condutores da rede.

# **4.3.3. Capacitores, Reguladores de Tensão e Demais Equipamentos**

Este trabalho não contemplou alimentadores de distribuição contendo capacitores para correção de reativos, nem outros equipamentos mais complexos, como os reguladores de tensão. Assim, foram escolhidas redes da Cemig Distribuição S.A sem a presença destes equipamentos.

Os transformadores de distribuição também não foram modelados, uma vez que o estudo deste trabalho restringiu-se somente ao cálculo das perdas técnicas na rede de média tensão. Para as redes da Cemig Distribuição, as barras com transformadores foram consideradas barras com carga, cuja modelagem está explicada no Anexo II – Modelagem da Carga da Rede da Cemig.

# *4.4.* **Módulos do Algoritmo Desenvolvido e Interfaces**

A Figura 12 descreve a interação entre os módulos do algoritmo de evolução diferencial desenvolvido e os demais softwares, entre eles o programa fluxo de potência, *Matpower*.

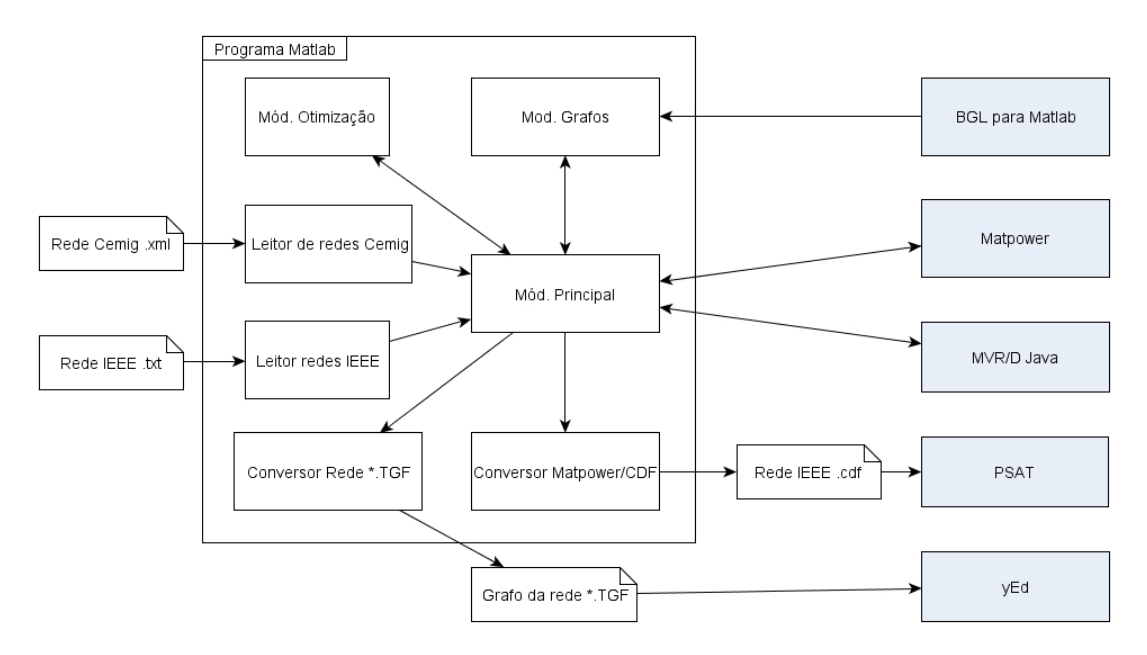

Figura 12 - Módulos do programa desenvolvido e relações com *softwares* externos.

## **4.4.1. Descrição dos Módulos**

Módulo Principal: módulo principal responsável por integrar o restante dos módulos e coordenar o fluxo de processos de acordo com o "caso de uso". Como exemplos de casos de usos, cita-se: a) Abertura de uma das redes do IEEE; b) Otimização da configuração, realizada em conjunto com o Módulo de Otimização e o programa *Matpower.*

Leitor de redes Cemig: este módulo lê o arquivo XML contendo a rede da Cemig Distribuição S.A e converte-o para o formato do *Matpower* (.m). Este módulo também realiza as operações de estimação de cargas que serão descritas no Anexo II – Modelagem da Carga da Rede da Cemig.

Leitor redes IEEE: este módulo lê as redes do IEEE, armazenadas em arquivos de texto, em formato padrão do Laboratório de Computação Evolucionária - LCE da UFMG.

Conversor Rede \*.TGF: converte as redes para o formato *Trivial Graph Format*  (.tgf), possibilitando a plotagem e a visualização da rede no programa *yEd Graph*  *Editor* (yWorks, 2014). Vide o Anexo III – Módulo de Desenho das Redes para a visualização das redes desenhadas por este módulo.

Módulo de Grafos: este módulo realiza as adaptações necessárias à rede, para a utilização da *Boost Graph Library* (BGL). É neste módulo que foram desenvolvidos algoritmos para a verificação de radialidade da rede e verificação das cargas energizadas, utilizando-se algoritmos de grafos da biblioteca BGL.

Módulo de Otimização: este módulo contém a implementação do algoritmo de evolução diferencial e dos demais algoritmos utilizados, tais como, os procedimentos de busca local.

Conversor *Matpower*/CDF: converte as redes armazenadas em arquivos no formato *Commom Data Format* (.cdf) (NASA/GSFC Space Physics Data Facility, 1990) para o formato do *Matpower* (.m).

# **4.4.2. Programas de Fluxo de Potência Utilizados**

*Matpower*: programa de fluxo de potência desenvolvido por Zimmerman (Zimmerman, Murillo-Sánchez, & Thomas, 2011).

PSAT: programa de fluxo de potência desenvolvido por F. Milano, podendo ser obtido em (Milano, 2013).

*OpenDSS*: programa de fluxo de potência para redes de distribuição desenvolvido pela (EPRI, 2014).

MVRD/Java: implementação do Método de Varredura Reversa/Direta em linguagem Java, realizada pelo aluno Mateus Antunes do LCE/UFMG.

## **4.5. Conclusões**

l

Nesta seção, foi apresentada uma breve revisão dos principais métodos de fluxo de potência e a escolha do programa de código aberto para a avaliação das configurações de rede propostas pelo algoritmo desenvolvido. O software *Matpower* para o *Matlab* foi o escolhido como principal programa para esta tarefa. A Tabela 6 mostra as diferenças entre as perdas técnicas das redes da literatura e as calculadas pelo *Matpower*. As diferenças encontram-se no quinto algarismo significativo<sup>6</sup>, tanto para a configuração original da rede, quanto para a configuração ótima, demonstrando a precisão dos resultados.

Na seção 4.3 foi apresentada a modelagem dos SDEEs, enfatizando a representação da topologia da rede por meio de grafos e os benefícios associados com esta representação, das quais destaca-se as heurísticas de detecção de radialidade e a otimização da abertura de ciclos desenvolvidas neste trabalho. E na seção 4.4 foram apresentados os módulos do algoritmo desenvolvido e suas interfaces com outros programas.

<sup>6</sup> Originalmente, o cálculo no *software* foi feito na base de MW e a Tabela 6 apresenta os resultados em kW.

# **5. Resultados Experimentais e Validação**

# **5.1. Introdução**

Para fins de avaliação do algoritmo de evolução diferencial desenvolvido, seus resultados foram confrontados com resultados disponíveis na literatura, para os sistemas do IEEE apresentados na seção 5.2. A Tabela 7 apresenta novamente as características destes sistemas e os valores de perdas técnicas da literatura na configuração original e na configuração ótima dos mesmos.

| <b>Sistema</b>      | 16 barras   | 33 barras   | 70 barras     | 84 barras        |  |  |  |
|---------------------|-------------|-------------|---------------|------------------|--|--|--|
| N. Chaves           | 16          | 37          | 74            | 96               |  |  |  |
| N. Geradores        | 3           |             |               | 11               |  |  |  |
| Carga (MW)          | 28,7        | 3,7         | 3,8           | 28,3             |  |  |  |
| Carga (MVAr)        | 5,9         | 2.3         | 2,7           | 20,7             |  |  |  |
| Conf. Original (kW) | 511,40      | 202,69      | 225.00        | 531,99           |  |  |  |
| Ótimo (kW)          | 466,10      | 139,55      | 99,66         | 469,88           |  |  |  |
| <b>Referências</b>  | (Zhu, 2002) | (Zhu, 2002) | (Huang, 2002) | (Su & Lee, 2003) |  |  |  |

**Tabela 7 - Perdas dos sistemas do IEEE - Literatura** 

Os sistemas de 16, 33 e 70 barras não apresentaram maiores dificuldades para serem minimizados pelo algoritmo desenvolvido. Já o sistema de 84 barras apresentou maior desafio devido ao maior número de possibilidades de interconexão, sendo necessário o uso de um algoritmo de detecção de "ilhamento", descrito na seção 4.3.1. Para todas as redes, o melhor desempenho do algoritmo foi alcançado utilizando-se os dois procedimentos de busca local desenvolvidos, o *Best Individual Jump -* BIJ e a otimização da abertura de ciclos (OAC).

Na seção 5.3, são apresentados os resultados das comparações entre as codificações. Na seção 5.4, é apresentada uma comparação com os procedimentos de busca local para o sistema de 16 barras e nas outras seções são apresentados os detalhamentos dos testes de cada sistema.

# **5.2. Resultados Gerais para os Sistemas de 16, 33, 70 e 84 Barras**

A Tabela 8 apresenta uma comparação dos resultados, tanto para a codificação binária, quanto para a inteira do algoritmo de evolução diferencial desenvolvido com os principais trabalhos da literatura. Nos testes do AED, realizou-se 10 execuções do algoritmo, aonde se calculou a média do número de estudos de fluxo de potência.

Observa-se que o algoritmo apresentou desempenho compatível com as demais técnicas da literatura. As seções subsequentes detalharão este teste para cada um dos quatro sistemas e mais informações estão no Anexo I – Detalhamento dos Resultados.

|                             | <b>Trabalho</b>   |           | 33 barras | 70 barras   | 84 barras |
|-----------------------------|-------------------|-----------|-----------|-------------|-----------|
| (Guedes, 2012) <sup>7</sup> | Nº estudos FP     |           | 202       | 1679        |           |
| (Lira, 2011)                | Nº estudos FP     | 9         |           |             |           |
| (Braz & Souza, 2011)        | População         | 30        | 30        | 70          |           |
|                             | Gerações Max.     | 40        | 40        | 100         |           |
|                             | Gerações          | $0.9^8$   | $8.4^9$   | $46.9^{10}$ |           |
|                             | Nº estudos FP     | 27        | 252       | 3283        |           |
| (Carreno, Romero,           | População         | 10        | 10        |             | 10        |
| & Padilha-Feltrin, 2008)    | Gerações Max.     | <b>NA</b> | NA.       |             | <b>NA</b> |
|                             | Nº estudos FP     | 17        | 24        |             | 291       |
| (J. P. Chiou, 2005)         | População         | 5         |           |             | 5         |
|                             | Gerações Max.     | 50        |           |             | 500       |
|                             | Nº estudos FP     | 250       |           |             | 2500      |
| AED <sup>11</sup>           | População         | 5         | 25        | 25          | 40        |
|                             | Gerações Max.     | 5         | 15        | 15          | 20        |
|                             | Nº estudos FP     | 7,3       | 36,2      | 52,7        | 60,3      |
|                             | Nº estudos FP OAC | 17,3      | 32,7      | 80,3        | 81,5      |
|                             | Codificação       | Binária   | Binária   | Binária     | Binária   |

**Tabela 8 – Comparação do algoritmo evolução diferencial com resultados da literatura** 

<sup>7</sup> Melhor resultado reportado em (Guedes, 2012) com a utilização da estratégia GRASP.

 $\overline{a}$ 

<sup>8</sup> *Additive Sequential Encoding* – ASE, melhor resultado reportado em (Braz & Souza, 2011).

<sup>9</sup> *Additive Sequential Encoding* – ASE, melhor resultado reportado em (Braz & Souza, 2011).

<sup>10</sup> *Subtrative Sequential Encoding* – SSE, melhor desempenho em (Braz & Souza, 2011).

 $11$  Os testes foram realizados em um computador core-2 1.66 GHz e 4GB RAM. O algoritmo foi desenvolvido na linguagem *Matlab*, versão 7.8.0. O gerador de números pseudoaleatórios do *Matlab* foi reinicializado com o valor *default*.

Optou-se por informar a quantidade de estudos de fluxo de potência necessários no procedimento de otimização da abertura de ciclos (OAC) de forma separada dos estudos de FP realizados sobre toda a rede, uma vez que para as redes de 16 e 84 barras, por serem compostas por mais de 1 gerador, o fluxo de potência durante a OAC é realizado somente sobre uma fração da rede, sendo, neste caso, uma simulação de FP de menor custo. No caso da rede de 84 barras, durante a OAC, há situações em que o número de barras é menor do que 10 barras.

Como mencionado por (Carreno, Romero, & Padilha-Feltrin, 2008), apesar de todos os sistemas serem muito utilizados nas publicações, poucas apresentam o número de execuções de fluxo de potência para a comparação entre as diversas meta-heurísticas. Assim, diversos trabalhos mencionados não puderam ser comparados diretamente, tal como o trabalho de (Rupolo, 2013) que resolve a rede de 84 barras.

### **5.3. Resultados da Comparação entre as Codificações dos Indivíduos**

A Tabela 9 apresenta os resultados da comparação entre as codificações do indivíduo binária e inteira, onde os melhores resultados estão em negrito. O que pode ser evidenciado é que a codificação binária necessitou de um número menor de estudos de fluxo de potência **sobre toda a rede** para o alcance do mínimo global. Considerando-se ainda as simulações de fluxo de potência necessárias durante o procedimento de abertura de ciclos, a codificação binária também apresentou um desempenho superior sobre a codificação inteira.

Uma explicação para o desempenho superior da codificação binária pode estar relacionado ao procedimento de truncamento do vetor de mutação descrito na seção 3.6.2 do AED utilizado somente na codificação inteira. No entanto, para certificar-se desta afirmação, sugere-se necessária uma investigação mais aprofundada, como por exemplo, por meio da utilização de índices de qualidade da população gerada, conforme sugerido por (Reis, et al., 2012).

| Algoritmo                 | <b>Parâmetros</b> | 16 barras | 33 barras | 70 barras | 84 barras |
|---------------------------|-------------------|-----------|-----------|-----------|-----------|
| AED - Codificação Binária | População         | 5         | 25        | 25        | 40        |
|                           | Gerações Max.     | 5         | 15        | 15        | 20        |
|                           | Nº estudos FP     | 7,3       | 36,2      | 52,7      | 60,3      |
|                           | Nº estudos FP OAC | 17,3      | 32,7      | 80,3      | 81,5      |
|                           | $No$ de migrações | 0,0       | 0,0       | 0,1       | 0,0       |
|                           | <b>Sucessos</b>   | 10/10     | 10/10     | 10/10     | 10/10     |
| AED - Codificação Inteira | População         | 5         | 25        | 25        | 40        |
|                           | Gerações Max.     | 5         | 15        | 15        | 20        |
|                           | Nº estudos FP     | 9,6       | 67,1      | 100,1     | 93,2      |
|                           | Nº estudos FP OAC | 16,8      | 33,0      | 56,0      | 78,2      |
|                           | $No$ de migrações | 0,0       | 0,0       | 0,3       | 0,0       |
|                           | <b>Sucessos</b>   | 10/10     | 10/10     | 10/10     | 10/10     |

**Tabela 9 - Comparação entre as codificações dos indivíduos.** 

#### **5.4. Resultados da Comparação dos Procedimentos Busca Local**

A Tabela 10 mostra os resultados da utilização de somente o procedimento de busca local *Best Individual Jump* (BIJ)*,* comparados à utilização da Otimização de Abertura de Ciclos (OAC) juntamente com o BIJ. O que se observa é a significativa piora do algoritmo de evolução diferencial desenvovlvido, demonstrando a eficiência e a necessidade de se utilizar o procedimento de busca local OAC para a minimização das perdas dos SDEEs.

**Tabela 10 – Comparação entre os procedimentos de busca local para o sistema de 16 barras** 

| Codificação                | <b>Binária</b>          | <b>Binária</b>          |
|----------------------------|-------------------------|-------------------------|
| População                  | 5                       | 15                      |
| Máximo de Gerações         | 5                       | 15                      |
| Fator de Escala - F        | Fixo 0,5                | Fixo 0,5                |
| Taxa de Cruzamento - Cr    | Variável de 0,10 a 0,50 | Variável de 0,10 a 0,50 |
| Tipo de busca local        | OAC e BIJ               | BIJ                     |
| N° sucessos (10 execuções) | 10/10                   | 9/10                    |
| N° médio de estudos de FP  | 24,6                    | 47.3                    |

#### **5.5. Resultados para o Sistema de 16 Barras**

Em uma população de 5 indivíduos e 5 gerações, o algoritmo foi capaz de encontrar o mínimo em todas as 10 execuções, com um número médio de 24,6 execuções de fluxo de potência, incluindo-se os 17,3 execuções de FP na OAC.

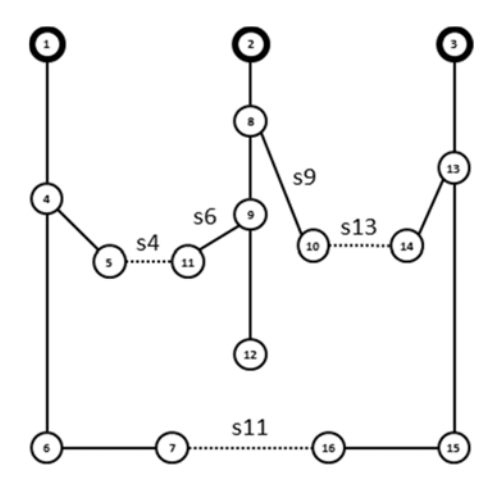

Figura 13 - Sistema de 16 barras em sua configuração inicial. (Civanlar, J.Grainger, Yin, & S.Lee, 1998)

| Codificação                                             | Binária                    |
|---------------------------------------------------------|----------------------------|
| População                                               | 5                          |
| Gerações                                                | 5                          |
| Fator de Escala - F                                     | <b>Fixo 0,5</b>            |
| Taxa de Cruzamento - Cr                                 | Variável de 0,10 a 0,50 12 |
| Indice de Indivíduos Radiais - IIR                      | 5%                         |
| Tipo de busca local                                     | OAC e BIJ                  |
| Configuração Inicial - Chaves abertas (s) / Perdas (kW) | s4, s11, s13 / 511, 40     |
| Configuração Ótima - Chaves abertas (s) / Perdas (kW)   | s6,s9,s11 / 466,09         |
| Nº de sucessos (10execuções)                            | 10/10                      |
| Nº médio de estudos de FP                               | 7,3                        |
| Nº médio de estudos de FP - OACs                        | 17,3                       |
| $No$ médio de migrações                                 | 0,0                        |

**Tabela 11 – Parâmetros do algoritmo e resultados para o sistema de 16 barras** 

-

<sup>12</sup> Vide a seção 3.7.1 para mais informações.

#### **5.6. Resultados para o Sistema de 33 Barras**

Em uma população de 30 indivíduos e 20 gerações, o algoritmo foi capaz de encontrar o mínimo em 10 de 10 execuções, com um número médio de 68,9 execuções de fluxo de potência (considerando-se também os estudos de FP necessários na OAC).

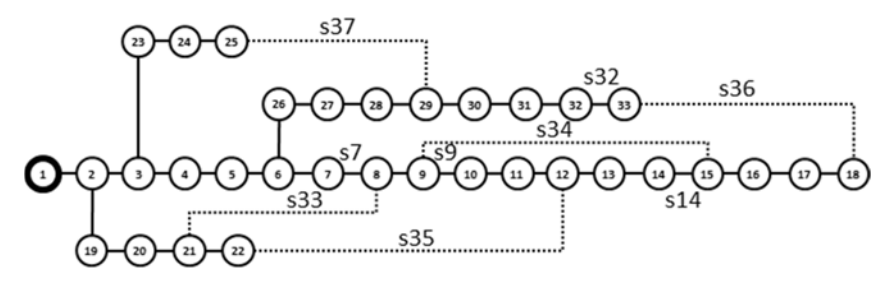

Figura 14 - Sistema de 33 barras em sua configuração inicial (Baran & Wu, 1989).

| Codificação                                             | Inteira                          |
|---------------------------------------------------------|----------------------------------|
| População                                               | 25                               |
| <b>Máximo de Gerações</b>                               | 15                               |
| Fator de Escala - F                                     | <b>Fixo 0.5</b>                  |
| Taxa de Cruzamento - Cr                                 | Variável de 0,10 a 0,50          |
| Índice de Indivíduos Radiais - IIR                      | 5%                               |
| Tipo de busca local                                     | OAC e BIJ                        |
| Configuração Inicial - Chaves abertas (s) e Perdas (kW) | s33, s34, s35, s36, s37 / 202,69 |
| Configuração Ótima - Chaves abertas (s) - Perdas (kW)   | s7, s9, s14, s32, s33 / 139,55   |
| Nº de sucessos (10execuções)                            | 10/10                            |
| Nº médio de estudos de FP                               | 36,2                             |
| $No$ de estudos de FP - OACs                            | 32,7                             |
| $No$ médio de migrações                                 | 0,0                              |

**Tabela 12 – Parâmetros do algoritmo e resultados para o sistema de 33 barras** 

# **5.7. Resultados para o Sistema de 70 Barras**

Em uma população de 25 indivíduos e 25 gerações, o algoritmo foi capaz de encontrar o mínimo em 10 de 10 execuções, com um número médio de 133, 0 execuções de fluxo de potência (considerando-se também os estudos de FP necessários na OAC) e, ainda assim, o desempenho foi superior aos resultados reportados da literatura.

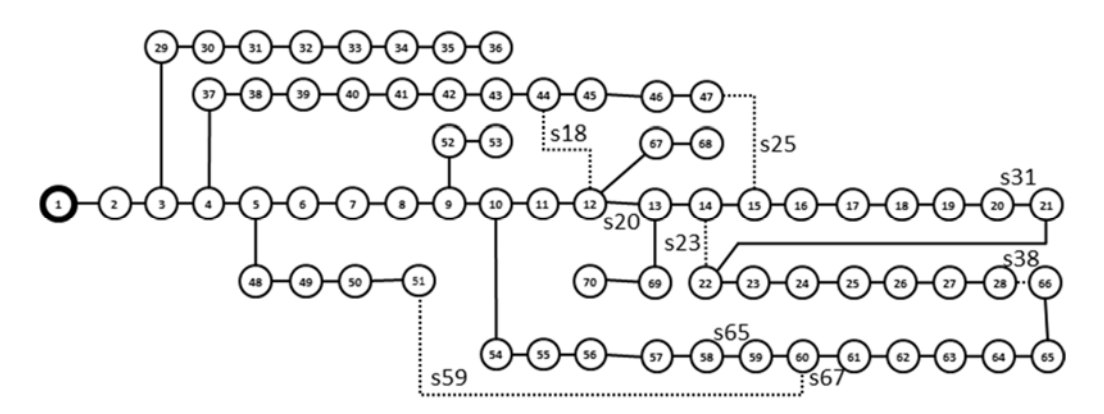

Figura 15 - Sistema de 70 barras em sua configuração inicial (Huang, 2002).

| Inteira                                        |
|------------------------------------------------|
| 25                                             |
| 15                                             |
| Fixo 0,5                                       |
| Variável de 0,10 a 0,50                        |
| 5%                                             |
| OAC e BIJ                                      |
| s18, s23, s25, s38, s59 <sup>13</sup> / 225,00 |
| s18, s20, s31, s65, s67 <sup>14</sup> / 99,68  |
| 10/10                                          |
| 52,7                                           |
| 80,3                                           |
| 0,1                                            |
|                                                |

**Tabela 13 – Parâmetros do algoritmo e resultados para o sistema de 70 barras** 

#### **5.8. Resultados para o Sistema de 84 Barras**

-

A reconfiguração do sistema de 84 barras é mais difícil comparada aos três sistemas anteriores. Esta dificuldade pode ser explicada pelas dimensões do sistema: 13 chaves de interconexão e 96 variáveis de otimização na codificação do indivíduo binária e também por outras características singulares como ser

<sup>&</sup>lt;sup>13</sup> Obs: na numeração proposta por (Huang, 2002) as chaves abertas da configuração inicial são dadas por: s70, s71, s72, s73, s74

<sup>14</sup>Obs: na numeração proposta por (Huang, 2002) as chaves abertas da configuração final são dadas por: s13, s21, s59, s62, s70

constituído de 11 alimentadores, os quais formam duas redes isoladas ou "ilhas" que não apresentam conexão entre si.

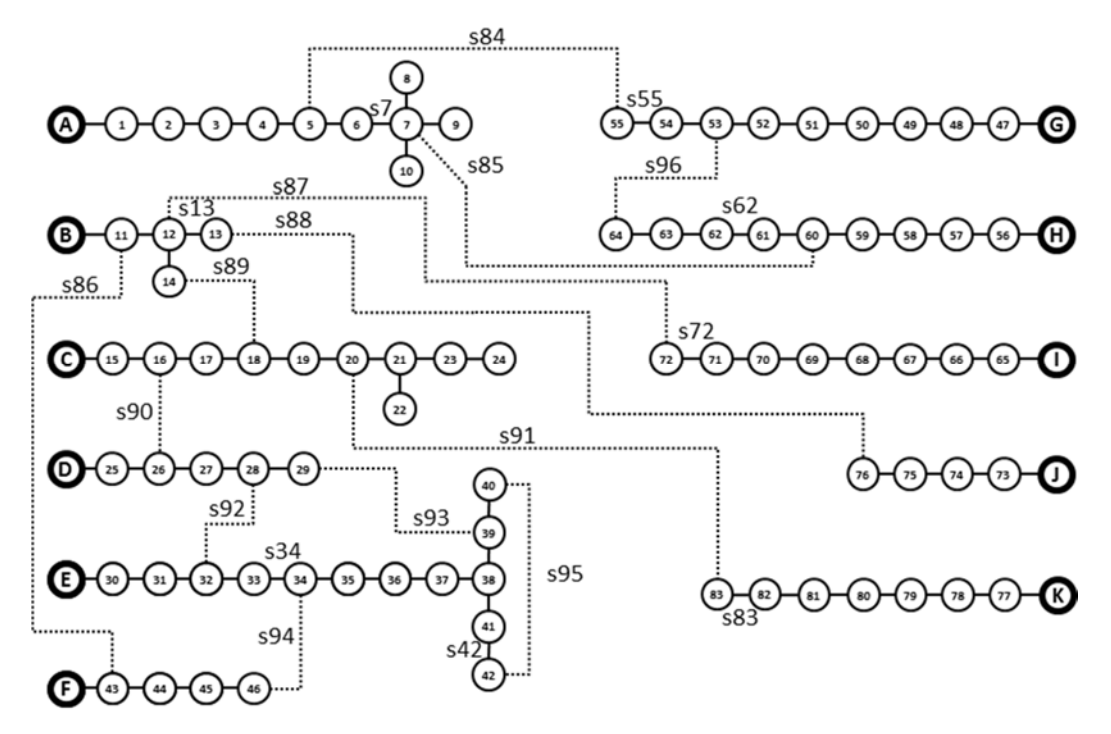

Figura 16 - Sistema de 84 barras (Su & Lee, 2003).

Na Tabela 14, ao se separar as duas ilhas da rede de 84 barras, observa-se que o algoritmo foi capaz de encontrar o mínimo global em 10 de 10 execuções, com um número médio de 141,8 execuções de fluxo de potência, para as ilhas 1 e 2 somadas. Este desempenho é superior aos resultados reportados da literatura.

Nas 141,8 execuções médias de fluxo de potência, somente 60,3 foram realizadas sobre toda a rede de 84 barras. O restantes das simulações, que representam mais de 57% do número médio de estudos, foram realizadas somente sobre 2 alimentadores, logo com um custo computacional bem inferior, durante o procedimento de OAC.

| Parâmetros                      | Ilha 1                                 | Ilha <sub>2</sub> | <b>Total</b> |
|---------------------------------|----------------------------------------|-------------------|--------------|
| Codificação                     | Binária                                | Binária           |              |
| População                       | 20                                     | 20                | 40           |
| Máximo de Gerações              | 20                                     | 20                | 40           |
| Fator de Escala - F             | Fixo 0,5                               | Fixo 0,5          |              |
|                                 | Variável de                            | Variável de       |              |
| Taxa de Cruzamento - Cr         | 0,10 a 0,50                            | 0,10a0,50         |              |
| Indice Indivíduos Radiais - IIR | 5%                                     | 5%                |              |
| Tipo de busca local             | OAC e BIJ                              | OAC e BIJ         |              |
| Configuração Inicial -          |                                        |                   |              |
| <b>Chaves abertas</b>           | 86, 87, 88, 89, 90, 91, 92, 93, 94, 95 | 84, 85, 96        |              |
| Configuração Inicial -          |                                        |                   |              |
| Perdas (kW)                     | 333,50                                 | 198,50            | 532,01       |
| Configuração Ótima -            |                                        |                   |              |
| <b>Chaves abertas</b>           | 13, 34, 39, 42, 72, 83, 86, 89, 90, 92 | 7, 55, 62         |              |
| Configuração Final -            |                                        |                   |              |
| Perdas (kW)                     | 304,10                                 | 165,79            | 469,89       |
| N° de sucessos (10execuções)    | 10/10                                  | 10/10             | 10/10        |
| N° médio de estudos de FP       | 29,1                                   | 31,2              | 60,3         |
| N° de estudos de FP - OACs      | 51,3                                   | 30,2              | 81,5         |
| Nº médio de migrações           | 0,0                                    | 0,0               | 0,0          |

**Tabela 14 - Parâmetros do algoritmo e resultados para o sistema de 84 barras** 

#### **5.9. Conclusões dos Testes**

A Tabela 8 mostra que os resultados obtidos com o algoritmo de evolução diferencial desenvolvido estão compatíveis com os principais trabalhos da literatura. Ainda que o resultado para a rede de 33 barras tenha sido inferior ao resultado de (Carreno, Romero, & Padilha-Feltrin, 2008) e (Braz & Souza, 2011), os resultados obtidos para as redes de 70 e 84 barras foram superiores a todos os trabalhos citados, demonstrando a eficiência do algoritmo desenvolvido.

Nos testes ficou registrada a necessidade de se utilizar procedimentos de busca local para a melhoria do desempenho do ADE, conforme está registrado na Tabela 10 que compara o uso dos dois procedimentos de busca local, *Best Individual Jump* e a otimização da abertura de ciclos no sistema de 16 barras. Ainda assim, os resultados obtidos somente com o uso do BIJ estão compatíveis com os da literatura científica.

Por fim, para o sistema de 84 barras, fica registrado o benefício de se utilizar um algoritmo de detecção de "ilhamentos", separando o sistema em duas redes que não possuem interconexão entre si.

# **5.10. Resultados dos Testes das Redes da Cemig Distribuição**

Esta seção apresenta os resultados dos estudos de reconfiguração realizados nas redes de MT da região do município de Sete Lagoas/MG. Diversos estudos e testes de novas tecnologias têm sido conduzidos nesta região. Desta forma, seus alimentadores apresentam um número maior de possibilidades de interconexão comparado aos outros alimentadores da concessionária.

Os estudos foram realizados em um total de 11 alimentadores. Destes, escolheuse apresentar os resultados obtidos para 6 alimentadores, isto é, 3 conjuntos de 2 alimentadores cada. Os dados para realização das simulações estão disponíveis na seguinte URL:

https://dl.dropboxusercontent.com/u/22112902/mestrado/redesCemigDissertac aoEzequielUfmg.zip

Os outros alimentadores não foram considerados devido ao pequeno número de dispositivos de interconexão entre eles, o que os caracterizam como menos interessantes do ponto de vista de reconfiguração. A Tabela 15 apresenta as características destes 3 conjuntos, em suas condições iniciais.

| Conjunto de alimentadores | Barras I | Cargas | P<br>(MW) | Q<br>(MW) | Nº<br>Intercone-<br>xões | Nº<br><b>Chaves</b><br>Mano-<br><b>bráveis</b> | <b>Perdas</b><br>(MW) |
|---------------------------|----------|--------|-----------|-----------|--------------------------|------------------------------------------------|-----------------------|
| SLAU07/SLAU22             | 816      | 316    | 11.06     | 3.59      | 4                        | 60                                             | 0,359                 |
| SLAU21/SLAU23             | 736      | 276    | 9.94      | 2.77      | 3                        | 74                                             | 0,058                 |
| SLAD203/SLAD214           | 2364     | 962    | 8.47      | 2,28      | 10                       | 148                                            | 0,216                 |

**Tabela 15 - Características dos alimentadores da Cemig Distribuição** 

O AED15 foi executado para os 3 conjuntos de alimentadores separadamente e uma nova configuração radial para os conjuntos com menor perda foi obtida. A

Tabela 16 mostra as chaves NAs que deverão ser fechadas e as chaves NFs que deverão ser abertas para a reconfiguração do alimentador e mostra, ainda, a quantidade de estudos de fluxo de potência realizados na otimização.

| Conjunto        | <b>Chaves NAs a serem fechadas</b> | <b>Chaves NFs a serem abertas</b> | $N^{\circ}$ FP |
|-----------------|------------------------------------|-----------------------------------|----------------|
|                 | EQ40943, EQ42972,                  | EQ41312, EQ42116,                 |                |
| SLAU07/SLAU22   | EQ307633, EQ307632                 | EQ42524, EQ42304                  | 532            |
| SLAU21/SLAU23   | EQ42076, EQ41675                   | EQ42448, EQ41677                  | 252            |
| SLAD203/SLAD214 | EQ43612, EQ41181                   | EQ43610, EQ12550                  | 3926           |

**Tabela 16 – Configuração inicial e configuração final proposta** 

A Tabela 17 mostra as reduções nos índices de perda do alimentador após a manobra. A redução total nos níveis de perdas foi de 21kW. O estudo foi realizado no horário das 19 horas, ponta do sistema, e os valores de perdas extrapolados para os demais horários, supondo-se o fator de carga do alimentador igual a 0,3, com o propósito de nos fornecer uma estimativa da energia economizada ao longo de um ano, com a reconfiguração do alimentador.

| Conjunto                        | <b>Perdas</b><br><b>Iniciais</b><br>(MW) | <b>Perdas</b><br><b>Iniciais</b><br>(%) | <b>Perdas</b><br><b>Finais</b><br>(MW) | <b>Perdas</b><br><b>Finais</b><br>(%) | Ν°<br>mano<br>-bras | (MW)  | $Fc=0.3$<br>(MWh<br>/ano) | <b>R\$/</b><br><b>MWh</b> | R\$/ano   |
|---------------------------------|------------------------------------------|-----------------------------------------|----------------------------------------|---------------------------------------|---------------------|-------|---------------------------|---------------------------|-----------|
| <b>SLAU07/</b><br>SLAU22        | 0,359                                    | 3,24%                                   | 0,308                                  | 2,78%                                 | 8                   | 0,051 | 135                       | 150,00                    | 20.184.00 |
| <b>SLAU21/</b><br>SLAU23        | 0,058                                    | 0,59%                                   | 0,050                                  | 0,50%                                 | 4                   | 0,008 | 23                        | 150,00                    | 3.451,00  |
| SLAD203/<br>SLAD <sub>214</sub> | 0,216                                    | 2,55%                                   | 0,200                                  | 2,36%                                 | 4                   | 0,016 | 42                        | 150,00                    | 6.305,00  |

**Tabela 17 – Resultados das perdas técnicas após a reconfiguração de rede** 

Os conjuntos de alimentadores simulados com o AED também foram simulados no programa de gerência de rede, G-DIS, da Cemig, onde foi possível comprovar a redução de perdas com as manobras propostas.

 $\overline{a}$ 

<sup>&</sup>lt;sup>15</sup> Foi executada uma versão clássica do AED com codificação inteira dos indivíduos sem nenhum procedimento de busca local.

|                  |                     |                                          | <b>AED</b>                             |       | <b>Aplicativo Cemig</b>                  |                                        |       |  |
|------------------|---------------------|------------------------------------------|----------------------------------------|-------|------------------------------------------|----------------------------------------|-------|--|
| Conjunto         | N°<br>mano-<br>bras | <b>Perdas</b><br><b>Iniciais</b><br>(MW) | <b>Perdas</b><br><b>Finais</b><br>(MW) | (MW)  | <b>Perdas</b><br><b>Iniciais</b><br>(MW) | <b>Perdas</b><br><b>Finais</b><br>(MW) | (MW)  |  |
| SLAU07/SLAU22    | 8                   | 0.359                                    | 0,308                                  | 0,051 | 0.274                                    | 0,238                                  | 0,036 |  |
| SLAU21/SLAU23    | 4                   | 0,058                                    | 0,050                                  | 0,008 | 0,097                                    | 0,090                                  | 0,007 |  |
| SLAD203/ SLAD214 | 4                   | 0, 216                                   | 0,200                                  | 0,016 | 0,162                                    | 0,159                                  | 0,003 |  |

**Tabela 18 – Comparações entre o AED desenvolvido e o aplicativo da Cemig** 

Por fim, a Figura 17 a Figura 19 mostram os trechos de rede manobrados, em amarelo, para os conjuntos: SLAU07/SLAU22, SLAU21/SLAU23 e SLAD203/SLAD214.

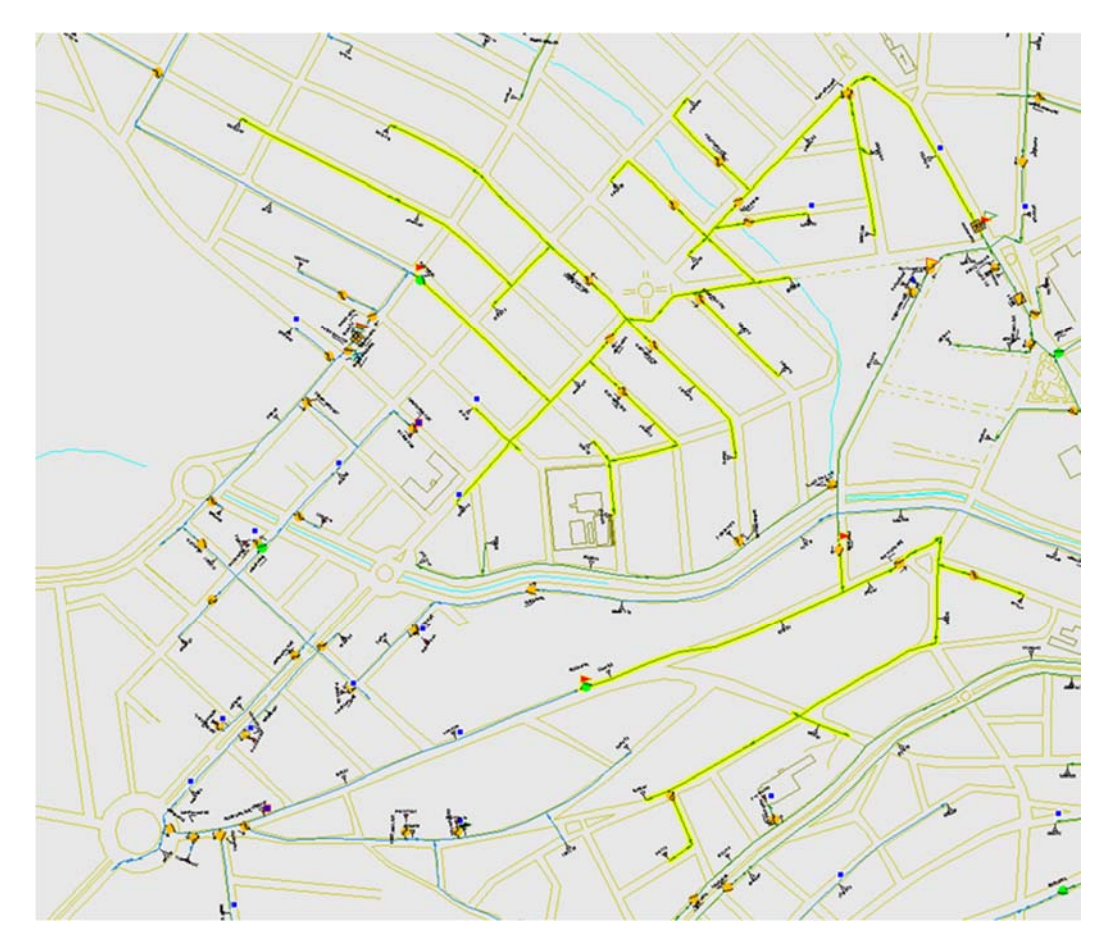

Figura 17 – Manobra proposta para os alimentadores SLAU07 e SLAU22
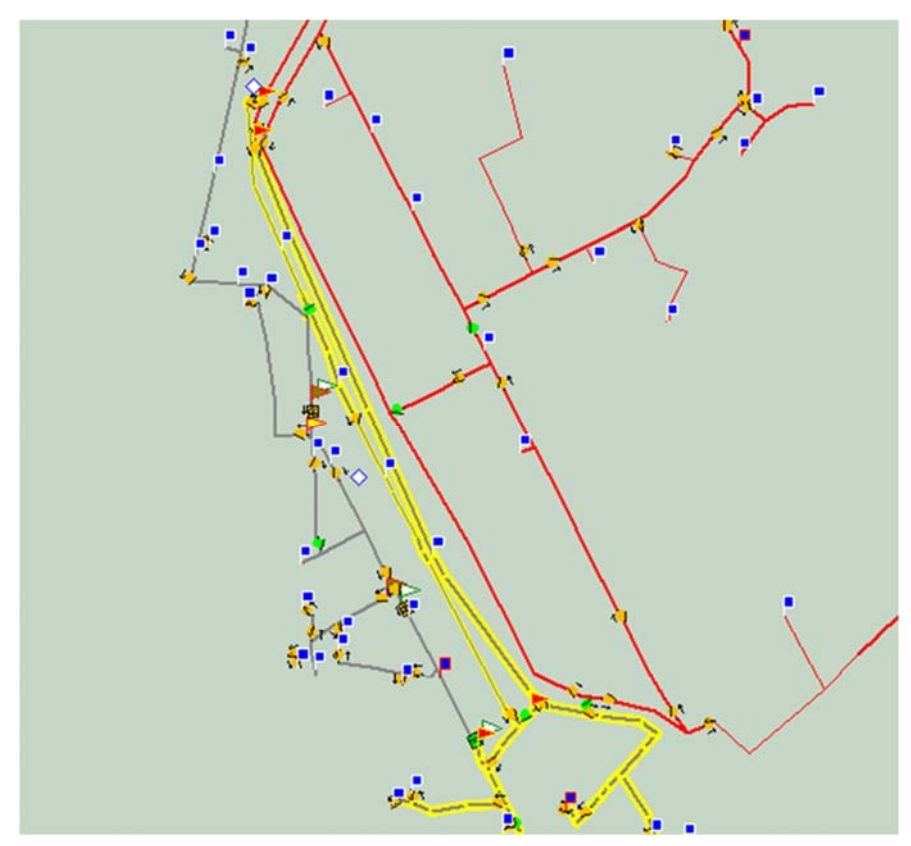

Figura 18 – Manobra proposta para os alimentadores SLAU21 e SLAU23

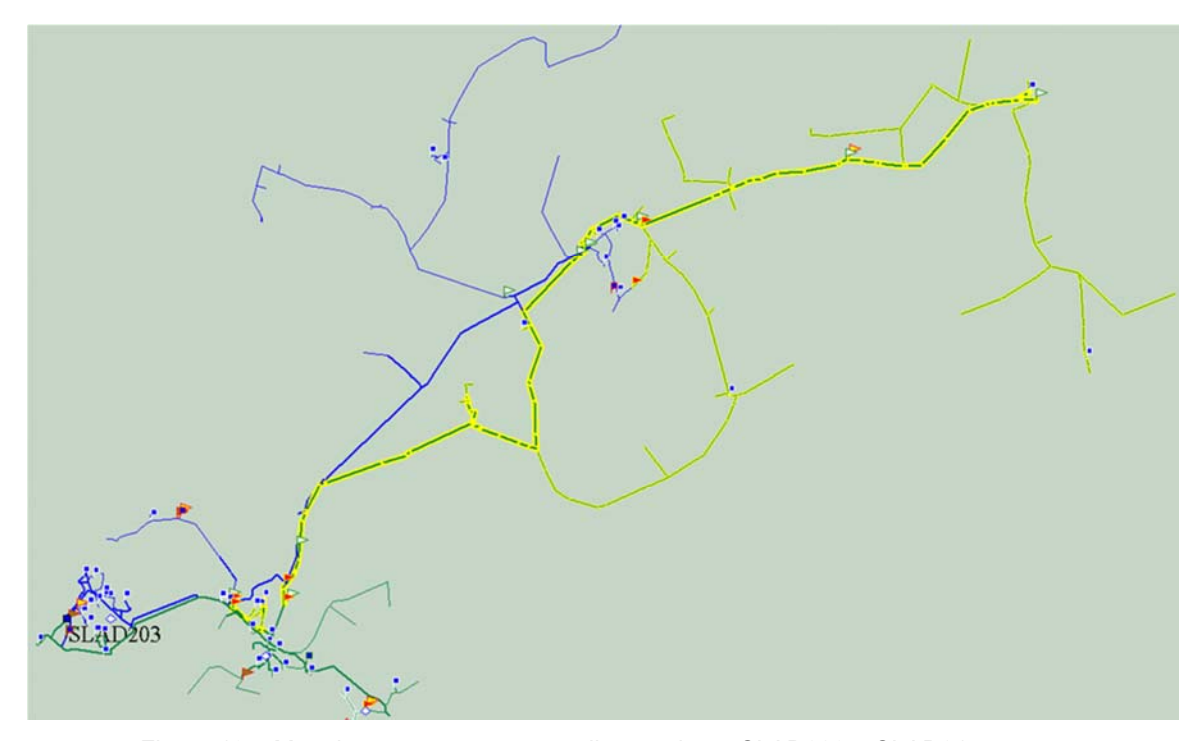

Figura 19 – Manobra proposta para os alimentadores SLAD203 e SLAD214

#### **5.11. Conclusões dos Testes das Redes da Cemig Distribuição**

Apesar do número de chaves de interconexão entre alimentadores da Cemig Distribuição ser pequeno, o que resulta em poucas possibilidades de reconfigurações e consequentes reduções de perdas, ganhos expressivos podem ser alcançados nos alimentadores com muitas possibilidades de interconexão.

Uma vez que os resultados das manobras simuladas no sistema de gerência de rede da concessionária também forneceu resultados positivos na redução de perdas, o emprego do AED na minimização de perdas técnicas por meio da reconfiguração de redes, apresenta grande potencial de aplicação em redes reais.Acredita-se que a causa principal da diferença entre os valores das perdas calculadas pelo sistema da Cemig e as obtidas pelo AED esteja no emprego de modelagens de cargas distintas. Assim, os resultados também evidenciam a importância de uma modelagem de carga adequada para os estudos de perdas, como estabelece o Anexo II – Modelagem da Carga da Rede da Cemig.

# **Conclusões e Trabalhos Futuros**

A metodologia desenvolvida e implementada mostrou-se capaz de encontrar um conjunto de configurações de rede que minimizam as perdas técnicas dos sistemas do IEEE, demonstrando a eficácia do algoritmo de evolução diferencial mesmo quando aplicado a problemas discretos combinatórios. O uso da teoria de grafos para a detecção da radialidade das redes, extração de ciclos de um grafo e a garantia da totalidade das cargas energizadas mostrou-se eficiente. Esta verificação da radialidade realizada de forma rápida é o que possibilitou contornar a inconveniente geração de indivíduos não radiais durante o processo evolucionário do AED, sendo este um dos principais resultados positivos deste trabalho.

O segundo resultado é a demonstração da necessidade e dos benefícios do uso de procedimentos de busca local para melhorar a capacidade exploratória do algoritmo evolucionário na busca por melhores soluções, principalmente no caso de redes com grande número de variáveis. O bom desempenho dos procedimentos de busca local pode ser explicado, pois em geral, a configuração inicial dos sistemas não é desfavorável, em termos de perdas técnicas, comparadas a outras configurações geradas aleatoriamente. Assim, em um primeiro momento, uma busca local realizada nesta configuração pode ser mais eficiente, na geração de novas soluções com menores perdas, deixando o restante da busca a cargo dos operadores tradicionais do algoritmo evolucionário.

A modelagem de carga dos alimentadores da Cemig Distribuição, ao utilizar tanto o modelo matemático quanto medições reais, diminui as incertezas da carga, possibilitando obter resultados mais precisos nos estudos de fluxo de potência.

A utilização de uso de *softwares open-source* de análise de fluxo de potência para a comparação dos resultados do algoritmo desenvolvido com os resultados da literatura mostrou-se adequada, demonstrando a viabilidade da minimização de perdas técnicas através da reconfiguração das redes de distribuição, de modo que a metodologia possa se utilizada também pela concessionária como ferramenta para o replanejamento de alimentadores e estudos de perdas técnicas da companhia, contribuindo então para o melhor aproveitamento dos ativos da empresa, redução de custos com compra de energia e consequente aumento do faturamento da empresa.

Como trabalhos futuros, seria interessante realizar estudos sobre os seguintes temas:

- Estudar a dependência do desempenho dos algoritmos com relação à população inicial utilizada;
- Testar outras codificações que impeçam a geração de indivíduos não radiais durante o processo evolucionário, tais como a representação nóprofundidade e compará-las com as codificações binária e inteira;
- Estudo de operadores genéticos mais bem adaptados para o problema de reconfiguração.
- Aprofundar a análise da sinergia dos métodos de busca local propostos, pois nem sempre aplicar o BIJ e a OAC sequencialmente pode ser a melhor opção, em termos de desempenho do AED desenvolvido, isto é, números de execuções de fluxo de potência;
- Realizar a modelagem de capacitores, reguladores de tensão e a inclusão de incertezas na modelagem de carga, o que possibilitará testes em sistemas reais de maior porte, evidenciando os benefícios da reconfiguração das redes, como exemplo, por meio da precificação da economia de energia no intervalo de um ano;
- Testar o AED desenvolvido em uma maior gama de problemas, tais como funções matemáticas de *benchmarking* encontradas na literatura. Deste modo, será possível verificar melhor o desempenho do algoritmo.

# **Referências Bibliográficas**

ABB. (s.d.). *OVR outdoor vacuum reclosers 15-38kV.* Acesso em 16 de 12 de 2013, disponível em

http://www05.abb.com/global/scot/scot235.nsf/veritydisplay/c4ad81671d9fe4c1c125778 800538150/\$file/abb%20recloser%20brochure%201val2601-tg%20rev%20g.pdf

- Abdelaziz, A. Y., Osama, R. A., Elkhodary, S. M., & El-Saadany, E. F. (2005). Reconfiguration of Distribution Systems with Distributed Generators using Ant Colony Optimization and Harmony Search Algorithms. *Electric Power System Research, vol. 75*(no. 2-3), pp. pp. 190-199.
- Abdelaziz, A., Mekhamer, S., Badr, M., & Mohamed, F. &.-S. (2009). A Modified Particle Swarm Algorithm for Distribution Systems Reconfiguration. *Eletric Power System Research, 79*(11), pp. 1521-1530.
- ANEEL. (2008). *Nota Técnica nº 59/2008-SRD.* Agência Nacional de Energia Elétrica ANEEL, Brasília.
- ANEEL. (2008). *Procedimentos de Distribuição de Energia Elétrica no Sistema Elétrico PRODIST.* Agência Nacional de Energia Elétrica - ANEEL, Brasília.
- ANEEL. (2010). *Resolução Normativa Nº 414, de 9 de setembro de 2010.* Agência Nacional de Energia Elétrica - ANEEL, Brasília.
- ANEEL. (2013). *Nota Técnica n° 53/2013-SRD.* Agência Nacional de Energia Elétrica ANEEL , Brasília.
- ANEEL. (2013). *Nota Técnica n° 95/2013.* Agência Nacional de Energia Elétrica ANEEL, Brasília.
- ANEEL. (2014). *Nota Técnica n° 0057/2014-SRD.* Agência Nacional de Energia Elétrica ANEEL, Brasília.
- Bagley, J. D. (1967). *The behavior of adaptive systems which employ genetic and correlation algorithms.* Ann Arbor, MI, USA: University of Michigan.
- Baran, M., & Wu, F. F. (April de 1989). Network reconfiguration in distribution system for loss reduction and load balancing. *IEEE Transactions on Power Delivery, 4*(2), pp. 1401- 1407.
- Barbosa. (2012). *Reconfiguração e Restauração Ótima de Sistemas de Distribuição Primária de Energia Elétrica - Tese de doutorado.* Universidade Federal de Minas Gerais - UFMG. Belo Horizonte/MG: PPGEE/UFMG.
- Barbosa, C. H., Alexandre, R. F., & Vasconcelos, J. A. (2013). A practical codification and its analysis for the generalized reconfiguration problem. *Electric Power Systems Research*, pp. 19-33.
- Berg, R., Hawkins, E. S., & Pleines, W. W. (April de 1967). Mechanized Calculation of Unbalanced Load Flow on Radial Distribution Circuits. *IEEE Trans. On Power Apparatus and Systems, 86*(4), pp. 415-421.
- Bernardon, D. P., V. J. Garcia, M. S., Daza, E. F., L.Comassetto, & Nogueira, E. (2010). Operação automática de chaves telecomandadas para restabelecimento de energia elétrica. *XIX Seminário Nacional de Distribuição de Energia Elétrica - SENDI.* São Paulo, SP.
- Braz, H. D., & Souza, B. A. (May de 2011). Distribution Network Reconfiguration Using Genetic Algorithms With Sequential Encoding Subtractive and Additive Approaches. *IEEE Transactions on Power Systems, Vol. 26, No. 2*.
- Carreno, E. M., Romero, R., & Padilha-Feltrin, A. (4 de November de 2008). An Efficient Codification to Solve Distribution Network Reconfiguration for Loss Reduction Problem. *IEEE Transactions on Power Systems, Vol. 23*, pp. 1542-1551.
- Cavalcante, P. L. (2013). Advanced Network Reconfiguration System Applied to CEMIG-D System. *IEEE PES Conference On Innovative Smart Grid Technologies Latin America.* São Paulo.
- CEMIG. (2007). *Metodologia de Cálculo do GEMINI.* Companhia Energética de Minas Gerais S.A. Belo Horizonte/MG: ED/PD - Gerência de Engenharia e Coordenação do Planejamento da Distribuição.
- CEMIG. (2008). *O Comportamento da Carga dos Consumidores e do Sistema Elétrico da Cemig Distribuição.* Companhia Enérgica de Minas Gerais S.A. Belo Horizonte/MG: CEMIG.
- Cheng, C. S., & Shirmohammadi, D. A. (May de 1995). A Three Phase Power Flow Method for Real-time Distribution System Analysis. *IEEE Trans on Power Systems, 10*(2), pp. 671- 679.
- Chiou, J. P., Chang, C. F., & Su, C. T. (May de 2005). Variable scaling hybrid differential evolution for solving network reconfiguration of distribution systems. *IEEE Trans. Power Syst., vol. 20, no. 2*, pp. 668–674.
- Civanlar, S., J.Grainger, Yin, H., & S.Lee. (Jul de 1988). Distribution feeder reconfiguration for loss reduction. *IEEE Trans. Power Delivery, 3*(3), pp. 1217-1223.
- Coello, C. A., Lammont, G. B., & Veldhuizen, D. A. (2007). *Evolutionary Algorithms for Solving Multi-Objective Problems 2nd edition.* New York, NY, USA: Springer.
- Cormen, T. H., Leiserson, C. E., Rivest, R. L., & Stein, C. (2009). *Introduction to Algorithms Third Edition.* Cambridge, Massachusetts: The MIT Press.
- Couto, J. L., Barbosa, C. H., Pereira, E. C., & Vasconcelos, J. A. (2013). Identificação das chaves críticas no processo de restauração de redes de distribuição em eventos de faltas simples. *Citenel.* Rio de Janeiro.
- CYME International Inc. (s.d.). Fonte: http://www.cyme.com
- Daimon Ltda. (s.d.). Fonte: www.daimoninterplan.com.br
- Das, S., & Suganthan, P. N. (1 de February de 2011). Differential Evolution: A Survey of the State-of-the-Art. *IEEE Transactions on Evolutionary Computation, Vol. 15, No. 1*.
- Dijkstra, E. W. (1959). A note on two problems in connexion with graphs. *Numerische Mathematik*, pp. 269-271.
- Electric Power Research Institute. (1987). *Load Modeling for Power Flow and Transient Stability Computer Studies – Volume 2: Load-Modeling Reference Manual" EPRI Project 849-7 EL-5003.* Schenectady/NY: Final Report, General Electric Company.
- EPRI. (2014). *Simulation Tool OpenDSS*. Acesso em 22 de 08 de 2014, disponível em Electric Power Research Institute, Inc: http://smartgrid.epri.com/SimulationTool.aspx
- Fogel, L. J., Owens, A. J., & Walsh, M. J. (1966). *Artificial Intelligence through Simulated Evolution.* New York, NY: John Wiley & Sons.
- Freitas, W., & Silva, L. C. (2012). Distribution System Load Modeling Based on Detection of Natural Voltage Disturbances. *Power and Energy Society General Meeting* (pp. 1-5). San Diego, CA: IEEE.
- Fuchs, R. D. (1977). *Transmissão de Energia Elétrica Linhas Aéreas Vol2.* LTC/EFEI.
- Gleich, D. (20 de July de 2006). *Matlab BGL v2.0.* Acesso em 26 de 11 de 2013, disponível em https://www.cs.purdue.edu/homes/dgleich/packages/matlab\_bgl/old/matlab\_bgl\_v2.0.pd f
- Glover, J. D., Sarma, M. S., & Overbye, T. J. (2008). *Power System Analysis and Design* (4th Edition ed.). Cengage Learning.
- Goldberg, D. E. (1989). *Genetic Algorithms in Search, Optimization and Machine Learning.* Addison Wesley.
- Guedes, L. M. (2012). *Abordagem Multiobjetivo para Reconfiguração de Redes Radiais de Distribuição de Energia Elétrica - Dissertação de mestrado.* Belo Horizonte: PPGEE/UFMG.
- Holland, J. H. (1975). *Adaptation in Natural And Artificial Systems.* Ann Arbor, MI: University of Michigan Press.
- Huang, Y. (5 de September de 2002). Enhanced genetic algorithm-based fuzzy multi-objective approach to distribution network reconfiguration. *IEEE Proceedings: Generation, Transmission and Distribution 149*, pp. 615–620.
- Il-Hyung Lim, M.-S. C.-J. (2009). Intelligent Distributed Restoration by Multi-Agent System Concept in DAS. *15th Int. Conf. Intelligent Systems Application to Power Systems (ISAP).*
- Jeon, Y.-J., Kim, J.-C., Kim, J.-O., & Shin, J.-R. (OCTOBER de 2002). An Efficient Simulated Annealing Algorithm for Network Reconfiguration in Large-Scale Distribution Systems. *IEEE TRANSACTIONS ON POWER DELIVERY, 17*(4).
- Júnior, J. G. (2007). *Otimização Monocritério e Multicritério da Configuração de Redes em Sistemas de Distribuição - Dissertação de mestrado.* Belo Horizonte/MG: PUC/MG.
- Kagan, N., Oliveira, C., & Robba, E. J. (2005). *Introdução aos Sistemas de Distribuição de Energia Elétrica.* Edgard Blucher.
- Kersting, W. H. (2002). *Distribution System Modeling and Analysis.* New York: CRC Press.
- Kruskal, J. B. (1956). On the Shortest Spanning Subtree of a Graph and the Traveling Salesman Problem. *Proceedings of the American Mathematics Society, 7*(1), 48-50.
- Lavorato, M., Franco, J. F., Rider, M. J., & Romero, R. (2012). Imposing Radiality Constraints in Distribution System Optimization Problems. *IEEE Transaction on Power Systems, v. 27, n. 1*, pp. 172-180.
- Lira, G. N. (2011). *Algoritmo de Reconfiguração Ótima de Sistemas de Distribuição de Energia Elétrica visando a Minimização de Perdas - Dissertação de mestrado.* Curitiba: Universidade Federal do Paraná.
- Luenberger, D. G., & Ye, Y. (2008). *Linear and Nonlinear Programming Third Edition.* New York: Springer.
- Meffe, A. (2007). *Cálculo de perdas técnicas em sistemas de distribuição modelos adequáveis às características do sistema e à disponibilidade de informações - Tese de doutorado.* São Paulo/SP: Universidade de São Paulo - USP.
- Mello, A. P., Sperandio, M., Pfitscher, L. L., & Bernardon, D. P. (2012). Planejamento da Reconfiguração Automática de Sistemas de Distribuição. *Anais do XIX Congresso Brasileiro de Automática, CBA.* Campina Grande / PB.
- Mendoza, J., López, R., Morales, D., & López, E. (May de 2006). Minimal Loss Reconfiguration UsingGenetic Algorithms With Restricted Population and Addressed Operators: Real Application. *IEEE Transactions on Power Systems, VOL. 21*(NO. 2), pp. 948 - 954.
- Merlin, A., & Back, H. (1975). Search for a Minimal-Loss Operation Spanning Tree Configuration in an Urban Power Distribution System. *5th Power Syst. Conf.*, (pp. 1-18). Cambridge, U.K.
- Milano, F. (October de 2013). *"Power System Analysis Toolbox: Documentation*. Fonte: Dr. Federico Milano Webpage: http://faraday1.ucd.ie/psat.html
- Morelato, A. L., & Monticelli, A. (October de 1989). Heuristic Search Approach to Distribution System Restoration. *IEEE Transactions on Power Delivery, 4*(4), 2235-2241.
- NASA/GSFC Space Physics Data Facility. (1990). *CDF Home Page*. (NASA/GSFC Space Physics Data Facility) Acesso em 18 de October de 2013, disponível em http://cdf.gsfc.nasa.gov/
- Pipattanasomporn, M., Feroze, H., & Rahman, S. (2009). Multi-Agent Systems in a Distributed Smart Grid: Design and Implementation. *Proc. IEEE PES 2009 Power Systems Conference and Exposition (PSCE'09).* Seattle, Washington, USA.
- Prado, R. S., Silva, R. C., Guimarães, F. G., & Neto, O. M. (2010). Uma Nova abordagem para a Evolução Diferencial em Otimização Discreta. *Congresso Brasileiro de Automática*, (pp. 830-836). Bonito MS.
- Price, K. V., Storn, R. M., & Lampinen, J. A. (2005). *Differential Evolution A Practical Approach to Global Optimization.* Berlin: Springer-Verlag.
- Price, R., & Storn, K. V. (1995). *Differential evolution: A simple and efficient adaptive scheme for global optimization over continuous spaces*. Fonte: http://icsi.berkeley.edu/~storn/litera.html
- Prim, R. C. (1957). *Shortest connection networks and some generalizations.* Bell System Technical Journal.
- Queiroz, d. O. (2010). *Estimação e Análise das Perdas Técnicas na Distribuição de Energia Elétrica - Tese de doutorado.* Campinas: Universidade Estadual de Campinas Faculdade de Engenharia Elétrica e de Computação.
- Ramos, E. R., Exposito, A. G., Santos, J. R., & Iborra, F. L. (May de 2005). Path-based distribution network modeling: application to reconfiguration for loss reduction. *IEEE Transactions on Power Systems,, vol. 20*(no. 2), p. pp. 556.
- Rao, P. V., & Sivanagaraju, S. (2010). Radial Distribution Network Reconfiguration for Loss Reduction and Load Balancing using Plant Growth Simulation Algorithm. *International Journal on Electrical Engineering and Informatics*, Volume 2, Number 4.
- Rechenberg, I. (1973). *Evolutionsstrategie: Optimierung technischer Systeme nach Prinzipien der biologischen Evolution (Ph. D. thesis, 1971).* Stuttgart, Germany: Frommann-Holzboog Verlag.
- Reis, B. F., Salgado, G. C., Leite, M. A., Barbosa, C. H., Pereira, E. C., & Vasconcelos, J. A. (2012). Representação Eficiente de Soluções Para o Problema de Reconfiguração de Sistemas de Distribuição Primária. *Congresso Brasileiro de Automática.* Campina Grande/PB.
- Rupolo, D. (2013). *Reconfiguração de Redes de Distribuição de Energia Elétrica através de um Algoritmo de Busca Dispersa - Dissertação de mestrado.* Ilha Solteira: Universidade Estadual Paulista "Júlio de Mesquita Filho".
- Sanches, D. S. (2013). *Algoritmos Evolutivos Multi-Objetivos para Reconfiguração de Redes em Sistemas de Distribuição de Energia Elétrica - Tese de doutorado.* São Carlos/SP.
- Schwefel, H. P. (1974). *Numerische Optimierung von Computer-Modellen (Ph.D. thesis).* Birkhäuser.
- Shirmohammadi, D., & Hong, H. W. (April de 1989). reconfiguration of Eletric Distribution Networks for Resistive Line Losses Reduction. *IEEE Transactions on Power Delivery, Vol. 4, No. 2*.
- Siemens. (s.d.). *PSS Sincal*. Fonte: http://www.energy.siemens.com/us/en/services/powertransmission-distribution/power-technologies-international/software-solutions/psssincal.htm
- Soares, G. L. (1997). *Algoritmos Genéticos: Estudo, novas técnicas e aplicações Dissertação de mestrado.* Belo Horizonte, MG: PPGEE/UFMG.
- Souza, S. S. (2013). *Algoritmo GRASP Especializado Aplicado ao Problema de Reconfiguração de Alimentadores em Sistemas de Distribuição Radial - Dissertação de mestrado.* Ilha Solteira: Universidade Estadual Paulista "Júlio de Mesquita Filho".
- Srinivas, M. (2000). Distribution load flows: A brief review. *IEEE Power Engineering Society Winter Meeting*, (pp. 942-945).
- Stott, B. (1972). Decoupled Newton Load Flow. *IEEE Trans. on Power App. Syst. vol. PAS-91*, pp. 1955-1959.
- Su, C. T., & Lee, C. S. (3 de July de 2003). Network reconfiguration of distribution systems using improved mixed-integer hybrid differential evolution. *IEEE Transactions on Power Delivery 18*, pp. 1022–1027.
- Swarnkar, A., Gupta, N., & Niazi, K. (2011). A novel codification for meta-heuristic techniques used in distribution network. *Electric Power Systems Research 81*, pp. 1619–1626.
- Vasconcelos, J. A., Ramírez, J. A., Takahashi, R. H., & Saldanha, R. R. (september de 2001). Improvements in Genetic Algorithms. *IEEE Transactions on magnetics, vol. 37, no. 5*, pp. 3414-3417.
- Willis, H. L. (2004). *Power Distribution Planning Reference Book, Second Edition Revised and Expanded.* Raleigh, North Carolina, USA: Marcel Dekker, Inc.
- yWorks. (2014). *yEd Graph Editor*. Acesso em 02 de 03 de 2014, disponível em http://www.yworks.com/en/products\_yed\_about.html
- Zhu, J. Z. (2002). Optimal reconfiguration of electrical distribution network using the refined genetic algorithm. *Electric Power Systems Research 62*, pp. 37–42.
- Zimmerman, R. D., Murillo-Sánchez, C. E., & Thomas, R. J. (Feb de 2011). MATPOWER: Steady-State Operations, Planning and Analysis Tools for Power Systems Research and Education. *Power Systems, IEEE Transactions on, vol. 26, no. 1*, pp. 12-19.

# **Anexo I – Detalhamento dos Resultados**

### **1. Introdução**

O objetivo da publicação deste anexo é mostrar o resultado de cada uma das 10 execuções do algoritmo desenvolvido, em cada sistema e também, quando for o caso, são mostrados os resultados das simulações com outros parâmetros, enfatizando a melhoria dos resultados, a cada ajuste dos parâmetros.

#### **2. Sistema de 16 Barras**

| Execuções    |        |        |        |        |          |        |        |        |        |        |       |
|--------------|--------|--------|--------|--------|----------|--------|--------|--------|--------|--------|-------|
| Gerações     |        |        | 3      | 4      | 5        | 6      |        | 8      | 9      | 10     |       |
|              | 0.5080 | 0.5080 | 0.5080 | 0.5080 | 0.5080   | 0.5080 | 0.5080 | 0.5080 | 0.5080 | 0.5080 |       |
| ้ำ           | 0.4661 | 0.4661 | 0.4661 | 0.4661 | 0.4661   | 0.4661 | 0.4661 | 0.4661 | 0.4661 | 0.4661 |       |
| 3            | 0.0000 | 0.0000 | 0.0000 | 0.0000 | 0.0000   | 0.0000 | 0.0000 | 0.0000 | 0.0000 | 0.0000 |       |
| 4            | 0.0000 | 0.0000 | 0.0000 | 0.0000 | 0.0000   | 0.0000 | 0.0000 | 0.0000 | 0.0000 | 0.0000 |       |
| 5            | 0.0000 | 0.0000 | 0.0000 | 0.0000 | 0.0000   | 0.0000 | 0.0000 | 0.0000 | 0.0000 | 0.0000 | Média |
| nº FP        |        |        |        |        |          |        |        | 8      | 8      |        | 7.3   |
| t(s)         | 1.0    | 0.3    | 0.3    | 0.3    | 0.3      | 0.3    | 0.3    | 0.3    | 0.3    | 0.3    | 0.4   |
| nº OAC       | 61     | 6      | 6      | 61     | 61       | 6      | 6      | 6      | 61     | 6      | 6.0   |
| nº migrações | ΩI     |        |        |        | $\Omega$ |        |        |        |        | U      | 0.0   |
| nº FP OAC    | 17     | 17     | 17     | 17     | 17       | 18     | 17     | 18     | 18     | 17     | 17.3  |

**Tabela 19 – Resultados para o sistema de 16 barras – codificação binária** 

**Tabela 20 – Resultados para o sistema de 16 barras – codificação inteira** 

| Execuções    |        |        |        |        |        |        |        |        |        |        |       |
|--------------|--------|--------|--------|--------|--------|--------|--------|--------|--------|--------|-------|
| Gerações     |        | 2      | 3      | 4      | 5      | 6      |        | 8      | 9      | 10     |       |
|              | 0.5080 | 0.5080 | 0.5080 | 0.5080 | 0.5080 | 0.5080 | 0.5080 | 0.5080 | 0.5080 | 0.5080 |       |
|              | 0.4661 | 0.4661 | 0.4661 | 0.4661 | 0.4661 | 0.4661 | 0.4661 | 0.4661 | 0.4661 | 0.4661 |       |
|              | 0.0000 | 0.0000 | 0.0000 | 0.0000 | 0.0000 | 0.0000 | 0.0000 | 0.0000 | 0.0000 | 0.0000 |       |
| Δ            | 0.0000 | 0.0000 | 0.0000 | 0.0000 | 0.0000 | 0.0000 | 0.0000 | 0.0000 | 0.0000 | 0.0000 |       |
|              | 0.0000 | 0.0000 | 0.0000 | 0.0000 | 0.0000 | 0.0000 | 0.0000 | 0.0000 | 0.0000 | 0.0000 | Média |
| nº FP        |        |        | 13     |        | 10     |        | q      | 13     | 10     |        | 9.6   |
| t(s)         | 1.0    | 0.3    | 0.4    | 0.3    | 0.3    | 0.3    | 0.3    | 0.3    | 0.3    | 0.3    | 0.4   |
| nº OAC       |        |        |        |        |        |        | 6      |        |        |        | 6.0   |
| nº migrações |        |        |        |        |        |        |        |        |        |        | 0.0   |
| nº FP OAC    | 16     | 17     | 18     | 18     | 16     | 17     | 16     | 17     | 16     | 17     | 16.8  |

## **3. Sistema de 33 Barras**

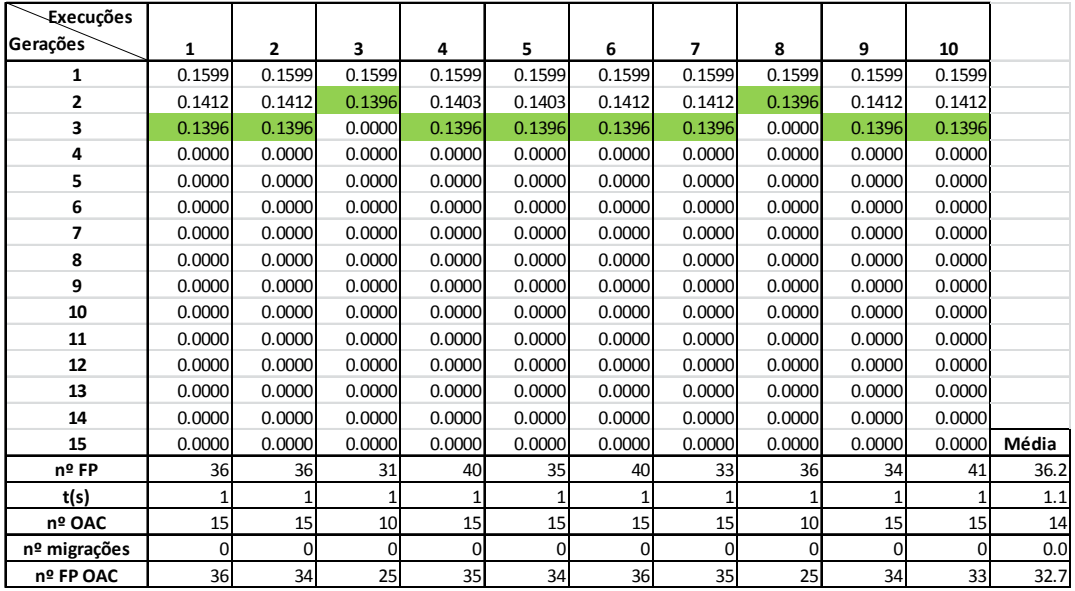

#### **Tabela 21 - Resultados para o sistema de 33 barras – codificação binária**

**Tabela 22 - Resultados para o sistema de 33 barras – codificação inteira** 

| Execuções       |          |          |          |          |          |          |          |          |          |          |       |
|-----------------|----------|----------|----------|----------|----------|----------|----------|----------|----------|----------|-------|
| <b>Gerações</b> | 1        | 2        | 3        | 4        | 5        | 6        | 7        | 8        | 9        | 10       |       |
| 1               | 0.1599   | 0.1599   | 0.1599   | 0.1599   | 0.1599   | 0.1599   | 0.1599   | 0.1599   | 0.1599   | 0.1599   |       |
| $\overline{2}$  | 0.1412   | 0.1412   | 0.1403   | 0.1403   | 0.1412   | 0.1403   | 0.1403   | 0.1412   | 0.1412   | 0.1412   |       |
| 3               | 0.1396   | 0.1396   | 0.1396   | 0.1396   | 0.1396   | 0.1396   | 0.1396   | 0.1396   | 0.1396   | 0.1396   |       |
| 4               | 0.0000   | 0.0000   | 0.0000   | 0.0000   | 0.0000   | 0.0000   | 0.0000   | 0.0000   | 0.0000   | 0.0000   |       |
| 5               | 0.0000   | 0.0000   | 0.0000   | 0.0000   | 0.0000   | 0.0000   | 0.0000   | 0.0000   | 0.0000   | 0.0000   |       |
| 6               | 0.0000   | 0.0000   | 0.0000   | 0.0000   | 0.0000   | 0.0000   | 0.0000   | 0.0000   | 0.0000   | 0.0000   |       |
| 7               | 0.0000   | 0.0000   | 0.0000   | 0.0000   | 0.0000   | 0.0000   | 0.0000   | 0.0000   | 0.0000   | 0.0000   |       |
| 8               | 0.0000   | 0.0000   | 0.0000   | 0.0000   | 0.0000   | 0.0000   | 0.0000   | 0.0000   | 0.0000   | 0.0000   |       |
| 9               | 0.0000   | 0.0000   | 0.0000   | 0.0000   | 0.0000   | 0.0000   | 0.0000   | 0.0000   | 0.0000   | 0.0000   |       |
| 10              | 0.0000   | 0.0000   | 0.0000   | 0.0000   | 0.0000   | 0.0000   | 0.0000   | 0.0000   | 0.0000   | 0.0000   |       |
| 11              | 0.0000   | 0.0000   | 0.0000   | 0.0000   | 0.0000   | 0.0000   | 0.0000   | 0.0000   | 0.0000   | 0.0000   |       |
| 12              | 0.0000   | 0.0000   | 0.0000   | 0.0000   | 0.0000   | 0.0000   | 0.0000   | 0.0000   | 0.0000   | 0.0000   |       |
| 13              | 0.0000   | 0.0000   | 0.0000   | 0.0000   | 0.0000   | 0.0000   | 0.0000   | 0.0000   | 0.0000   | 0.0000   |       |
| 14              | 0.0000   | 0.0000   | 0.0000   | 0.0000   | 0.0000   | 0.0000   | 0.0000   | 0.0000   | 0.0000   | 0.0000   |       |
| 15              | 0.0000   | 0.0000   | 0.0000   | 0.0000   | 0.0000   | 0.0000   | 0.0000   | 0.0000   | 0.0000   | 0.0000   | Média |
| nº FP           | 69       | 56       | 68       | 65       | 75       | 72       | 71       | 58       | 66       | 71       | 67.1  |
| t(s)            | 2        |          |          |          |          |          |          |          |          | 1        | 1.4   |
| nº OAC          | 15       | 15       | 15       | 15       | 15       | 15       | 15       | 15       | 15       | 15       | 15    |
| nº migrações    | $\Omega$ | $\Omega$ | $\Omega$ | $\Omega$ | $\Omega$ | $\Omega$ | $\Omega$ | $\Omega$ | $\Omega$ | $\Omega$ | 0.0   |
| nº FP OAC       | 35       | 33       | 32       | 31       | 33       | 34       | 31       | 33       | 34       | 34       | 33.0  |

## **4. Sistema de 70 Barras**

| Execuções    |          |                 |          |             |         |              |                |             |             |         |       |
|--------------|----------|-----------------|----------|-------------|---------|--------------|----------------|-------------|-------------|---------|-------|
| Gerações     | 1        | $\overline{2}$  | 3        | 4           | 5       | 6            | $\overline{ }$ | 8           | 9           | 10      |       |
| 1            | 0.12378  | 0.12378         | 0.12378  | 0.12378     | 0.12378 | 0.12378      | 0.12378        | 0.12378     | 0.12378     | 0.12378 |       |
| 2            | 0.11708  | 0.11706         | 0.11708  | 0.11706     | 0.11706 | 0.11706      | 0.10640        | 0.10640     | 0.10640     | 0.11706 |       |
| 3            | 0.10640  | 0.10640         | 0.10640  | 0.11706     | 0.11706 | 0.11706      | 0.10451        | 0.10451     | 0.09968     | 0.11706 |       |
| 4            | 0.10451  | 0.10451         | 0.10451  | 0.10640     | 0.10640 | 0.11706      | 0.10451        | 0.10451     | 0.09968     | 0.10640 |       |
| 5            | 0.10451  | 0.10451         | 0.10451  | 0.09968     | 0.09968 | 0.10640      | 0.09968        | 0.09968     | 0.00000     | 0.09968 |       |
| 6            | 0.10451  | 0.10451         | 0.10451  | 0.00000     | 0.09968 | 0.09968      | 0.00000        | 0.09968     | 0.00000     | 0.09968 |       |
| 7            | 0.10451  | 0.10451         | 0.10451  | 0.00000     | 0.00000 | 0.00000      | 0.00000        | 0.00000     | 0.00000     | 0.00000 |       |
| 8            | 0.09968  | 0.10451         | 0.10451  | 0.00000     | 0.00000 | 0.00000      | 0.00000        | 0.00000     | 0.00000     | 0.00000 |       |
| 9            | 0.00000  | 0.10451         | 0.10451  | 0.00000     | 0.00000 | 0.00000      | 0.00000        | 0.00000     | 0.00000     | 0.00000 |       |
| 10           | 0.00000  | 0.10451         | 0.10451  | 0.00000     | 0.00000 | 0.00000      | 0.00000        | 0.00000     | 0.00000     | 0.00000 |       |
| 11           | 0.00000  | 0.10451         | 0.09968  | 0.00000     | 0.00000 | 0.00000      | 0.00000        | 0.00000     | 0.00000     | 0.00000 |       |
| 12           | 0.00000  | 0.09968         | 0.00000  | 0.00000     | 0.00000 | 0.00000      | 0.00000        | 0.00000     | 0.00000     | 0.00000 |       |
| 13           | 0.00000  | 0.00000         | 0.00000  | 0.00000     | 0.00000 | 0.00000      | 0.00000        | 0.00000     | 0.00000     | 0.00000 |       |
| 14           | 0.00000  | 0.00000         | 0.00000  | 0.00000     | 0.00000 | 0.00000      | 0.00000        | 0.00000     | 0.00000     | 0.00000 |       |
| 15           | 0.00000  | 0.00000         | 0.00000  | 0.00000     | 0.00000 | 0.00000      | 0.00000        | 0.00000     | 0.00000     | 0.00000 | Média |
| nº FP        | 56       | 106             | 60       | 44          | 48      | 45           | 42             | 44          | 39          | 43      | 52.7  |
| t(s)         | 4        | 10 <sup>1</sup> | 5        |             |         | 3            |                | 3           |             | 3       | 3.4   |
| nº OAC       | 40       | 110             | 55       | 25          | 30      | 30           | 25             | 30          | 20          | 30      | 39.5  |
| nº migrações | $\Omega$ |                 | $\Omega$ | $\mathbf 0$ | 0       | $\mathbf{0}$ | 0              | $\mathbf 0$ | $\mathbf 0$ | 0       | 0.1   |
| nº FP OAC    | 81       | 192             | 102      | 60          | 69      | 64           | 57             | 62          | 51          | 65      | 80.3  |

**Tabela 23 – Resultados para o sistema de 70 barras – codificação binária** 

**Tabela 24 – Resultados para o sistema de 70 barras – codificação inteira** 

| Execuções    |         |                 |          |         |          |          |          |          |             |                |       |
|--------------|---------|-----------------|----------|---------|----------|----------|----------|----------|-------------|----------------|-------|
| Gerações     | 1       | $\overline{2}$  | 3        | 4       | 5        | 6        | 7        | 8        | 9           | 10             |       |
| 1            | 0.12378 | 0.12378         | 0.12378  | 0.12378 | 0.12378  | 0.12378  | 0.12378  | 0.12378  | 0.12378     | 0.12378        |       |
| 2            | 0.11708 | 0.11730         | 0.11708  | 0.11706 | 0.10640  | 0.10640  | 0.10640  | 0.11706  | 0.09969     | 0.10640        |       |
| 3            | 0.11706 | 0.11706         | 0.10640  | 0.11706 | 0.09968  | 0.09968  | 0.09968  | 0.10640  | 0.09968     | 0.09968        |       |
| 4            | 0.09968 | 0.09968         | 0.09968  | 0.09969 | 0.00000  | 0.09968  | 0.00000  | 0.09968  | 0.09968     | 0.00000        |       |
| 5            | 0.00000 | 0.00000         | 0.09968  | 0.09968 | 0.00000  | 0.00000  | 0.00000  | 0.09968  | 0.00000     | 0.00000        |       |
| 6            | 0.00000 | 0.00000         | 0.00000  | 0.00000 | 0.00000  | 0.00000  | 0.00000  | 0.00000  | 0.00000     | 0.00000        |       |
| 7            | 0.00000 | 0.00000         | 0.00000  | 0.00000 | 0.00000  | 0.00000  | 0.00000  | 0.00000  | 0.00000     | 0.00000        |       |
| 8            | 0.00000 | 0.00000         | 0.00000  | 0.00000 | 0.00000  | 0.00000  | 0.00000  | 0.00000  | 0.00000     | 0.00000        |       |
| 9            | 0.00000 | 0.00000         | 0.00000  | 0.00000 | 0.00000  | 0.00000  | 0.00000  | 0.00000  | 0.00000     | 0.00000        |       |
| 10           | 0.00000 | 0.00000         | 0.00000  | 0.00000 | 0.00000  | 0.00000  | 0.00000  | 0.00000  | 0.00000     | 0.00000        |       |
| 11           | 0.00000 | 0.00000         | 0.00000  | 0.00000 | 0.00000  | 0.00000  | 0.00000  | 0.00000  | 0.00000     | 0.00000        |       |
| 12           | 0.00000 | 0.00000         | 0.00000  | 0.00000 | 0.00000  | 0.00000  | 0.00000  | 0.00000  | 0.00000     | 0.00000        |       |
| 13           | 0.00000 | 0.00000         | 0.00000  | 0.00000 | 0.00000  | 0.00000  | 0.00000  | 0.00000  | 0.00000     | 0.00000        |       |
| 14           | 0.00000 | 0.00000         | 0.00000  | 0.00000 | 0.00000  | 0.00000  | 0.00000  | 0.00000  | 0.00000     | 0.00000        |       |
| 15           | 0.00000 | 0.00000         | 0.00000  | 0.00000 | 0.00000  | 0.00000  | 0.00000  | 0.00000  | 0.00000     | 0.00000        | Média |
| nº FP        | 153     | 154             | 101      | 161     | 66       | 78       | 69       | 68       | 86          | 65             | 100.1 |
| t(s)         | 4       |                 |          | 4       |          | 3        |          | 4        | 3           |                | 3.2   |
| nº OAC       | 30      | 30 <sup>1</sup> | 25       | 35      | 15       | 20       | 15       | 25       | 20          | 15             | 23.0  |
| nº migrações |         |                 | $\Omega$ | 1       | $\Omega$ | $\Omega$ | $\Omega$ | $\Omega$ | $\mathbf 0$ | $\overline{0}$ | 0.3   |
| nº FP OAC    | 67      | 78              | 52       | 87      | 41       | 49       | 41       | 52       | 49          | 44             | 56.0  |

## **5. Sistema de 84 Barras**

| Execuções      |        |                |                |                |             |             |                |        |             |             |       |
|----------------|--------|----------------|----------------|----------------|-------------|-------------|----------------|--------|-------------|-------------|-------|
| Gerações       | 1      | $\overline{2}$ | 3              | 4              | 5           | 6           | 7              | 8      | 9           | 10          |       |
| 1              | 0.3335 | 0.3335         | 0.3335         | 0.3335         | 0.3335      | 0.3335      | 0.3335         | 0.3335 | 0.3335      | 0.3335      |       |
| $\overline{2}$ | 0.3041 | 0.3041         | 0.3041         | 0.3041         | 0.3041      | 0.3041      | 0.3041         | 0.3041 | 0.3041      | 0.3041      |       |
| 3              | 0.0000 | 0.0000         | 0.0000         | 0.0000         | 0.0000      | 0.0000      | 0.0000         | 0.0000 | 0.0000      | 0.0000      |       |
| 4              | 0.0000 | 0.0000         | 0.0000         | 0.0000         | 0.0000      | 0.0000      | 0.0000         | 0.0000 | 0.0000      | 0.0000      |       |
| 5              | 0.0000 | 0.0000         | 0.0000         | 0.0000         | 0.0000      | 0.0000      | 0.0000         | 0.0000 | 0.0000      | 0.0000      |       |
| 6              | 0.0000 | 0.0000         | 0.0000         | 0.0000         | 0.0000      | 0.0000      | 0.0000         | 0.0000 | 0.0000      | 0.0000      |       |
| 7              | 0.0000 | 0.0000         | 0.0000         | 0.0000         | 0.0000      | 0.0000      | 0.0000         | 0.0000 | 0.0000      | 0.0000      |       |
| 8              | 0.0000 | 0.0000         | 0.0000         | 0.0000         | 0.0000      | 0.0000      | 0.0000         | 0.0000 | 0.0000      | 0.0000      |       |
| 9              | 0.0000 | 0.0000         | 0.0000         | 0.0000         | 0.0000      | 0.0000      | 0.0000         | 0.0000 | 0.0000      | 0.0000      |       |
| 10             | 0.0000 | 0.0000         | 0.0000         | 0.0000         | 0.0000      | 0.0000      | 0.0000         | 0.0000 | 0.0000      | 0.0000      |       |
| 11             | 0.0000 | 0.0000         | 0.0000         | 0.0000         | 0.0000      | 0.0000      | 0.0000         | 0.0000 | 0.0000      | 0.0000      |       |
| 12             | 0.0000 | 0.0000         | 0.0000         | 0.0000         | 0.0000      | 0.0000      | 0.0000         | 0.0000 | 0.0000      | 0.0000      |       |
| 13             | 0.0000 | 0.0000         | 0.0000         | 0.0000         | 0.0000      | 0.0000      | 0.0000         | 0.0000 | 0.0000      | 0.0000      |       |
| 14             | 0.0000 | 0.0000         | 0.0000         | 0.0000         | 0.0000      | 0.0000      | 0.0000         | 0.0000 | 0.0000      | 0.0000      |       |
| 15             | 0.0000 | 0.0000         | 0.0000         | 0.0000         | 0.0000      | 0.0000      | 0.0000         | 0.0000 | 0.0000      | 0.0000      |       |
| 16             | 0.0000 | 0.0000         | 0.0000         | 0.0000         | 0.0000      | 0.0000      | 0.0000         | 0.0000 | 0.0000      | 0.0000      |       |
| 17             | 0.0000 | 0.0000         | 0.0000         | 0.0000         | 0.0000      | 0.0000      | 0.0000         | 0.0000 | 0.0000      | 0.0000      |       |
| 18             | 0.0000 | 0.0000         | 0.0000         | 0.0000         | 0.0000      | 0.0000      | 0.0000         | 0.0000 | 0.0000      | 0.0000      |       |
| 19             | 0.0000 | 0.0000         | 0.0000         | 0.0000         | 0.0000      | 0.0000      | 0.0000         | 0.0000 | 0.0000      | 0.0000      |       |
| 20             | 0.0000 | 0.0000         | 0.0000         | 0.0000         | 0.0000      | 0.0000      | 0.0000         | 0.0000 | 0.0000      | 0.0000      | Média |
| nº FP          | 29     | 29             | 27             | 31             | 28          | 29          | 30             | 29     | 28          | 31          | 29.1  |
| t(s)           | 1.1    | 1.6            | 1.5            | 1.5            | 1.5         | 1.5         | 1.5            | 1.5    | 1.4         | 1.5         | 1.5   |
| nº OAC         | 20     | 20             | 20             | 20             | 20          | 20          | 20             | 20     | 20          | 20          | 20.0  |
| nº migrações   | 0      | $\mathbf 0$    | $\overline{0}$ | $\overline{0}$ | $\mathbf 0$ | $\mathbf 0$ | $\overline{0}$ | 0      | $\mathbf 0$ | $\mathbf 0$ | 0.0   |
| nº FP OAC      | 52     | 52             | 52             | 50             | 52          | 50          | 52             | 52     | 51          | 50          | 51.3  |

**Tabela 25 - Resultados para o sistema de 84 Barras – ilha1, codificação binária** 

**Tabela 26- Resultados para o sistema de 84 barras – ilha2, codificação binária** 

| Execuções      |        |        |                |        |                |        |                |        |                |             |       |
|----------------|--------|--------|----------------|--------|----------------|--------|----------------|--------|----------------|-------------|-------|
| Gerações       | 1      | 2      | 3              | 4      | 5              | 6      | $\overline{ }$ | 8      | 9              | 10          |       |
| 1              | 0.1985 | 0.1985 | 0.1985         | 0.1985 | 0.1985         | 0.1985 | 0.1985         | 0.1985 | 0.1985         | 0.1985      |       |
| $\overline{2}$ | 0.1660 | 0.1660 | 0.1660         | 0.1660 | 0.1660         | 0.1660 | 0.1660         | 0.1660 | 0.1660         | 0.1660      |       |
| 3              | 0.1660 | 0.1660 | 0.1658         | 0.1660 | 0.1660         | 0.1660 | 0.1660         | 0.1660 | 0.1660         | 0.1660      |       |
| 4              | 0.1658 | 0.1658 | 0.0000         | 0.1658 | 0.1658         | 0.1658 | 0.1658         | 0.1658 | 0.1658         | 0.1658      |       |
| 5              | 0.0000 | 0.0000 | 0.0000         | 0.0000 | 0.0000         | 0.0000 | 0.0000         | 0.0000 | 0.0000         | 0.0000      |       |
| 6              | 0.0000 | 0.0000 | 0.0000         | 0.0000 | 0.0000         | 0.0000 | 0.0000         | 0.0000 | 0.0000         | 0.0000      |       |
| 7              | 0.0000 | 0.0000 | 0.0000         | 0.0000 | 0.0000         | 0.0000 | 0.0000         | 0.0000 | 0.0000         | 0.0000      |       |
| 8              | 0.0000 | 0.0000 | 0.0000         | 0.0000 | 0.0000         | 0.0000 | 0.0000         | 0.0000 | 0.0000         | 0.0000      |       |
| 9              | 0.0000 | 0.0000 | 0.0000         | 0.0000 | 0.0000         | 0.0000 | 0.0000         | 0.0000 | 0.0000         | 0.0000      |       |
| 10             | 0.0000 | 0.0000 | 0.0000         | 0.0000 | 0.0000         | 0.0000 | 0.0000         | 0.0000 | 0.0000         | 0.0000      |       |
| 11             | 0.0000 | 0.0000 | 0.0000         | 0.0000 | 0.0000         | 0.0000 | 0.0000         | 0.0000 | 0.0000         | 0.0000      |       |
| 12             | 0.0000 | 0.0000 | 0.0000         | 0.0000 | 0.0000         | 0.0000 | 0.0000         | 0.0000 | 0.0000         | 0.0000      |       |
| 13             | 0.0000 | 0.0000 | 0.0000         | 0.0000 | 0.0000         | 0.0000 | 0.0000         | 0.0000 | 0.0000         | 0.0000      |       |
| 14             | 0.0000 | 0.0000 | 0.0000         | 0.0000 | 0.0000         | 0.0000 | 0.0000         | 0.0000 | 0.0000         | 0.0000      |       |
| 15             | 0.0000 | 0.0000 | 0.0000         | 0.0000 | 0.0000         | 0.0000 | 0.0000         | 0.0000 | 0.0000         | 0.0000      |       |
| 16             | 0.0000 | 0.0000 | 0.0000         | 0.0000 | 0.0000         | 0.0000 | 0.0000         | 0.0000 | 0.0000         | 0.0000      |       |
| 17             | 0.0000 | 0.0000 | 0.0000         | 0.0000 | 0.0000         | 0.0000 | 0.0000         | 0.0000 | 0.0000         | 0.0000      |       |
| 18             | 0.0000 | 0.0000 | 0.0000         | 0.0000 | 0.0000         | 0.0000 | 0.0000         | 0.0000 | 0.0000         | 0.0000      |       |
| 19             | 0.0000 | 0.0000 | 0.0000         | 0.0000 | 0.0000         | 0.0000 | 0.0000         | 0.0000 | 0.0000         | 0.0000      |       |
| 20             | 0.0000 | 0.0000 | 0.0000         | 0.0000 | 0.0000         | 0.0000 | 0.0000         | 0.0000 | 0.0000         | 0.0000      | Média |
| nº FP          | 30     | 33     | 31             | 30     | 34             | 29     | 29             | 31     | 35             | 30          | 31.2  |
| t(s)           | 22.6   | 1.2    | 0.9            | 1.2    | 1.2            | 1.2    | 1.2            | 1.2    | 1.2            | 1.2         | 3.3   |
| nº OAC         | 12     | 12     | $\overline{9}$ | 12     | 12             | 12     | 12             | 12     | 12             | 12          | 11.7  |
| nº migrações   | 0      | 0      | $\overline{0}$ | 0      | $\overline{0}$ | 0      | 0              | 0      | $\overline{0}$ | $\mathbf 0$ | 0.0   |
| nº FP OAC      | 31     | 31     | 23             | 31     | 31             | 31     | 31             | 31     | 31             | 31          | 30.2  |

| Execuções      |             |             |                |          |          |             |             |        |             |             |       |
|----------------|-------------|-------------|----------------|----------|----------|-------------|-------------|--------|-------------|-------------|-------|
| Gerações       | 1           | 2           | 3              | 4        | 5        | 6           | 7           | 8      | 9           | 10          |       |
| 1              | 0.3335      | 0.3335      | 0.3335         | 0.3335   | 0.3335   | 0.3335      | 0.3335      | 0.3335 | 0.3335      | 0.3335      |       |
| $\overline{2}$ | 0.3041      | 0.3041      | 0.3041         | 0.3041   | 0.3041   | 0.3041      | 0.3041      | 0.3041 | 0.3041      | 0.3041      |       |
| 3              | 0.0000      | 0.0000      | 0.0000         | 0.0000   | 0.0000   | 0.0000      | 0.0000      | 0.0000 | 0.0000      | 0.0000      |       |
| 4              | 0.0000      | 0.0000      | 0.0000         | 0.0000   | 0.0000   | 0.0000      | 0.0000      | 0.0000 | 0.0000      | 0.0000      |       |
| 5              | 0.0000      | 0.0000      | 0.0000         | 0.0000   | 0.0000   | 0.0000      | 0.0000      | 0.0000 | 0.0000      | 0.0000      |       |
| 6              | 0.0000      | 0.0000      | 0.0000         | 0.0000   | 0.0000   | 0.0000      | 0.0000      | 0.0000 | 0.0000      | 0.0000      |       |
| 7              | 0.0000      | 0.0000      | 0.0000         | 0.0000   | 0.0000   | 0.0000      | 0.0000      | 0.0000 | 0.0000      | 0.0000      |       |
| 8              | 0.0000      | 0.0000      | 0.0000         | 0.0000   | 0.0000   | 0.0000      | 0.0000      | 0.0000 | 0.0000      | 0.0000      |       |
| 9              | 0.0000      | 0.0000      | 0.0000         | 0.0000   | 0.0000   | 0.0000      | 0.0000      | 0.0000 | 0.0000      | 0.0000      |       |
| 10             | 0.0000      | 0.0000      | 0.0000         | 0.0000   | 0.0000   | 0.0000      | 0.0000      | 0.0000 | 0.0000      | 0.0000      |       |
| 11             | 0.0000      | 0.0000      | 0.0000         | 0.0000   | 0.0000   | 0.0000      | 0.0000      | 0.0000 | 0.0000      | 0.0000      |       |
| 12             | 0.0000      | 0.0000      | 0.0000         | 0.0000   | 0.0000   | 0.0000      | 0.0000      | 0.0000 | 0.0000      | 0.0000      |       |
| 13             | 0.0000      | 0.0000      | 0.0000         | 0.0000   | 0.0000   | 0.0000      | 0.0000      | 0.0000 | 0.0000      | 0.0000      |       |
| 14             | 0.0000      | 0.0000      | 0.0000         | 0.0000   | 0.0000   | 0.0000      | 0.0000      | 0.0000 | 0.0000      | 0.0000      |       |
| 15             | 0.0000      | 0.0000      | 0.0000         | 0.0000   | 0.0000   | 0.0000      | 0.0000      | 0.0000 | 0.0000      | 0.0000      |       |
| 16             | 0.0000      | 0.0000      | 0.0000         | 0.0000   | 0.0000   | 0.0000      | 0.0000      | 0.0000 | 0.0000      | 0.0000      |       |
| 17             | 0.0000      | 0.0000      | 0.0000         | 0.0000   | 0.0000   | 0.0000      | 0.0000      | 0.0000 | 0.0000      | 0.0000      |       |
| 18             | 0.0000      | 0.0000      | 0.0000         | 0.0000   | 0.0000   | 0.0000      | 0.0000      | 0.0000 | 0.0000      | 0.0000      |       |
| 19             | 0.0000      | 0.0000      | 0.0000         | 0.0000   | 0.0000   | 0.0000      | 0.0000      | 0.0000 | 0.0000      | 0.0000      |       |
| 20             | 0.0000      | 0.0000      | 0.0000         | 0.0000   | 0.0000   | 0.0000      | 0.0000      | 0.0000 | 0.0000      | 0.0000      | Média |
| nº FP          | 34          | 31          | 34             | 35       | 33       | 31          | 37          | 34     | 39          | 34          | 34.2  |
| t(s)           | 1.7         | 1.5         | 1.5            | 1.2      | 0.9      | 0.9         | 1.0         | 1.0    | 1.0         | 1.0         | 1.2   |
| nº OAC         | 20          | 20          | 20             | 20       | 20       | 20          | 20          | 20     | 20          | 20          | 20.0  |
| nº migrações   | $\mathbf 0$ | $\mathbf 0$ | $\overline{0}$ | $\Omega$ | $\Omega$ | $\mathbf 0$ | $\mathbf 0$ | 0      | $\mathbf 0$ | $\mathbf 0$ | 0.0   |
| nº FP OAC      | 52          | 51          | 52             | 51       | 50       | 52          | 52          | 52     | 52          | 51          | 51.5  |

**Tabela 27 – Resultados para o sistema de 84 Barras – ilha1, codificação inteira** 

**Tabela 28 – Resultados para o sistema de 84 Barras – ilha2, codificação inteira** 

| Execuções    |        |              |          |        |        |        |                |        |                |        |       |
|--------------|--------|--------------|----------|--------|--------|--------|----------------|--------|----------------|--------|-------|
| Gerações     | 1      | $\mathbf{2}$ | 3        | 4      | 5      | 6      | $\overline{ }$ | 8      | 9              | 10     |       |
| 1            | 0.1985 | 0.1985       | 0.1985   | 0.1985 | 0.1985 | 0.1985 | 0.1985         | 0.1985 | 0.1985         | 0.1985 |       |
| 2            | 0.1660 | 0.1658       | 0.1660   | 0.1660 | 0.1660 | 0.1660 | 0.1660         | 0.1660 | 0.1658         | 0.1660 |       |
| 3            | 0.1660 | 0.0000       | 0.1660   | 0.1660 | 0.1658 | 0.1660 | 0.1660         | 0.1660 | 0.0000         | 0.1660 |       |
| 4            | 0.1658 | 0.0000       | 0.1658   | 0.1658 | 0.0000 | 0.1658 | 0.1658         | 0.1658 | 0.0000         | 0.1658 |       |
| 5            | 0.0000 | 0.0000       | 0.0000   | 0.0000 | 0.0000 | 0.0000 | 0.0000         | 0.0000 | 0.0000         | 0.0000 |       |
| 6            | 0.0000 | 0.0000       | 0.0000   | 0.0000 | 0.0000 | 0.0000 | 0.0000         | 0.0000 | 0.0000         | 0.0000 |       |
| 7            | 0.0000 | 0.0000       | 0.0000   | 0.0000 | 0.0000 | 0.0000 | 0.0000         | 0.0000 | 0.0000         | 0.0000 |       |
| 8            | 0.0000 | 0.0000       | 0.0000   | 0.0000 | 0.0000 | 0.0000 | 0.0000         | 0.0000 | 0.0000         | 0.0000 |       |
| 9            | 0.0000 | 0.0000       | 0.0000   | 0.0000 | 0.0000 | 0.0000 | 0.0000         | 0.0000 | 0.0000         | 0.0000 |       |
| 10           | 0.0000 | 0.0000       | 0.0000   | 0.0000 | 0.0000 | 0.0000 | 0.0000         | 0.0000 | 0.0000         | 0.0000 |       |
| 11           | 0.0000 | 0.0000       | 0.0000   | 0.0000 | 0.0000 | 0.0000 | 0.0000         | 0.0000 | 0.0000         | 0.0000 |       |
| 12           | 0.0000 | 0.0000       | 0.0000   | 0.0000 | 0.0000 | 0.0000 | 0.0000         | 0.0000 | 0.0000         | 0.0000 |       |
| 13           | 0.0000 | 0.0000       | 0.0000   | 0.0000 | 0.0000 | 0.0000 | 0.0000         | 0.0000 | 0.0000         | 0.0000 |       |
| 14           | 0.0000 | 0.0000       | 0.0000   | 0.0000 | 0.0000 | 0.0000 | 0.0000         | 0.0000 | 0.0000         | 0.0000 |       |
| 15           | 0.0000 | 0.0000       | 0.0000   | 0.0000 | 0.0000 | 0.0000 | 0.0000         | 0.0000 | 0.0000         | 0.0000 |       |
| 16           | 0.0000 | 0.0000       | 0.0000   | 0.0000 | 0.0000 | 0.0000 | 0.0000         | 0.0000 | 0.0000         | 0.0000 |       |
| 17           | 0.0000 | 0.0000       | 0.0000   | 0.0000 | 0.0000 | 0.0000 | 0.0000         | 0.0000 | 0.0000         | 0.0000 |       |
| 18           | 0.0000 | 0.0000       | 0.0000   | 0.0000 | 0.0000 | 0.0000 | 0.0000         | 0.0000 | 0.0000         | 0.0000 |       |
| 19           | 0.0000 | 0.0000       | 0.0000   | 0.0000 | 0.0000 | 0.0000 | 0.0000         | 0.0000 | 0.0000         | 0.0000 |       |
| 20           | 0.0000 | 0.0000       | 0.0000   | 0.0000 | 0.0000 | 0.0000 | 0.0000         | 0.0000 | 0.0000         | 0.0000 | Média |
| nº FP        | 65.0   | 39.0         | 69.0     | 62.0   | 52.0   | 68.0   | 66.0           | 67.0   | 39.0           | 63.0   | 59.0  |
| t(s)         | 1.6    | 0.7          | 1.5      | 1.4    | 1.0    | 1.5    | 1.4            | 1.5    | 0.6            | 1.5    | 1.3   |
| nº OAC       | 12.0   | 6.0          | 12.0     | 12.0   | 9.0    | 12.0   | 12.0           | 12.0   | 6.0            | 12.0   | 10.5  |
| nº migrações | 0      | $\mathbf 0$  | $\Omega$ | 0      | 0      | 0      | 0              | 0      | $\overline{0}$ | 0      | 0.0   |
| nº FP OAC    | 31     | 16           | 29       | 31     | 22     | 31     | 31             | 31     | 16             | 29     | 26.7  |

# **Anexo II – Modelagem da Carga da Rede da Cemig**

## **1. Introdução**

Na modelagem do sistema elétrico de potência, a carga é um dos três grandes componentes do sistema, juntamente com a geração e as redes elétricas de transmissão e distribuição. No entanto, diferentemente das outras duas, é a que apresenta maior incerteza na sua representação. Assim, uma representação da carga através de modelos adequados é importante para que os resultados dos cálculos de perdas técnicas sejam mais precisos.

Modelos de Carga Estáticos são aqueles que expressam a potência ativa e reativa das cargas, em qualquer instante de tempo, em função da magnitude e ângulo da tensão no barramento da qual a carga está conectada, sendo, portanto descritos através de equações algébricas. Como exemplo, temos o modelo polinomial ZIP, descrito a seguir, e o modelo exponencial, ambos muito empregados em estudos de planejamento e operação das redes de transmissão de energia elétrica.

Modelos de Carga Dinâmicos levam em conta não apenas o valor de tensão naquele instante, mas valores históricos da tensão, sendo, portanto descritos por equações de diferenças finitas ou equações diferenciais. Os modelos Dinâmicos de Carga, como exemplo o Modelo WSCC (WSCC – *Western System Coordinating Council*) não fazem parte do escopo deste trabalho (Electric Power Research Institute, 1987).

Além da modelagem matemática, outras técnicas podem ser empregas para melhor representar a carga em um estudo de fluxo de potência, tal como uma abordagem que utilize dados de medição e ferramentas estatísticas, como a caracterização de carga de cada concessionária, exigida pela ANEEL de acordo com o módulo 2 do PRODIST (ANEEL, 2008), a cada ciclo de Revisão Tarifária.

Assim, uma abordagem híbrida que utilize tanto o modelo matemático quanto medições de consumo e demanda será desenvolvida neste trabalho, pois se acredita que somente desta maneira será possível mitigar as incertezas da carga e obter resultados mais precisos que não seriam possíveis somente com a modelagem matemática.

#### **2. Modelo Polinomial ZIP**

Neste modelo, as cargas são tipicamente especificadas pela potência complexa consumida e podem ser modeladas como conexão delta ou estrela. Podem ser monofásica, bifásicas ou trifásicas com qualquer grau de desbalanceamento e podem ser modeladas como (Kersting, 2002): impedância constante (Z), corrente constante (I), potências ativa e reativa constantes (P) ou qualquer combinação entre as três, como sugerem as equações (37) e (38).

$$
P = P_0 \left[ a \left( \frac{V}{V_0} \right)^0 + b \left( \frac{V}{V_0} \right)^1 + c \left( \frac{V}{V_0} \right)^2 \right]
$$
\n
$$
\tag{37}
$$

$$
Q = Q_0 \left[ d \left( \frac{V}{V_0} \right)^0 + e \left( \frac{V}{V_0} \right)^1 + f \left( \frac{V}{V_0} \right)^2 \right]
$$
\n(38)

, onde:

- *V*<sub>0</sub> valor nominal da magnitude da tensão nodal;
- *P*<sub>0</sub> valor nominal da injeção nodal de potência ativa;
- *Q*<sup>0</sup> valor nominal da injeção nodal de potência reativa;
- $a$  parâmetro do modelo ZIP potência constante (ativa);
- $b$  parâmetro do modelo ZIP corrente constante (ativa);
- $c$  parâmetro do modelo ZIP impedância constante (ativa);
- $d$  parâmetro do modelo ZIP potência constante (reativa);
- $e$  parâmetro do modelo ZIP corrente constante (reativa);
- $f$  parâmetro do modelo ZIP impedância constante (reativa).

#### **3. Modelo Híbrido Proposto**

O Modelo Híbrido proposto utiliza o modelo ZIP ajustado por dados de medição de consumo e demanda e pelas curvas de carga produzidas na caracterização da carga da Cemig Distribuição S.A. Para a obtenção do modelo híbrido, as seguintes etapas são realizadas:

- Agregação do consumo mensal dos clientes de BT no transformador;
- Estimação da demanda do transformador através do consumo mensal;
- Obtenção das demandas dos clientes primários;
- Ajustes da demanda do transformador em função da demanda medida do alimentador;
- Ajustes da demanda do transformador através de curvas típicas.

### **a) Agregação do consumo mensal dos clientes de BT no transformador**

Ao contrário da carga dos clientes de baixa tensão (BT) que é desconhecida, o consumo mensal de cada cliente de BT é conhecido já que o faturamento do mesmo depende deste consumo, podendo ser obtido no sistema de CRM da concessionária. Assim, o consumo mensal de cada cliente de BT é agregado ao seu transformador de acordo com a sua classe de consumidor. Esta agregação consiste somar os consumos de todos os clientes ligados ao mesmo transformador, por classe de consumidor, que no caso foram: residencial, industrial, comercial, iluminação pública e outros.

Programas de fluxo de potência, mesmo na alta tensão, tipicamente não representam toda a rede, pois isto torna a quantidade de elementos e cálculos proibitivo. Dessa maneira, é comum a simplificação da rede, agregando-se todo o circuito secundário do transformador de distribuição, representando-o como uma única carga concentrada (Kagan, Oliveira, & Robba, 2005).

Este trabalho adotou esta estratégia, levando-se em conta a carga dos clientes secundários refletidos então para o primário do transformador. Não foram calculadas as perdas no circuito secundário, uma vez que para isto seria necessário outro estudo de fluxo de potência no secundário. Apesar disso, foram consideradas perdas adicionais de 15% conforme sugerido pelo item "Premissas de cálculo" do Módulo 7 do PRODIST (ANEEL, 2008), referentes ao desequilíbrio de carga, tipicamente existente nas redes de distribuição de BT. Assim, o somatório de todas as cargas é uniformemente distribuído entre as três fases. Especialmente, esta simplificação foi necessária para a aplicação dos programas de FP, *Matpower* e PSAT, descritos na seção 4.4.2.

#### **b) Estimação da demanda no transformador através do consumo mensal**

Após a agregação de consumo por classe de cliente no transformador é possível estimar esta demanda através do consumo de energia mensal através de uma regressão linear (CEMIG, 2007), conforme mostrado na equação (39).

$$
d_e = a \frac{c \cdot d_{(pu)}}{730 \cdot fp \cdot nf} + b \tag{39}
$$

Onde:

 $d_e$  – demanda estimada em KVA;

 $a$  – coeficiente angular da regressão linear;

 $b$  – intercepto da reta com o eixo vertical;

 $c$  – consumo mensal em kWh/mês;

 $d_{(pu)}$  – demanda horária em pu;

 $fp$  – fator de potência;

 $nf$  – número de fases.

A equação (39) nos fornecerá a demanda estimada -  $d_e$  no transformador dada o valor de consumo agregado –  $c$ . O coeficiente angular –  $a$  da regressão, para o estudo em questão será 1,0 e o intercepto  $b$  será 0,0. O valor de 730 representa o número médio de horas em um mês e a variável  $d_{(nu)}$  representa a demanda horária em pu que neste modelo será obtida nas curvas de tipologia, explicadas adiante.

#### **c) Obtenção das demandas dos clientes primários**

A demanda total dos clientes primários ( $D_{MT}$ ) pode ser obtida no sistema de medição avançado (AMI) da companhia ou também estimada pela transformação do consumo mensal em demanda. Supôs-se que a demanda máxima de cada cliente primário ocorre simultaneamente. Obviamente, tal consideração é uma simplificação, uma vez que cada consumidor possui uma curva típica de consumo, conforme será mostrado na seção e). Porém, devido à indisponibilidade de dados de medição da demanda dos clientes de MT, esta simplificação tornou-se necessária.

#### **d) Ajustes da demanda calculada através da demanda medida**

Modelos de carga baseados em medição tem ganhado a atenção com o aumento dos dispositivos de medição na rede de distribuição (Freitas & Silva, 2012). Assim, a demanda de cada transformador, calculada anteriormente, é ajustada por um fator  $f_A$  em função da demanda do alimentador medida na saída da SE  $(D_{AlimMed})$ . Porém, antes se deve subtrair deste valor a demanda total dos clientes primários ( $D_{MT}$ ). A equação (40) mostra o cálculo do fator  $f_A$ :

$$
f_A = \frac{D_{AlimMed} - (D_{MT} + P_{MT})}{D_{BT}}\tag{40}
$$

Onde:

 $P_{MT}$  representa o valor de perdas técnicas na média tensão;

 $D_{BT}$  representa a soma das demandas agregadas nos transformadores com clientes de BT.

Uma vez que o valor de  $P_{MT}$  é desconhecido, ele é inicialmente considerado igual a zero. O cálculo poderá ser repetido iterativamente caso queira se levar em conta o valor de perdas técnicas na estimação das demandas, como proposto por (Meffe, 2007). Desta maneira, na 1ª iteração, calcula-se o fator de ajuste  $f_A$  com o valor inicial de  $P_{MT}$  igual a zero. Na 2<sup>ª</sup> iteração, o valor  $P_{MT}$  utilizado é o valor das perdas calculado pelo estudo de fluxo de potência, e um novo fator de ajuste  $f_A$  é então calculado. Alternativamente, pode-se aplicar valores típicos para as perdas na Média Tensão, que, no caso da Cemig Distribuição S.A. foram definidos em 3,011% no 3º ciclo de RTP (ANEEL, 2013).

#### **e) Ajustes da demanda através de curvas tipológicas**

A agência reguladora, a ANEEL, por meio do Módulo 2 do PRODIST (ANEEL, 2008), exige uma caracterização de carga de cada concessionária a cada ciclo de revisão tarifária. Para os clientes supridos em tensão inferior 69 kV o processo é feito por amostragem desde que o processo satisfaça os seguintes requisitos:

- A localização dos pontos de medição e de pesquisa de posse de equipamentos e hábitos de consumo deve ser aleatória, englobando toda a área de concessão;
- O nível de erro tolerável de uma amostra deve ser inferior a 20% e o nível de confiança da pesquisa amostral deve ser de pelo menos 95% (ANEEL, 2008). Isso é equivalente à probabilidade de erro na medida de um consumidor aleatório ser menor ou igual a 20% ser de 95%.

Mais informações sobre as técnicas estatística utilizadas para obtenção das curvas típicas podem ser encontradas em (CEMIG, 2008). O resultado desta caracterização é expresso através de curvas de demanda horária, conhecidas como tipologia, que representam a demanda em cada posto horário para diversas classes de consumidores e faixas de consumo.

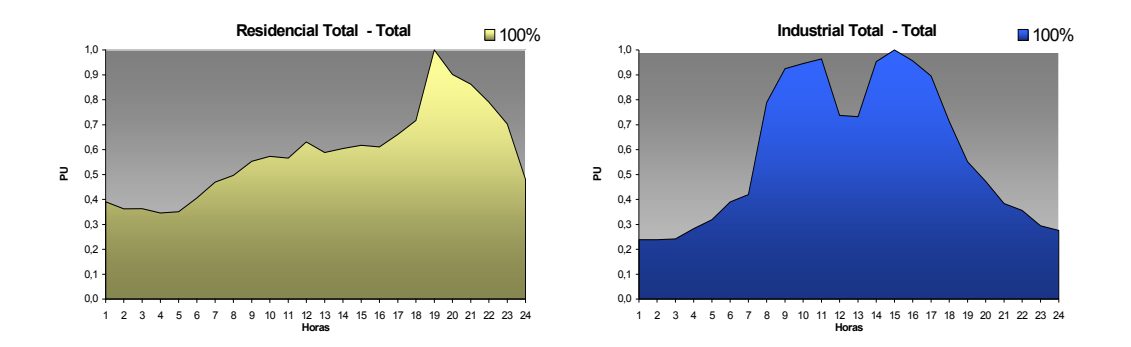

Figura 20 – Curvas tipológicas da campanha de medidas de 2008 da Cemig. (CEMIG, 2008)

No modelo híbrido proposto, as curvas típicas são utilizadas para ajustar a demanda de cada classe de cliente de acordo com o horário em que se deseja calcular o fluxo de potência. Assim, por exemplo, um estudo de fluxo de potência realizado às 19 horas, horário de ponta do sistema, considerará para os clientes residenciais uma demanda de 1,0 pu, valor superior a demanda média de 0,58 pu. Ao término desta etapa, teremos a demanda calculada para o transformador, sendo possível realizar um estudo de fluxo de potência nos alimentadores da Cemig Distribuição S.A.

# **Anexo III – Módulo de Desenho das Redes**

**1. Sistema de 16 Barras** 

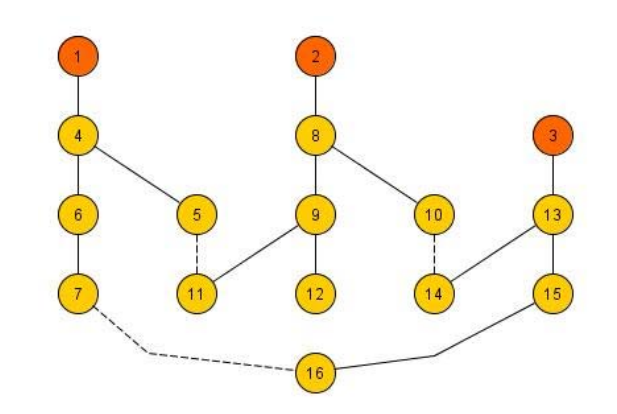

Figura 21 – Sistema de 16 Barras desenhado pelo programa yEd

# **2. Sistema de 33 Barras**

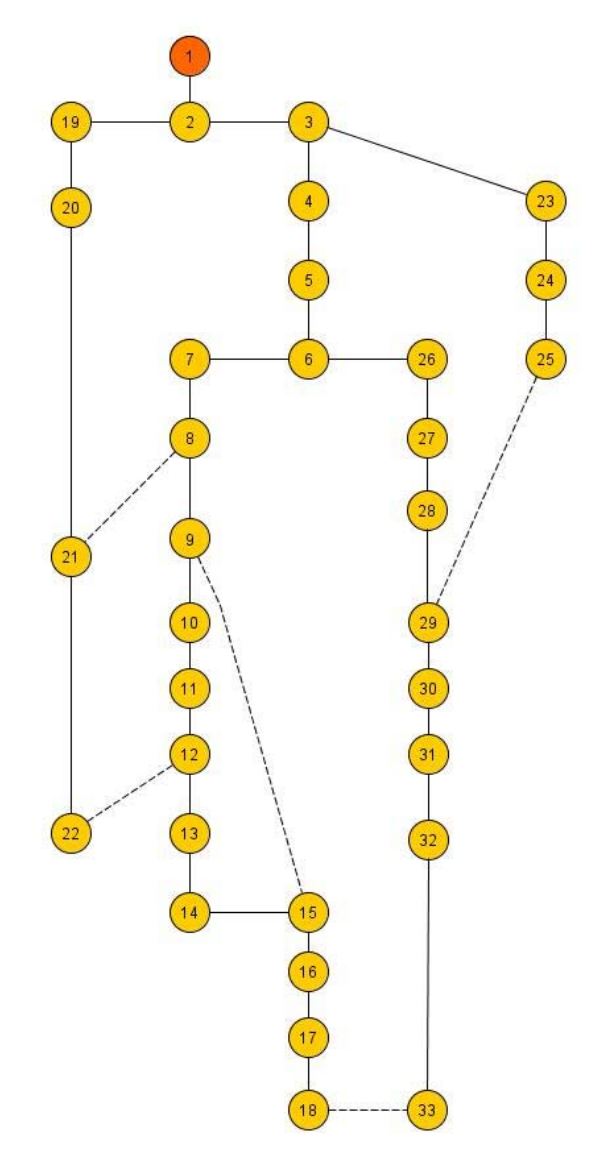

Figura 22 – Sistema de 33 Barras desenhado pelo programa yEd

# **3. Sistema de 70 Barras**

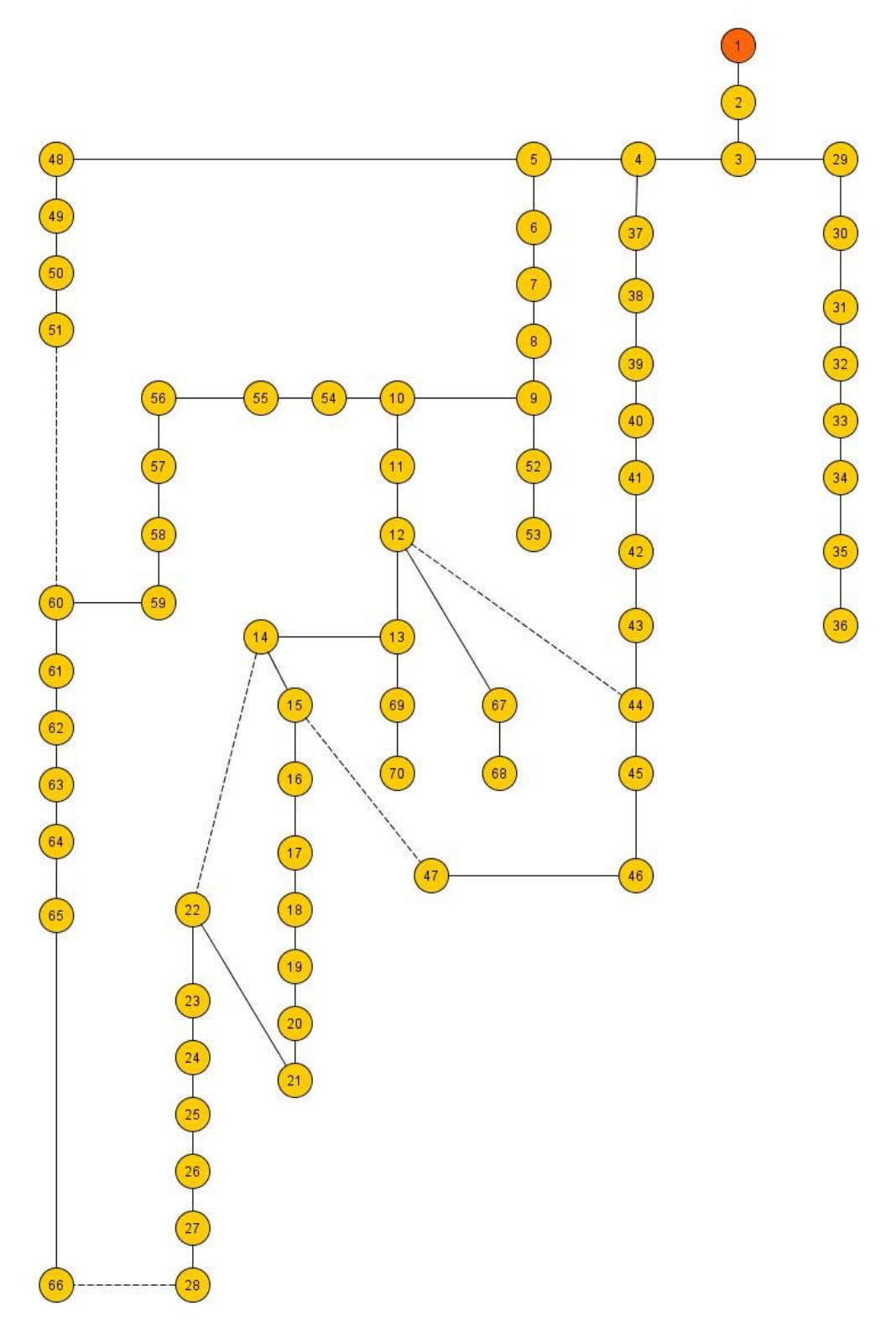

Figura 23 - Sistema de 70 Barras desenhado pelo programa yEd

# **4. Sistema de 84 Barras**

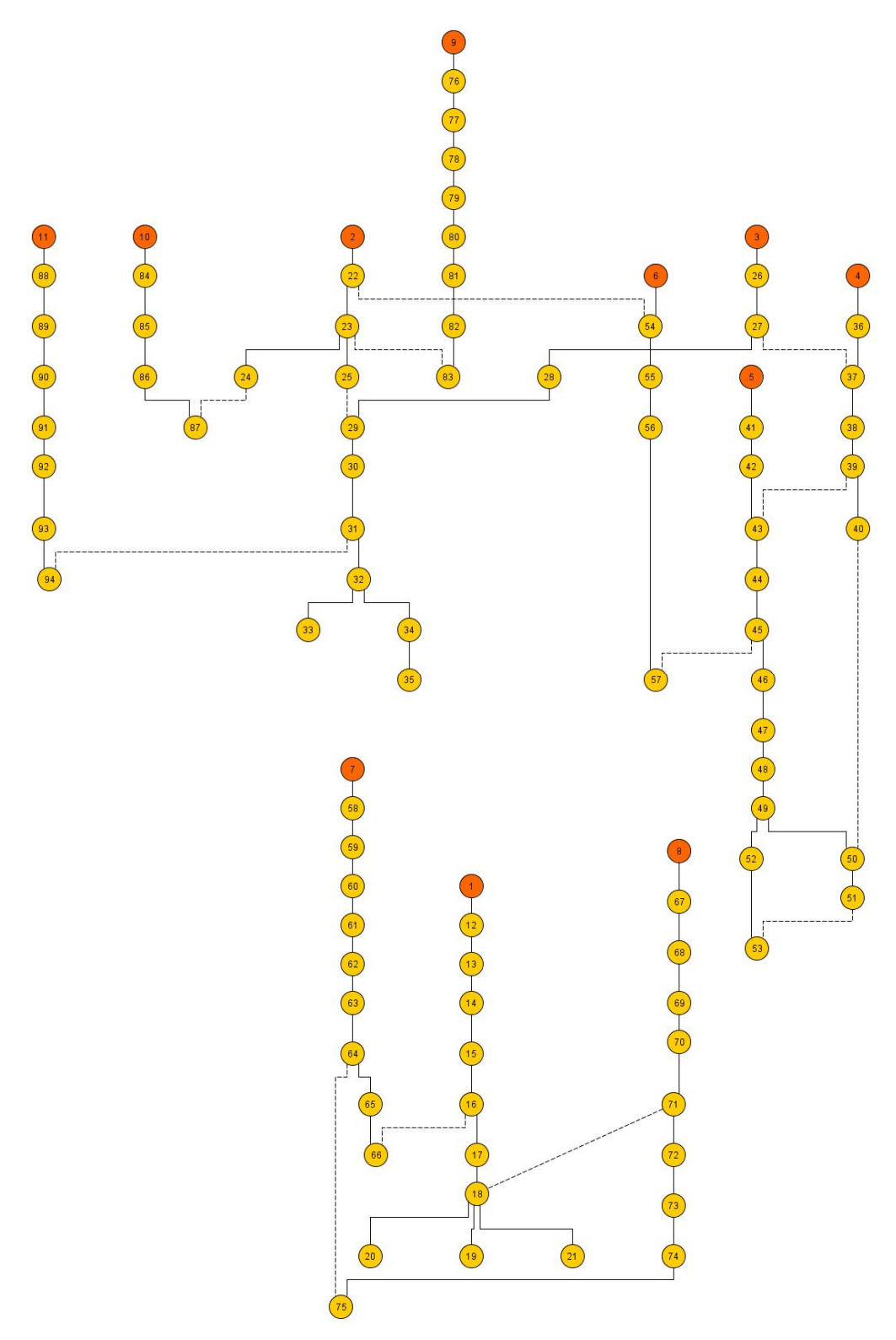

Figura 24 – Sistema de 84 Barras desenhado pelo programa yEd